الجمهوريــه الجزائـريــه الديـمـقراطيــه الشـعـييــه<br>وزارة التـعـلـيـم العـالـي والبحث العلـمي

REPUBLIQUE ALGERIENNE DEMOCRATIQUE ET POPULAIRE MINISTERE DE L'ENSEIGNEMENT SUPERIEUR ET DE LA RECHERCHE SCIENTIFIQUE

**Ecole Supérieure en Génie** 

Electrique et Energétique d'Oran

Département du Second Cycle

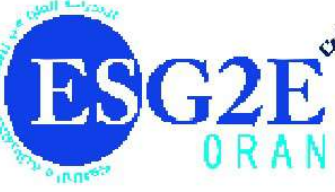

المحرسة العليا في المنحسة الكمر بائية والطاهوية بومران

فسو الطور الثاني

# Commande électrique

Cours 2<sup>ème</sup> année Électrotechnique

# Dr. SEGHIOUR Abdellatif

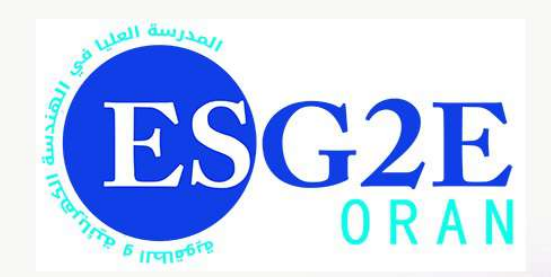

Copyright © 2022 SEGHIOUR Abdellatif

POLYCOPIÉ DE COURS SITE WEB

https://elearning.esgee-oran.dz/

CE DOCUMENT EST UN SUPPORT DE COURS DESTINÉ AUX ÉTUDIANTS EN 2ÈME ANNÉE DE LA FORMATION D'INGÉNIEUR D'ÉTAT EN ÉLECTROTECHNIQUE.

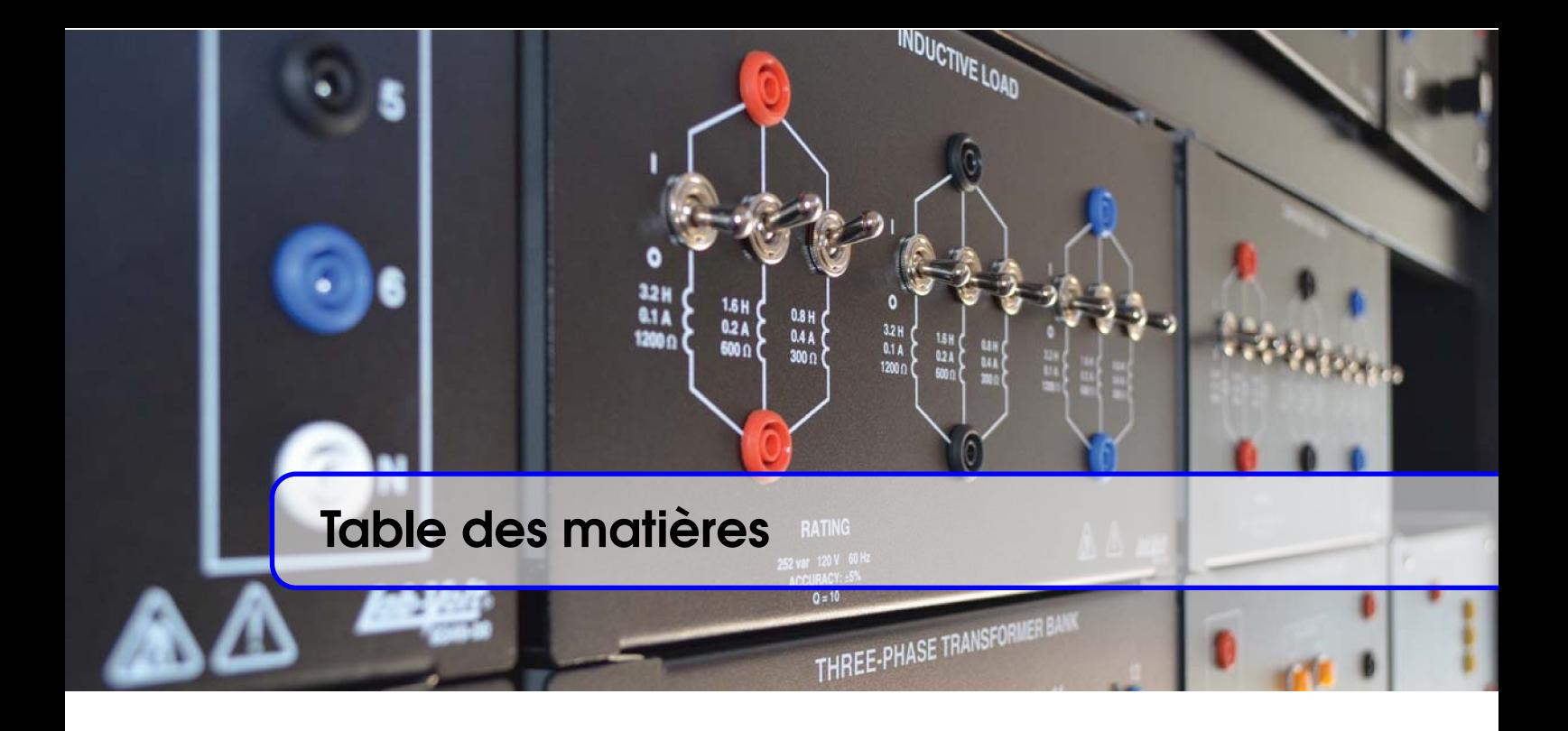

# I [Introduction à la Commande électrique](#page-10-0)

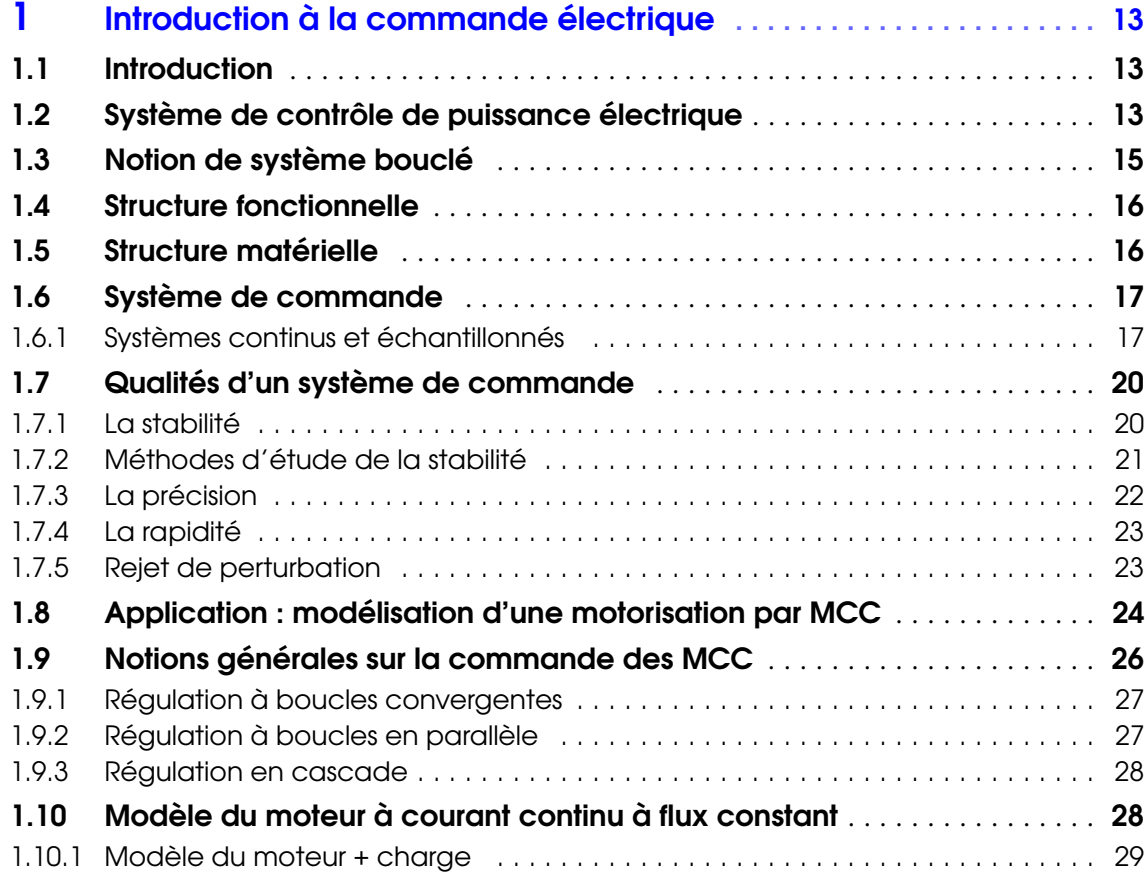

# II [Commande d'un moteur à courant continu](#page-30-0)

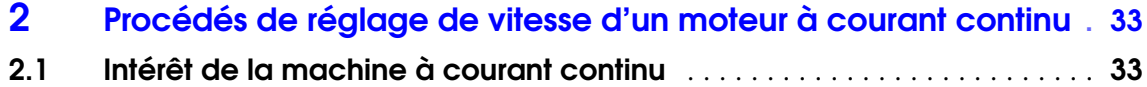

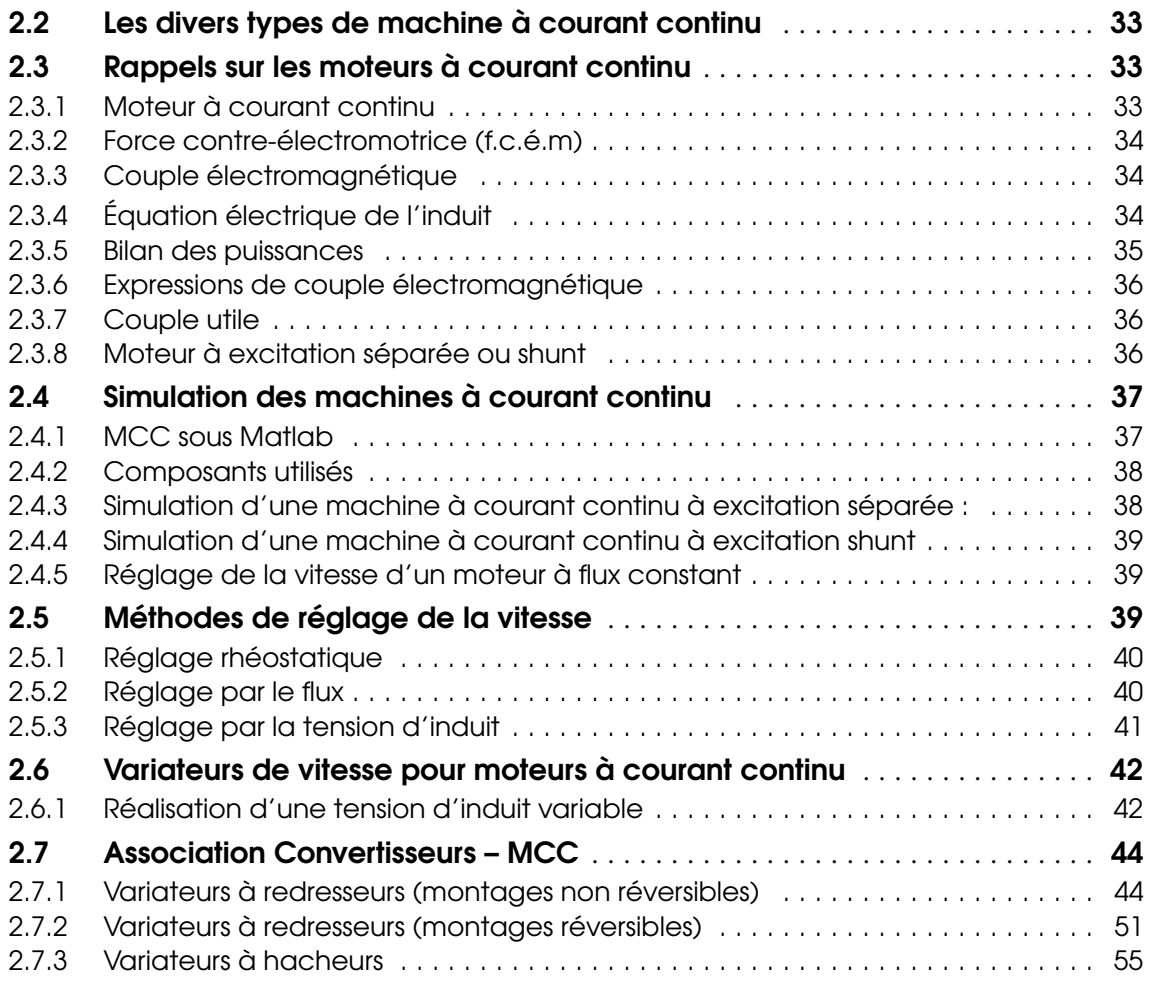

# III [Commande d'un moteur à courant Alternatif](#page-62-0)

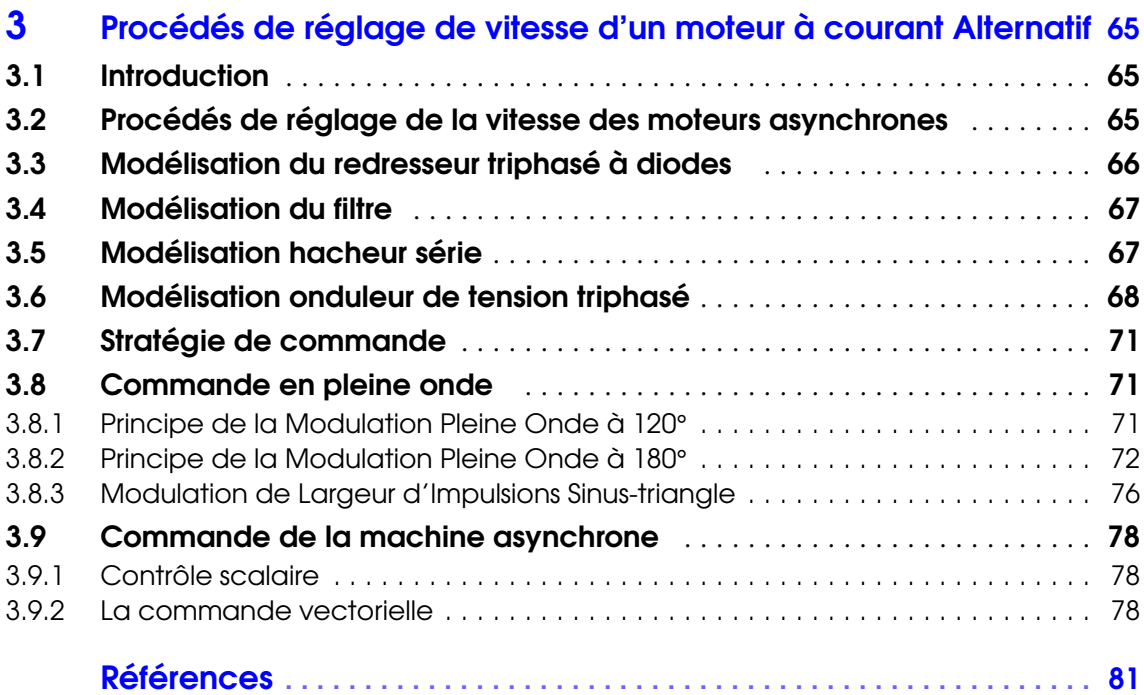

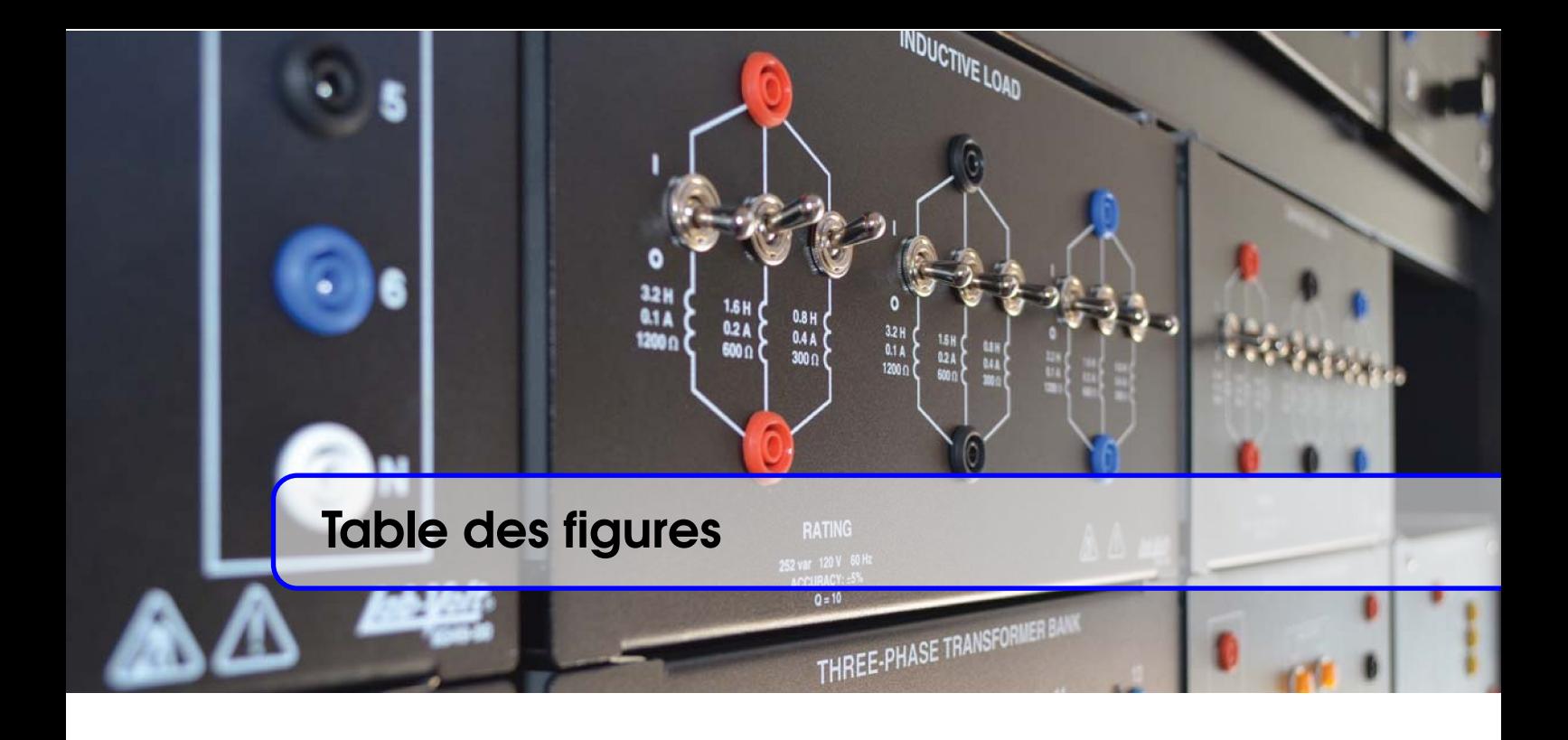

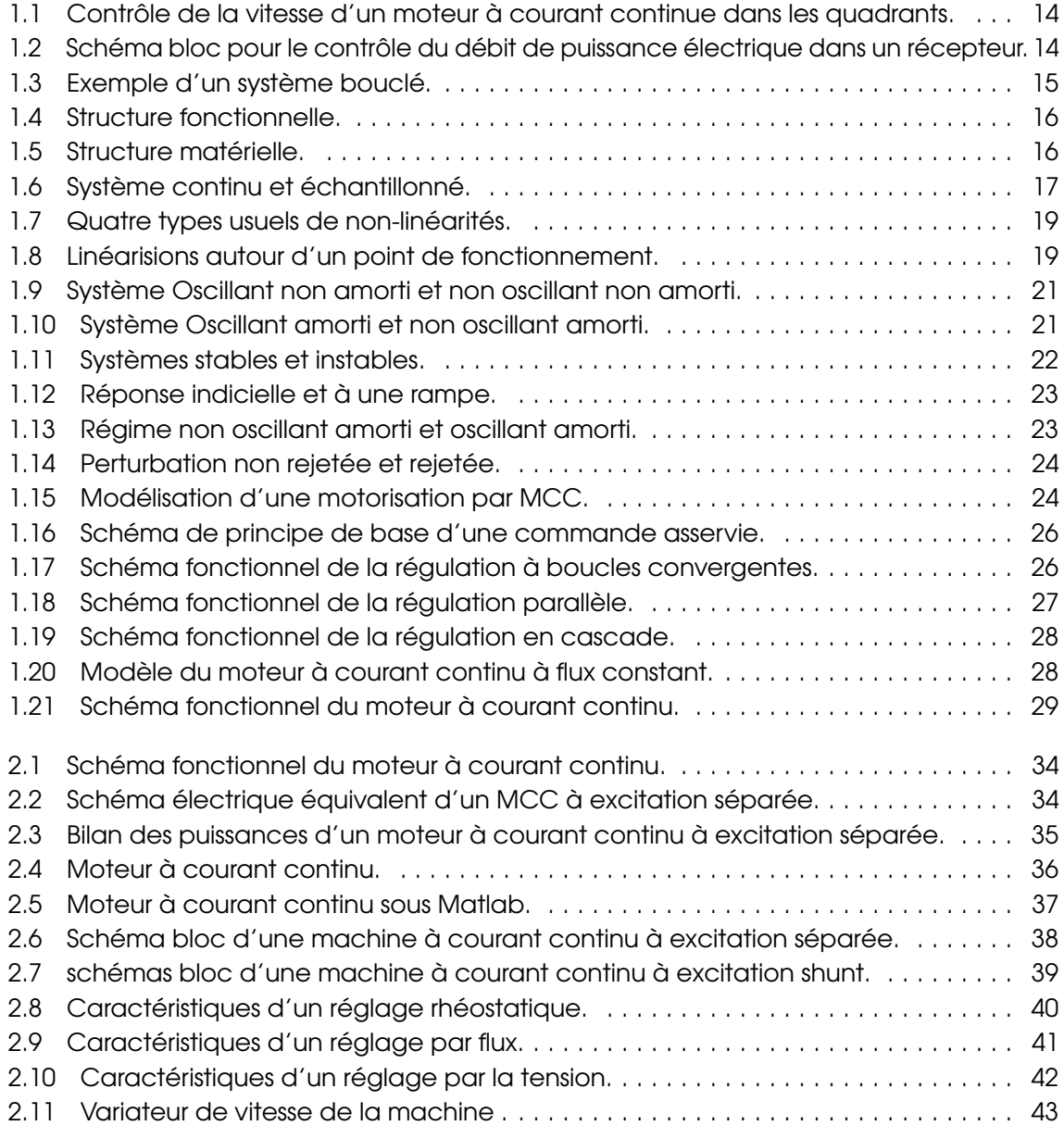

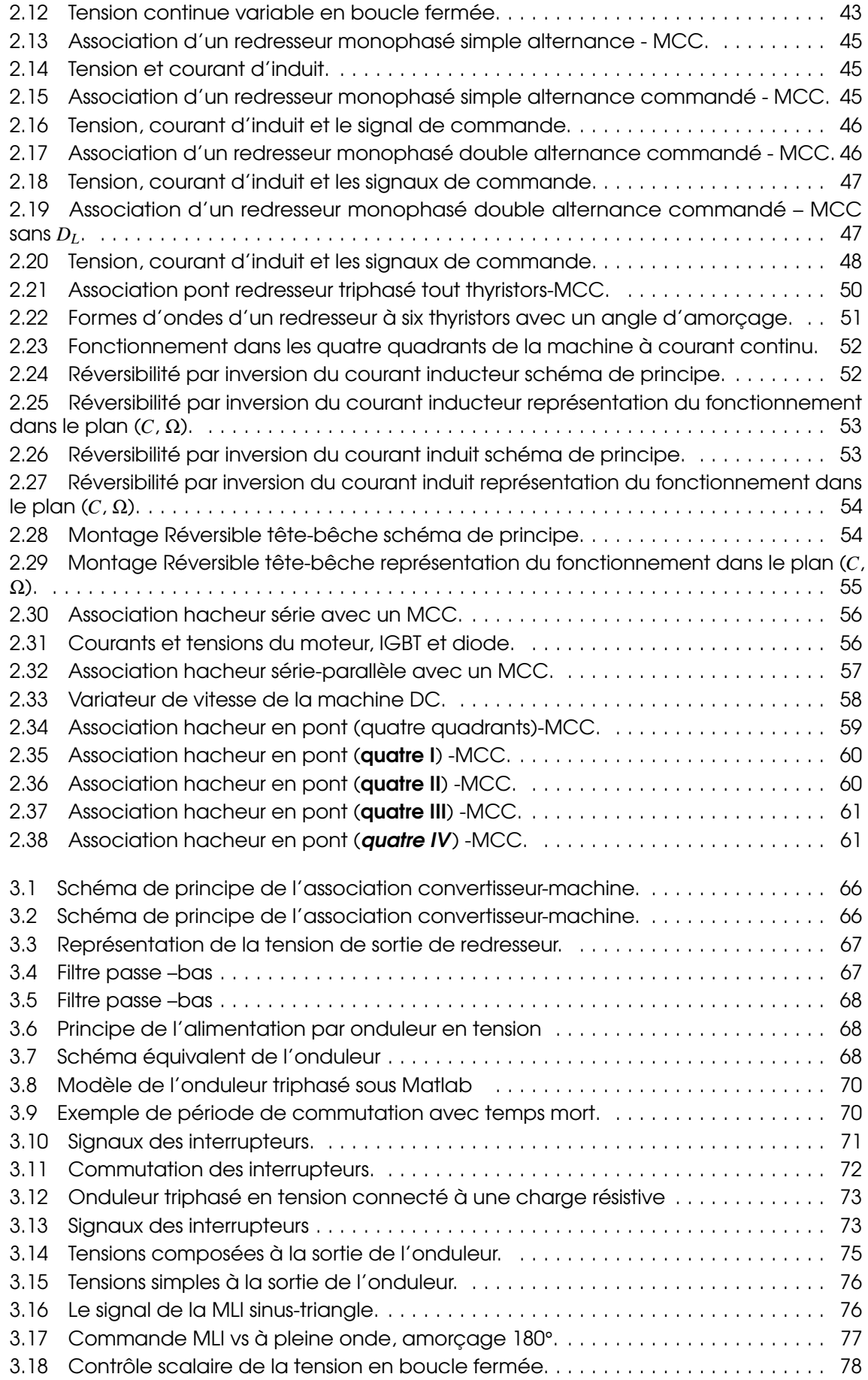

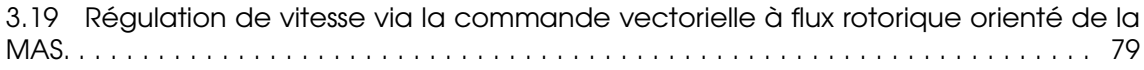

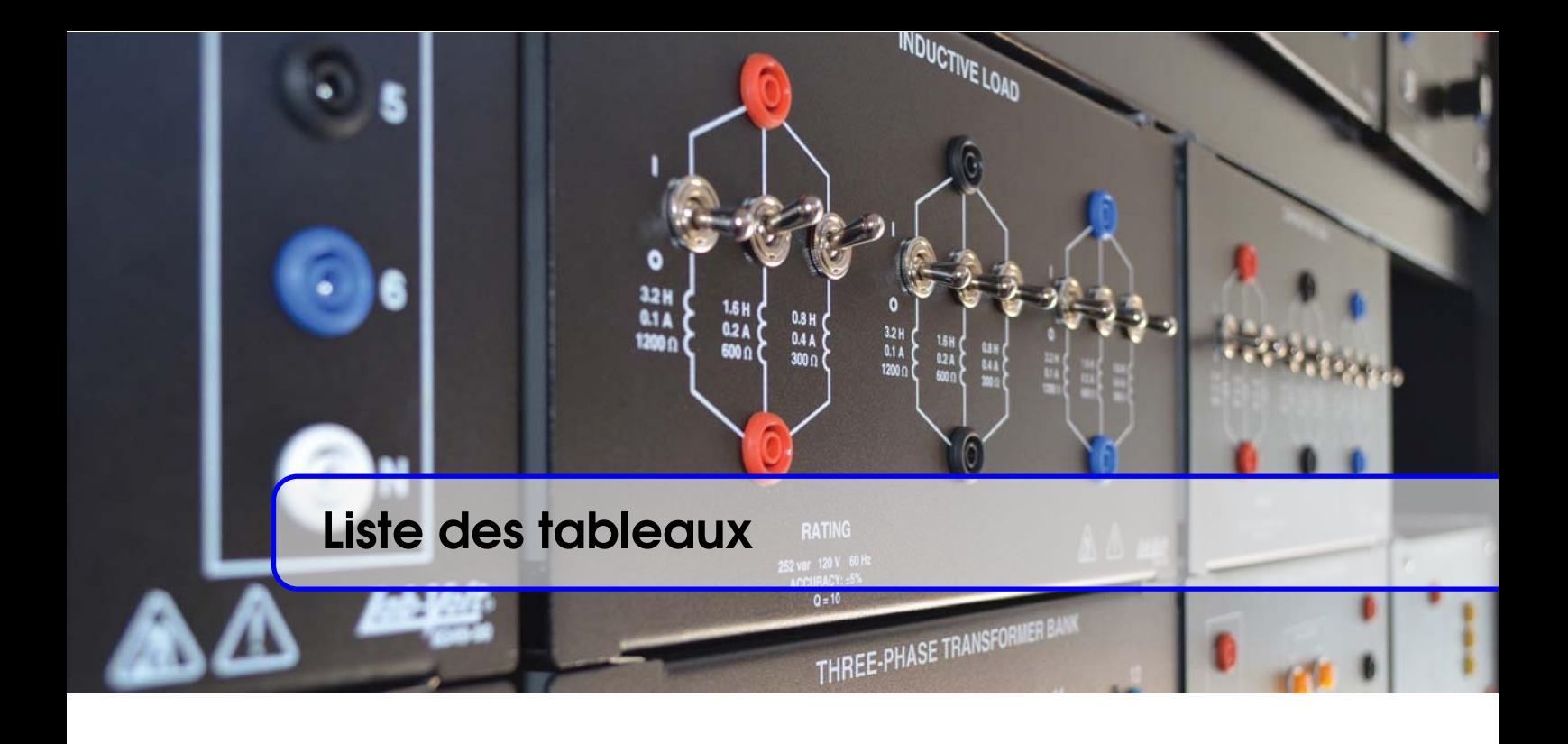

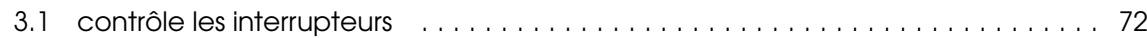

# <span id="page-10-0"></span>Index<br>Index<br>Index Introduction à la Commande électrique

#### 1 [Introduction à la commande électrique](#page-12-0) [13](#page-12-0) 1.1 [Introduction](#page-12-1)  $\ldots \ldots \ldots \ldots \ldots \ldots \ldots \ldots \ldots$  [13](#page-12-1)<br>1.2 Système de contrôle de puissance électrique 13 1.2 [Système de contrôle de puissance électrique](#page-12-2) [13](#page-12-2)<br>1.3 Notion de système bouclé ................. 15 [Notion de système bouclé](#page-14-0) . . . . . . . . . . . . . . [15](#page-14-0) 1.4 [Structure fonctionnelle](#page-15-0) . . . . . . . . . . . . . . . . . . [16](#page-15-0) 1.5 [Structure matérielle](#page-15-1) . . . . . . . . . . . . . . . . . . . . . [16](#page-15-1) [Système de commande](#page-16-0) . . . . . . . . . . . . . . . . [17](#page-16-0) 1.7 [Qualités d'un système de commande](#page-19-0) . . . . . . [20](#page-19-0) 1.8 [Application : modélisation d'une motorisation par](#page-23-0) [MCC](#page-23-0) . . . . . . . . . . . . . . . . . . . . . . . . . . . . . . . . . [24](#page-23-0) 1.9 [Notions générales sur la commande des MCC](#page-25-0) [26](#page-25-0)<br>1.10 Modèle du moteur à courant continu à flux [Modèle du moteur à courant continu à flux](#page-27-1) [constant](#page-27-1) . . . . . . . . . . . . . . . . . . . . . . . . . . . . . . [28](#page-27-1)

<span id="page-12-0"></span>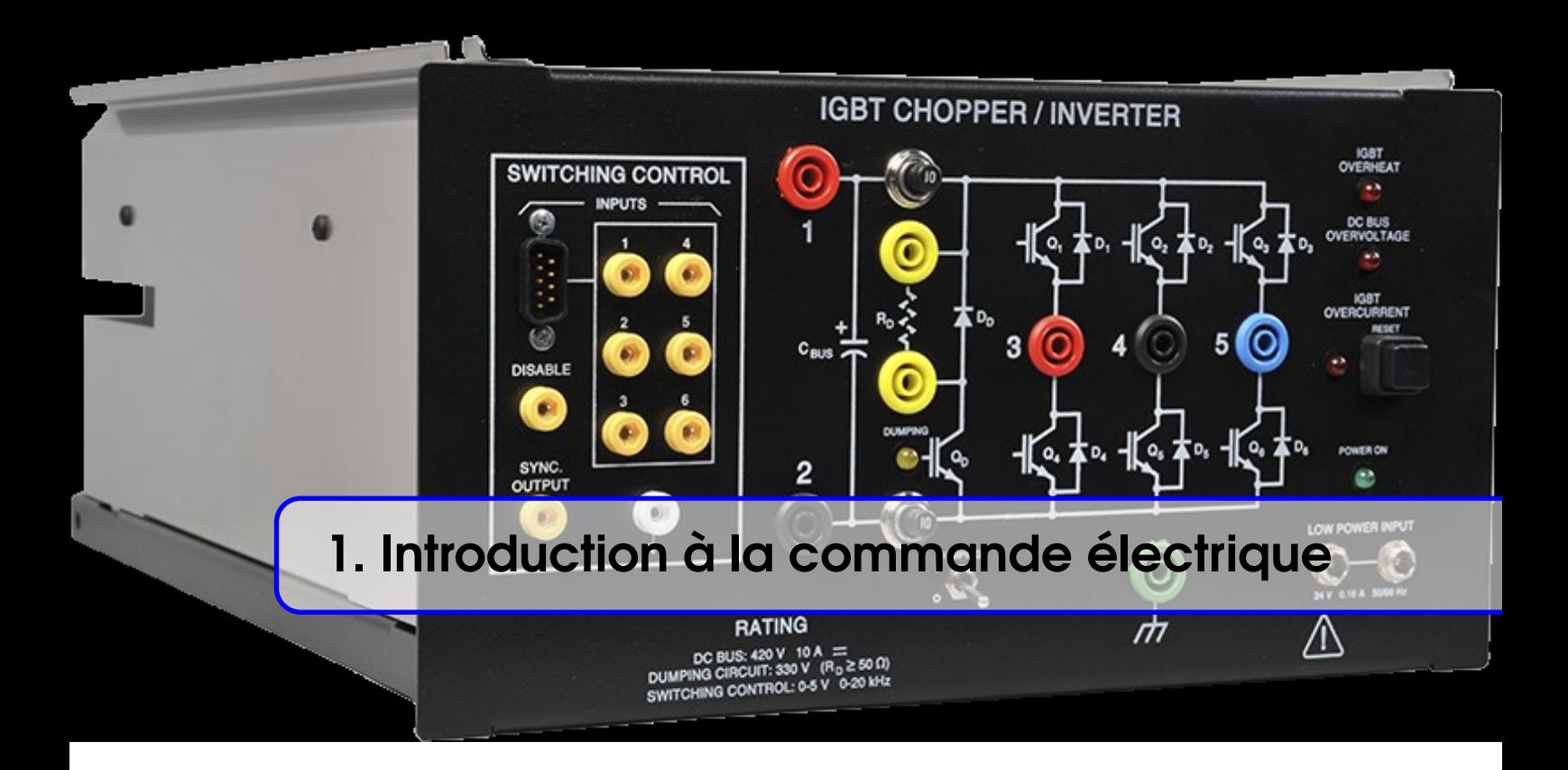

# <span id="page-12-1"></span>1.1 Introduction

On admet que la vitesse évolue nécessairement en fonction du temps, ainsi que le couple résistant. Mais il faut que le couple moteur soit toujours en mesure d'imposer la vitesse dans des conditions de tension et de courant supportables par le moteur. Ce qui signifie que, quelle que soit l'évolution du couple (et éventuellement de celle du moment d'inertie), il est toujours possible, par un réglage du fonctionnement du moteur, d'obtenir la vitesse désirée avec ou sans asservissement.

Dans de nombreux cas, et selon le type de machine, le réglage de la vitesse fait appel à des convertisseurs de puissance réversibles (Hacheurs, Redresseurs à Thyristors, onduleurs. . .). Le contrôle de vitesse exige que le convertisseur utilisé puisse toujours fournir à/ou recevoir de la machine la puissance nécessaire pour que : un couple utile obtenu par la machine fonctionnant en moteur puisse être supérieur (en valeur absolue) au couple maximal éventuel de la charge. C'est le cas du quadrant I (moteur sens 1) pour la vitesse positive et du quadrant III (moteur sens 2) pour la vitesse négative. Le couple résistant obtenu par la machine fonctionnement en génératrice puisse être supérieur (en valeur absolue) au couple maximal éventuel de la « charge mécanique » devenue motrice. C'est le cas du quadrant II (génératrice sens 1) pour la vitesse positive et du quadrant IV (génératrice sens 2) pour la vitesse négative.

Un fonctionnement est donc possible dans les « quatre quadrants ». On peut utiliser un double pont de redresseur en « tête-bêche ». La courbe expérimentale, révélée à l'oscilloscope est la suivante [\(figure 1.3](#page-14-1)):

# <span id="page-12-2"></span>1.2 Système de contrôle de puissance électrique

Pour bien comprendre la fonctionnalité des circuits de puissance, le schéma synoptique global ci-dessous montre les liens entre les différents étages qui participent dans la conversion d'énergie électrique. Dans cette section, on va présenter brièvement le rôle de chaque circuit dont il traite un domaine de recherche particulier.

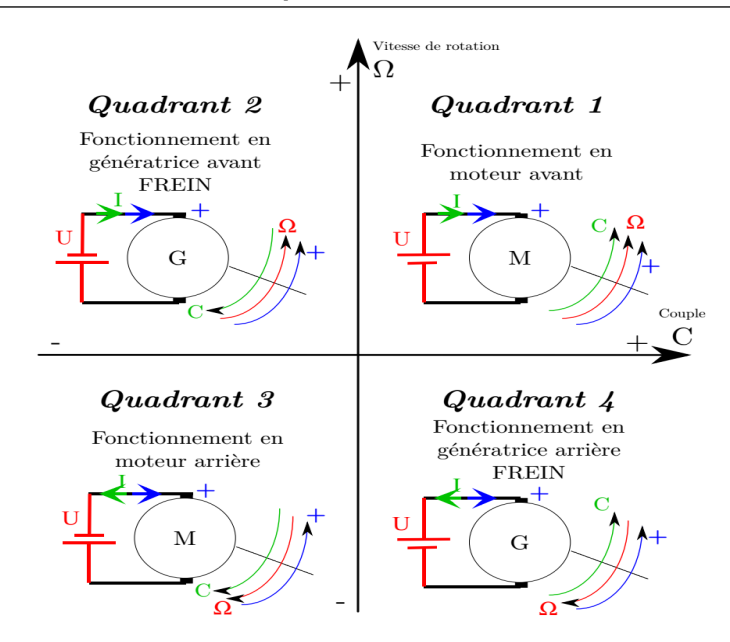

<span id="page-13-0"></span>FIGURE 1.1 – Contrôle de la vitesse d'un moteur à courant continue dans les quadrants.

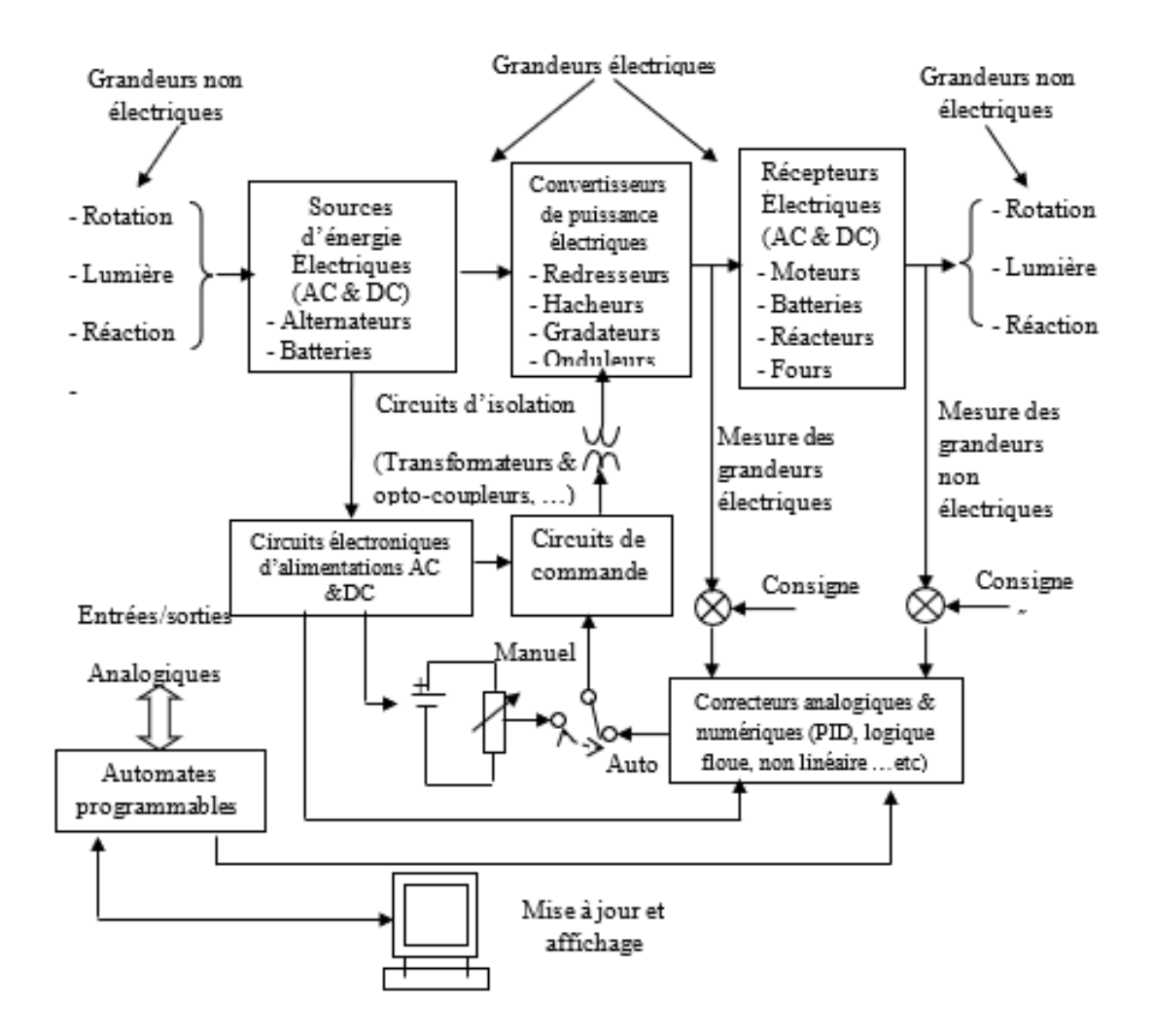

<span id="page-13-1"></span>FIGURE 1.2 – Schéma bloc pour le contrôle du débit de puissance électrique dans un récepteur.

- Grandeurs non électriques : ce sont des phénomènes physiques qui causent la création des charges électriques continues (DC) ou alternatives (AC).
- Sources d'énergie électrique : ce sont des générateurs conçus pour la transformation d'une grandeur physique en une grandeur électrique AC ou DC.
- Convertisseurs de puissance électrique : Le circuit de puissance sert à convertir et contrôler la forme du signal d'entrée électrique AC ou DC vers une forme d'onde plus adaptée au récepteur ou à l'utilisation.
- Récepteurs électriques : Pour nos besoins éventuels, on exploite cette énergie électrique préparée à la sortie du circuit de puissance dans un récepteur qui peut être AC ou DC.
- Correcteurs analogiques numériques : Afin de commander les grandeurs de sortie avec une grande fiabilité et sans intervention de l'être humain, des correcteurs automatiques ont été conçus qui peuvent agir sur l'erreur de commande.
- Circuits de commande électronique : Le signal de commande généré par les contrôleurs influe d'une manière automatique sur la génération des impulsions de commande pour la commutation des dispositifs de puissance.
- Circuits d'isolation galvanique : Pour éviter les courts-circuits dans le circuit de puissance et aussi pour protéger les circuits de commande, des circuits d'isolation galvaniques sont utilisés.
- Circuits électroniques d'alimentation : Les circuits de commande, régulation, automates, . . .etc nécessitent des sources d'alimentations AC ou DC pour leur fonctionnement normal.
- Automates programmables : C'est le cerveau du contrôle logique et séquentiel du système et qui assure ainsi le diagnostique, la réparation, la protection, l'affichage, . . .etc.

#### 1.3 Notion de système bouclé

<span id="page-14-0"></span>Dans de nombreuses applications industrielles, il faut maintenir à des valeurs déterminées des grandeurs physiques comme la vitesse de rotation d'un moteur et température d'un four quelles que soient les perturbations par exemple variation du couple de charge (couple résistant) ou ouverture de la porte du four qui peuvent influer sur ces grandeurs. On est donc amené à concevoir des systèmes, où la grandeur à maitriser ou grandeur de sortie s'aligne rigoureusement sur la grandeur souhaitée ou consigne, quel que soit l'environnement. On y parvient en appliquant une rétroaction ou bouclage de la sortie sur l'entrée.

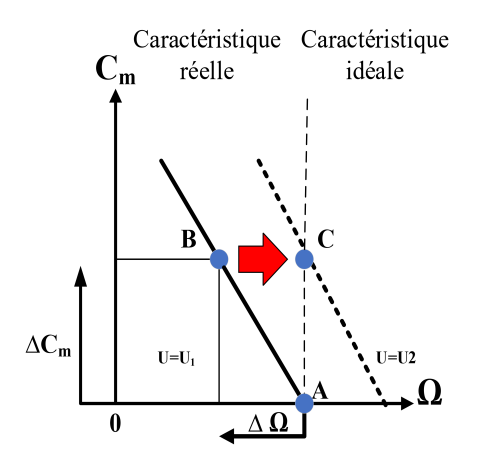

<span id="page-14-1"></span>FIGURE 1.3 – Exemple d'un système bouclé.

**Exemple** Un moteur électrique ne possède pas de caractéristique mécanique idéale  $C_m = f(\Omega)$ lui permettant de fonctionner à vitesse constante quel que soit le couple résistant. Aussi, pour une tension *U*<sup>1</sup> fixée, une augmentation ∆*C<sup>r</sup>* du couple résistant entraine une diminution ∆Ω de Ω. Le point de fonctionnement (*Cm*,Ω) passe de A à B. Pour maintenir la vitesse de rotation constante, il faudra observer la vitesse de rotation Ω et agir sur la tension d'induit *U* (on augment *U* de *U*<sup>1</sup> à *U*2) pour que le point de fonctionnement passe de *B* à *C*.

# <span id="page-15-0"></span>1.4 Structure fonctionnelle

Pour constituer un bouclage, il faut réaliser trois opérations essentielles décrites ci-dessous :

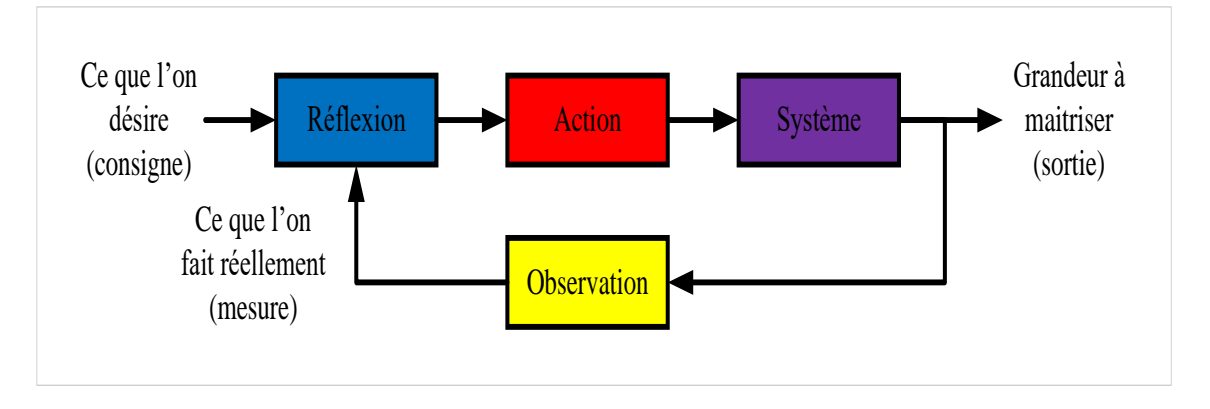

<span id="page-15-2"></span>FIGURE 1.4 – Structure fonctionnelle.

L'observation se porte sur la grandeur à maitriser. L'étape de réflexion détermine l'écart entre la grandeur observée et la grandeur souhaitée. En fonction de cet écart et des règles d'évolution fixées, on en déduit l'action à entreprendre. Celle-ci modifie la grandeur incidente réglante du système et donc la grandeur à maitriser.

# <span id="page-15-1"></span>1.5 Structure matérielle

L'organisation fonctionnelle précédente est supportée par une structure matérielle, mise en évidence par le schéma suivant, appelé schéma bloc :

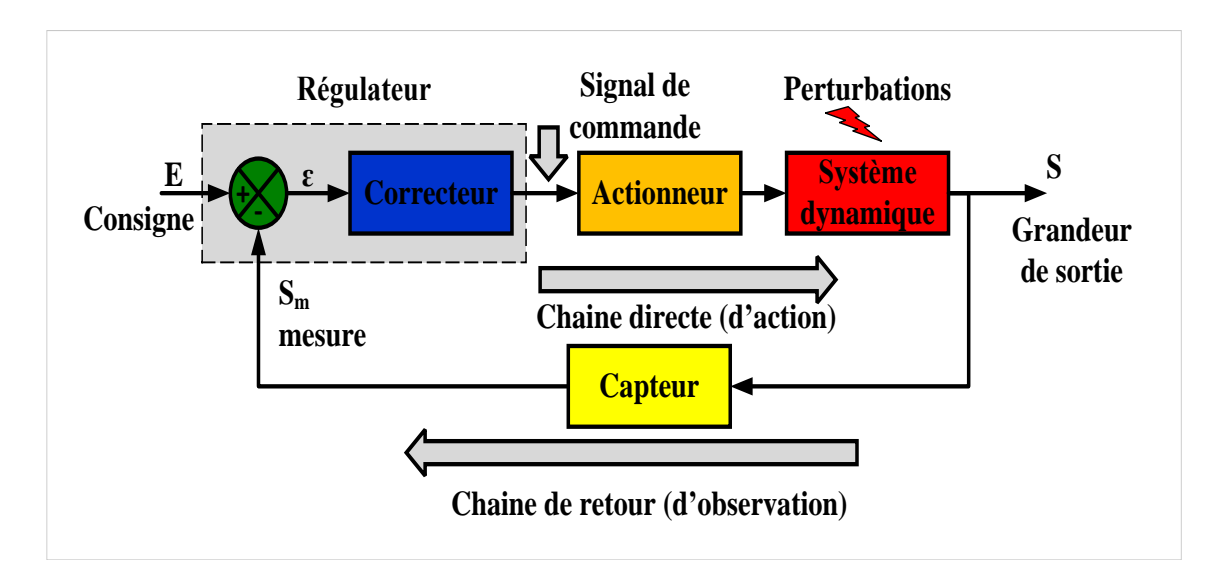

<span id="page-15-3"></span>FIGURE 1.5 – Structure matérielle.

# <span id="page-16-0"></span>1.6 Système de commande

#### 1.6.1 Systèmes continus et échantillonnés

<span id="page-16-1"></span>Les phénomènes physiques auxquels on s'intéresse dans la plupart des problèmes de régulation et d'asservissement, évoluent de façon continue, à la fois dans le temps et dans leur plage de variation en amplitude. On dit que ces systèmes sont continus. Lorsqu'un calculateur (microprocesseur) est utilisé pour la commande, la mesure continue *sm*(*t*) doit être convertie un nombre *sm*(*k*) pour pouvoir être traité. C'est le rôle du convertisseur analogique / numérique (*CAN*). De plus, le calculateur exécutant les taches les unes après les autres, il ne peut prendre en compte les valeurs de la mesure qu'à des intervalles de temps réguliers *T<sup>e</sup>* fixé par un échantillonneur. La durée *T<sup>e</sup>* est appelée période d'échantillonnage.

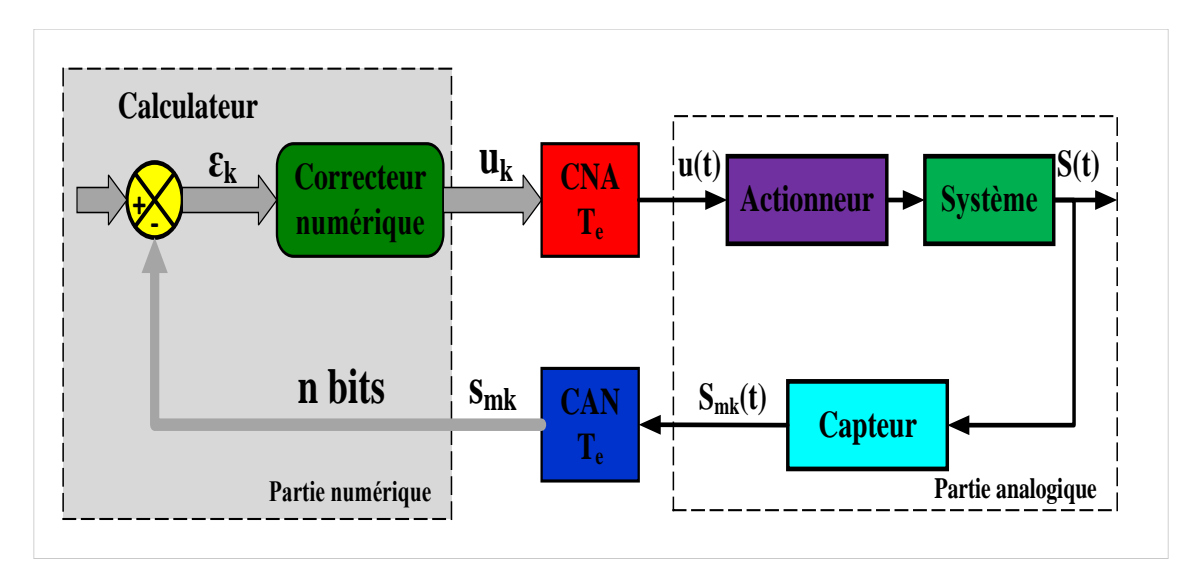

<span id="page-16-2"></span>FIGURE 1.6 – Système continu et échantillonné.

#### 1.6.1.1 Systèmes linéaires

Un système linéaire est un système pour lequel la relation entre la grandeur d'entrée *e*(*t*) et celle de sortie *s*(*t*) s'exprime sous forme d'une équation différentielle linéaire à coefficients constants.

$$
b_0s(t) + b_1\frac{ds(t)}{dt} + b_2\frac{d^2s(t)}{dt^2} + \dots + b_n\frac{d^ns(t)}{dt^n} = a_0e(t) + a_1\frac{de(t)}{dt} + a_2\frac{d^2e(t)}{dt^2} + \dots + a_m\frac{d^me(t)}{dt^m}
$$
(1.1)

On a en général *m* < *n* pour un système physique réel : n est l'ordre du système.

Une fois l'équation générale différentielle obtenue, pour étudier les performances du système, il faut déterminer les réponses *s*(*t*) aux entrées types (impulsion, échelon, rampe). La relation liant *s*(*t*) à *e*(*t*) peut alors vite être compliquée. C'est pourquoi on préfère travailler avec la fonction de transfert  $H(p) = \frac{S(p)}{E(p)}$  obtenue en transférant l'équation dans le domaine Laplace. Ce qui conduit à :

$$
H(p) = \frac{S(p)}{E(p)} = \frac{a_0 + a_1p + a_2p^2 + \dots + a_mp^m}{b_0 + b_1p + b_2p^2 + \dots + b_np^n}
$$

*H*(*p*) est appelée fonction de transfert isomorphe du système.

Exemple : Modélisation d'un moteur à courant continu. On rappelle ci-dessous les équations régissant le comportement d'un moteur à courant continu.

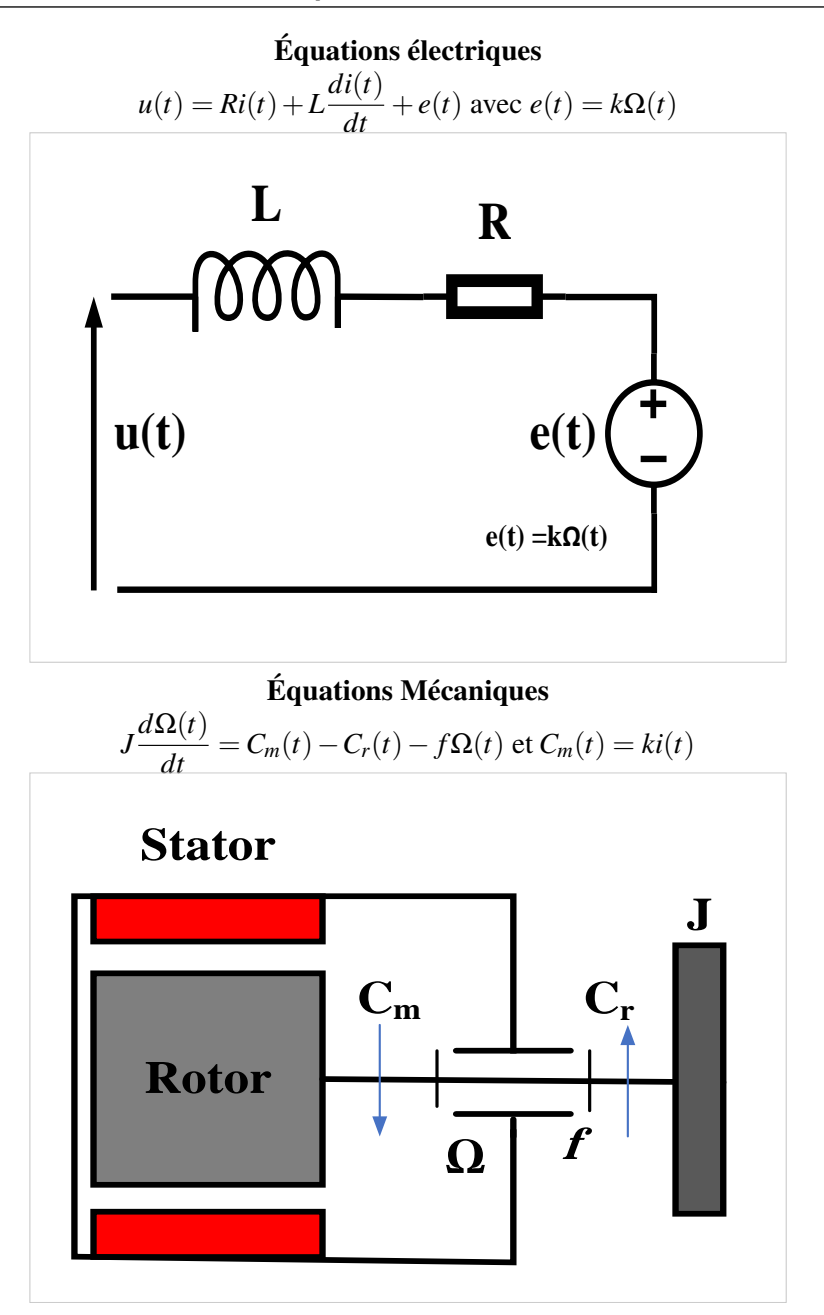

*k* est la constante de couple ou la constante de force contre électromotrice. On négligera par la suite le couple résistant  $C_r(t) = 0$ .

$$
U(p) = (R + Lp) \times I(p) + k \times \Omega(p)
$$
\n(1.2)

<span id="page-17-1"></span>et

$$
Jp\Omega(p) = k \times I(p) - f \times \Omega(p) \qquad \Rightarrow (f + Jp) \times \Omega(p) = k \times I(p) \tag{1.3}
$$

On tire des relations algébriques de l'équation [\(1.2\)](#page-17-0) et [\(1.3\)](#page-17-1) Ce qui conduit à :

<span id="page-17-0"></span>
$$
H(p) = \frac{\Omega(p)}{U(p)} = \frac{k}{k^2 + Rf + (RJ + Lf)p + LJp^2}
$$

#### 1.6.1.2 Non-linéarités

Beaucoup de systèmes physiques n'ont pas de comportement linéaire. Leur caractéristique statique n'est donc pas une droite. On peut recenser quatre types usuels de non-linéarités :

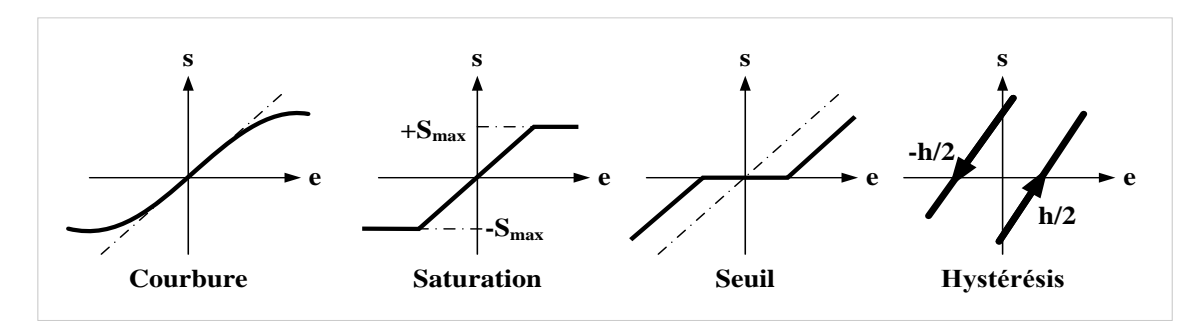

<span id="page-18-0"></span>FIGURE 1.7 – Quatre types usuels de non-linéarités.

L'étude d'un système non-linéaire est difficile, c'est pourquoi pour étudier un tel système, on fixe le point de fonctionnement  $P_0(e_0, s_0)$  désiré et on étudie les variations locales  $s_L = s - s_0$  de la sortie en fonction des variations  $e_L = e - e_0$  autour du point de fonctionnement choisi  $P_0$ . La caractéristique *s<sup>L</sup>* = *f*(*eL*) peut alors être assimilée à une droite. Sa pente est le gain statique *K* du système linéarisé. C'est aussi la pente de tangente en  $P_0$  à la caractéristique  $s = f(e)$ :

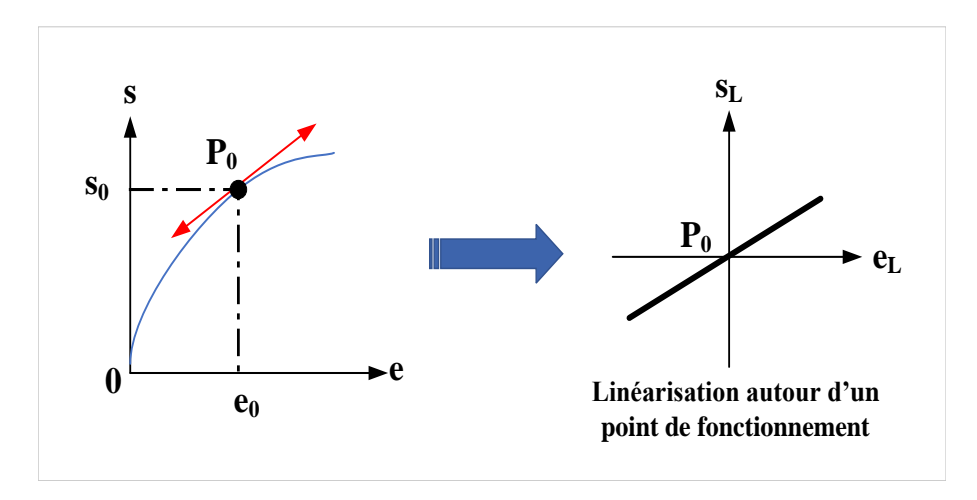

<span id="page-18-1"></span>FIGURE 1.8 – Linéarisions autour d'un point de fonctionnement.

$$
K = \left(\frac{ds}{de}\right)_{P_0} \tag{1.4}
$$

On verra que  $K = H(0)$  où  $H(p)$  est la fonction de transfert du système.

#### 1.6.1.3 Linéarisation autour d'un point de fonctionnemen

Lorsqu'une fonction n'a pas les critères de linéarité (fonctions  $\sqrt{x}$ ,  $x^2$ , trigonométriques, etc...), il est possible de la linéariser autour d'un point d'équilibre (s'il existe) aussi appelé point stationnaire ou point nominal et ceci pour de petites variations autour de ce point.

Exemple : Drone quadrirotor Sous certaines hypothèses simplificatrices, l'équation globale modélisant le moteur et sa commande peut se mettre sous la forme suivante :

<span id="page-18-2"></span>
$$
\frac{d\omega}{dt} = -\frac{1}{\tau}\omega - k_Q\omega^2 + \frac{k_v}{\tau}u\tag{1.5}
$$

— *u* : tension de commande du moteur.

 $-\omega$ : vitesse de rotation angulaire du moteur.

τ, *k<sup>v</sup>* et *k<sup>Q</sup>* sont des constantes caractéristiques de l'ensemble (moteur + hélice). Le terme −*k<sup>Q</sup>*  $\omega^2$  provient du couple de frottement aérodynamique de l'air sur l'hélice tournant à grande vitesse.

L'équation fait apparaître un terme non linéaire en  $\omega^2$ , qui ne peut pas être pris en compte dans la méthode usuelle par transformation de Laplace. On linéarise donc l'équation autour du point de fonctionnement  $\omega_0$ , vitesse de rotation du moteur qui permet de maintenir le drone en équilibre en vol stationnaire. On note  $u_0$  la tension de commande correspondante.

A l'équilibre :  $\omega = \omega_0 = C^{ste}$ 

$$
0 = -\frac{1}{\tau}\omega_0 - k_Q\omega_0^2 + \frac{k_v}{\tau}u_0\tag{1.6}
$$

En posant : En posant  $\omega = \omega_0 + \delta \omega$  et  $u = u_0 + \delta u$  l'équation initiale [\(1.5\)](#page-18-2) devient :

$$
\frac{d(\omega_0 + \delta \omega)}{dt} = -\frac{1}{\tau}(\omega_0 + \delta \omega) - k_Q(\omega_0 + \delta \omega)^2 + \frac{k_v}{\tau}(\omega_0 + \delta u)
$$

$$
\frac{d(\delta\omega)}{dt} = \left(-\frac{1}{\tau}\omega_0 - k_Q\omega_0^2 + \frac{k_v}{\tau}u_0\right) - \frac{1}{\tau}\delta\omega - 2k_Q\omega_0\delta\omega + \frac{k_v}{\tau}\delta u - k_Q(\delta\omega)^2
$$

Soit :

$$
\frac{d(\delta\omega)}{dt} = \left(\frac{1}{\tau} + 2k_Q\omega_0\right)\delta\omega + \frac{k_v}{\tau}\delta u
$$

Il s'agit d'une équation différentielle linéaire à coefficients constants de la forme :

$$
\frac{d(\delta \omega)}{dt} = (A)\delta \omega + (B)\delta u
$$

avec :  $A = (\frac{1}{2})$  $\frac{1}{\tau} + 2k_Q\omega_0$  et  $B = \frac{k_v}{\tau}$ τ

Tous les systèmes étudiés par la suite seront des systèmes linéaires ou linéarisés pour de petites amplitudes autour d'un point de fonctionnement.

#### 1.7 Qualités d'un système de commande

<span id="page-19-0"></span>Le cahier des charges d'un système de commande ou de contrôle impose un certain nombre de performances portant sur les comportements en régime établi (précision) et en régime transitoire (rapidité et stabilité). Ces trois caractéristiques sont étroitement liées. Il faut donc les rendre compatibles, ce qui passe souvent par la recherche d'un correcteur approprié, car les exigences de précision et de stabilité imposent généralement des réglages contradictoires.

#### 1.7.1 La stabilité

<span id="page-19-1"></span>La qualité importante pour un système asservi, et donc exigée à tout prix, est la stabilité. Dans une approche simplifiée, un système est considéré comme stable si pour une variation d'amplitude finie de la consigne ou d'une perturbation, la grandeur de sortie se stabilise à une valeur finie. La figure suivante présente deux réponses pour les systèmes non-stable : Oscillant non amorti et non-oscillant non amorti.

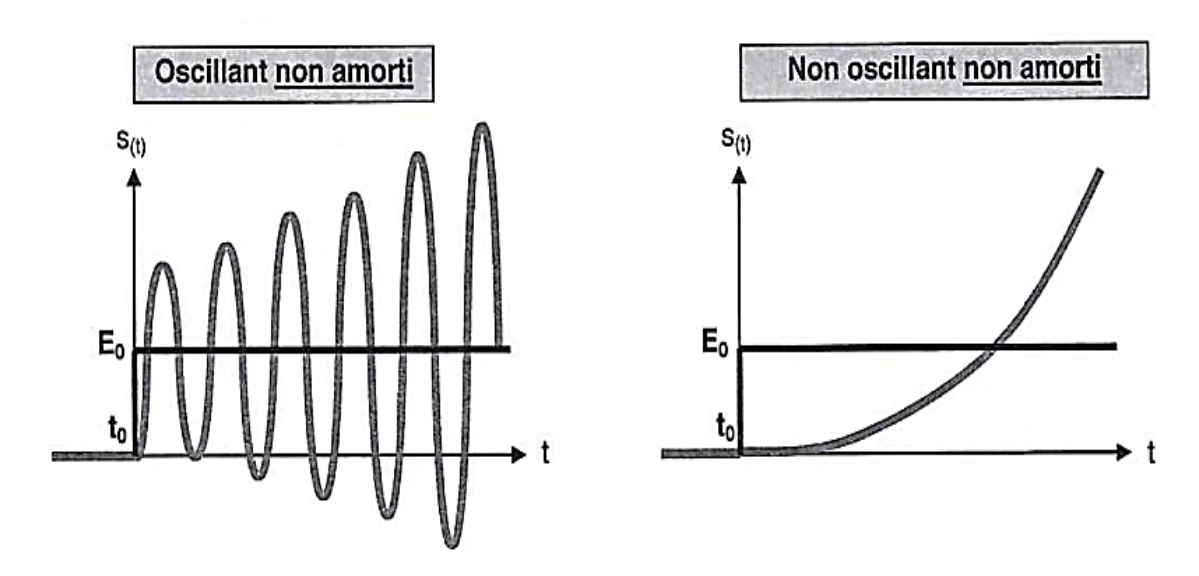

<span id="page-20-1"></span>FIGURE 1.9 – Système Oscillant non amorti et non oscillant non amorti.

Dans les deux cas, il y a risque de détérioration physique du système et donc d'insécurité. Le comportement que l'on souhaite souvent obtenir est semblable à ceux proposés ci-dessous :

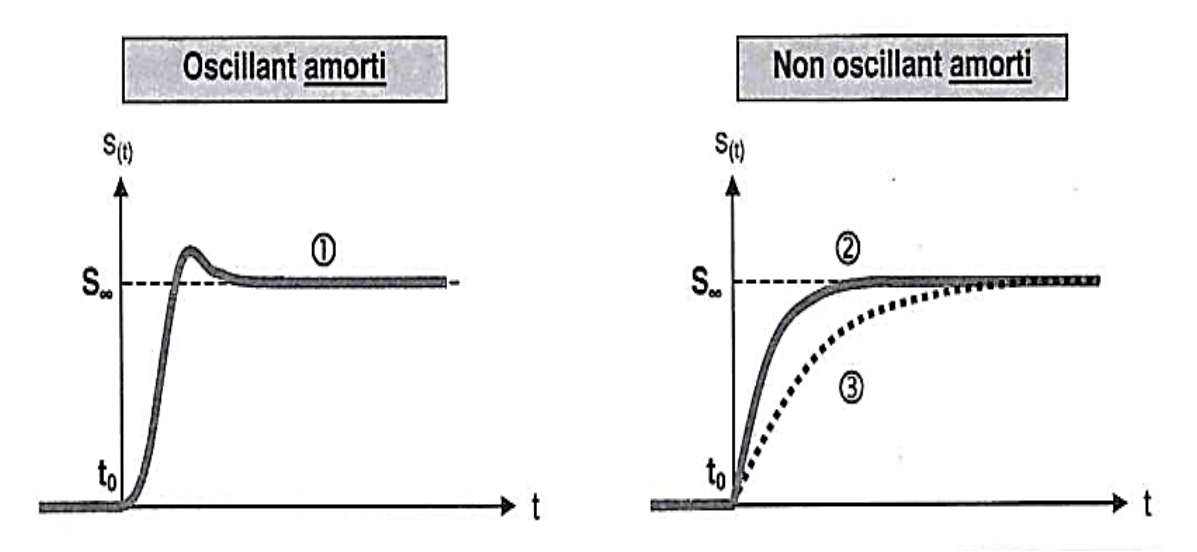

<span id="page-20-2"></span>FIGURE 1.10 – Système Oscillant amorti et non oscillant amorti.

Plus le régime transitoire est amorti, plus le système de commande est stable. Le degré de stabilité est alors caractérisé par l'amortissement de ce régime transitoire. Si l'amortissement est trop important (courbe 3), cela conduit à une perte significative de rapidité pour le système. La réponse 1 propose un bon compromis entre amortissement et rapidité pour un système oscillant. On lui préfèrera la réponse 2 dans les applications où l'amplitude des oscillations doit impérativement rester nulle. C'est notamment le cas des machines outil à commande numérique où aucun dépassement n'est toléré.

#### 1.7.2 Méthodes d'étude de la stabilité

<span id="page-20-0"></span>La première contrainte à tenir pour un système de commande est la stabilité. On dira qu'un système est stable si, lorsqu'on lui applique en entrée un signal physique, sa sortie répond par un signal ne montrant pas de divergence temporelle. On parle de stabilité Entrée Bornée/Sortie Bornée (EB/SB).

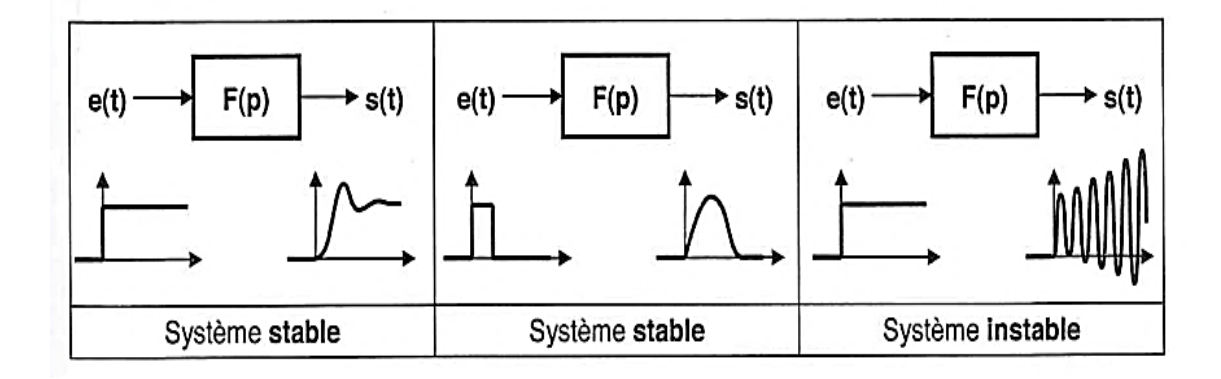

<span id="page-21-1"></span>FIGURE 1.11 – Systèmes stables et instables.

Deux types d'études peuvent être menées selon que l'on analyse la Fonction de Transfert en Boucle Fermée (FTBF) du système ou bien la Fonction de Transfert en Boucle Ouverte (FTBO).

La FTBF s'écrit : 
$$
H_{BF}(p) = \frac{S(p)}{E(p)} = \frac{N(p)}{(p-p_1)(p-p_2)...(p-p_i)}
$$

Avec *p<sup>i</sup>* : pôles de *HBF*(*p*) réels ou complexes et *n* : ordre de *HBF*(*p*).

Si on applique à l'entrée une impulsion de Dirac :

 $e(t) = \delta(t) \rightarrow E(p) = 1$ , la réponse temporelle *s*(*t*) s'obtient en décomposant *S*(*p*) en éléments simples :

$$
S(p) = H_{BF}(p) = \frac{A}{(p-p_1)} + \frac{B}{(p-p_2)} + \frac{N}{(p-p_n)} \Longrightarrow s(t) = Ae^{p_1t} + Be^{p_2t} + +Ne^{p_nt}
$$

La sortie *s*(*t*) est bornée si toutes les exponentielles sont décroissantes :

— Si les pôles sont tous réels :  $s(t)$  ne tend vers 0 que si les pôles  $p_i$  sont tous négatifs

— S'il y a des pôles complexes conjugués deux à deux :

$$
p_{1,2} = \alpha \pm j\omega \rightarrow s(t) = Ae^{(\alpha - j\omega)t} + Be^{(\alpha - j\omega)t} = Ce^{\alpha t} \cos(\omega t + \phi)
$$

 $s(t)$  ne tend vers 0 que si  $\alpha < 0$ . Le système n'est stable que si la FTBF ne comporte que des pôles à partie réelle négative.

#### 1.7.3 La précision

<span id="page-21-0"></span>La précision d'un système de commande se mesure à l'écart entre la consigne *e*(*t*) demandée et la mesure *sm*(*t*) en régime permanent. On parle alors de précision. Cet écart dépend de la nature de l'excitation à l'entrée. Ainsi, aux deux sortes de signaux d'entrée les plus utilisés correspondent deux expressions de l'écart :

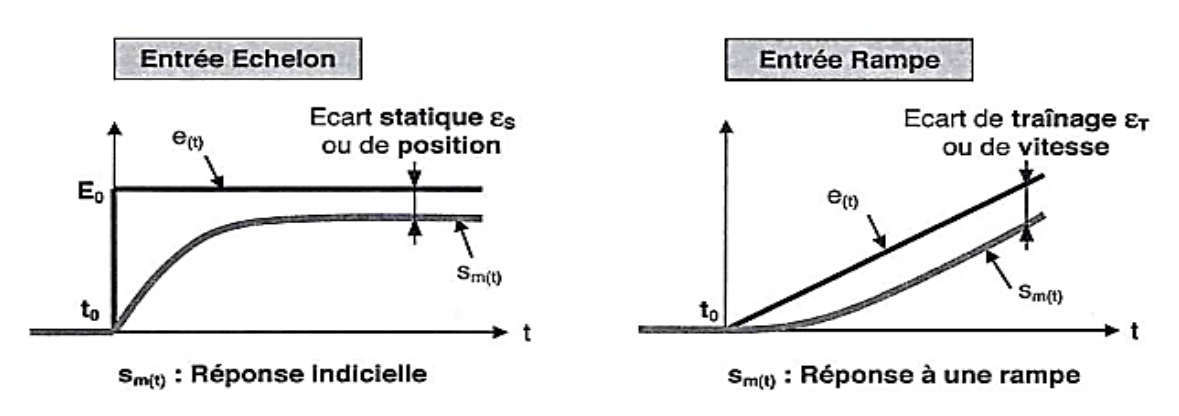

<span id="page-22-2"></span>FIGURE 1.12 – Réponse indicielle et à une rampe.

#### 1.7.4 La rapidité

<span id="page-22-0"></span>On peut juger de la rapidité d'un système de commande en mesurant sur sa réponse indicielle le temps de réponse *t<sup>R</sup>* à 5%. C'est le temps que met la mesure pour entrer dans une zone à ±5% de sa valeur finale *S*<sup>∞</sup> et ne peut plus s'en écarter. Ceci peut s'écrire sus la forme suivante :  $t \geq t_{R(5\%)}$   $\Longrightarrow$  0.95*S*∞  $\leq$  *s<sub>m</sub>*(*t*)  $\leq$  1.05*S*∞.

Le système de commande est d'autant plus rapide que le temps de réponse *t<sup>R</sup>* à 5% est court. Dans le cas du régime oscillant amorti, on complète le temps de réponse par le premier dépassement *D1* exprimé en %, qui caractérise l'amplitude des oscillations :

$$
D1\% = 100 \left| \frac{S_{max} - S_{\infty}}{S_{\infty}} \right|
$$

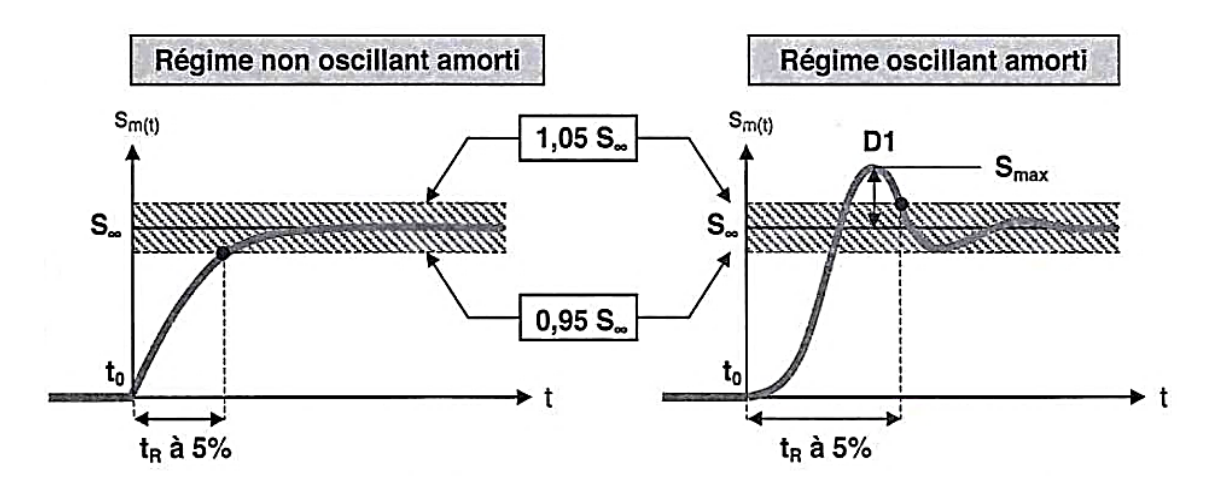

<span id="page-22-3"></span>FIGURE 1.13 – Régime non oscillant amorti et oscillant amorti.

#### 1.7.5 Rejet de perturbation

<span id="page-22-1"></span>Une perturbation est un signal parasite qui vient modifier le comportement du système et que l'on traite comme une entrée subie « Rejeter une perturbation », c'est faire en sorte que celle-ci n'affecte pas (ou pas trop longtemps) le fonctionnement du système.

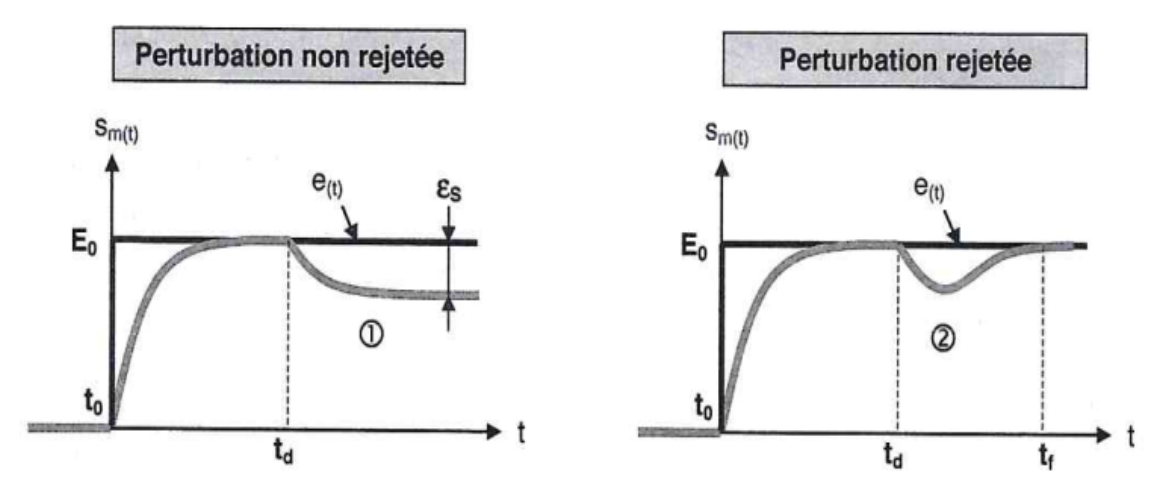

<span id="page-23-1"></span>FIGURE 1.14 – Perturbation non rejetée et rejetée.

Dans le cas 1, la mesure commence par rejoindre la consigne puis il se produit une perturbation en *t<sup>d</sup>* qui engendre un écart statique ε*<sup>s</sup>* .

Dans le cas 2, la mesure subit la perturbation dans un premier temps, tout comme le cas 1, mais elle finit par la vaincre et en *t<sup>t</sup>* , elle rejoint de nouveau sa consigne. Dans ce dernier cas, on dit que la perturbation a été rejetée en un temps égal à *tr*˘*td*.

# 1.8 Application : modélisation d'une motorisation par MCC

<span id="page-23-0"></span>Un tel moteur est souvent utilisé dans les commandes de vitesse et de position des systèmes mécaniques. Pour concevoir la commande d'un tel système, on a besoin d'un modèle dynamique permettant d'exprimer l'évolution de la vitesse angulaire Ω(*t*) de l'arbre moteur (ou de sa position  $\theta(t)$ . En fonction de la tension d'alimentation  $u(t)$  de l'induit.

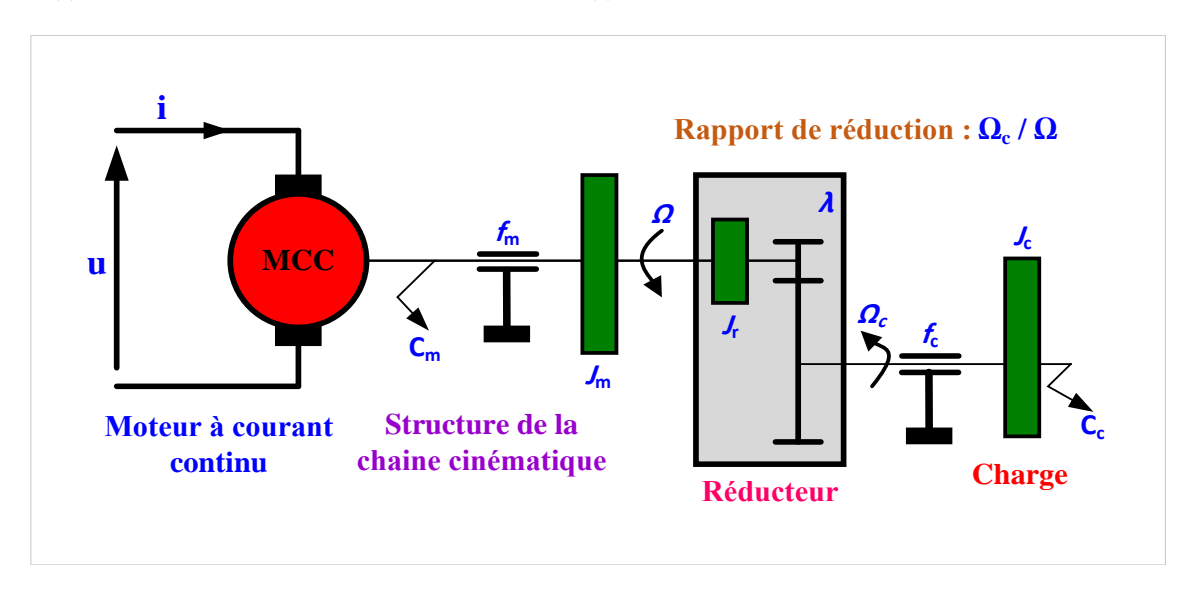

<span id="page-23-2"></span>FIGURE 1.15 – Modélisation d'une motorisation par MCC.

*Jm*, *J<sup>r</sup>* et *J<sup>c</sup>* sont les moments d'inertie respectifs du moteur, du réducteur et de la charge. *fm*, *f<sup>r</sup>* et *f<sup>c</sup>* sont les coefficients de frottements visqueux du moteur, du réducteur et de la charge. La conservation de l'énergie cinétique du système donne :

$$
J = J_m + J_r + J_c \times \lambda^2 \text{ et } f = f_m + f_r + f_c \times \lambda^2
$$
  
Avec :

*J* moment d'inertie équivalent ramené à l'arbre moteur (en *Kg*.*m*2)

*f* coefficient de frottements visqueux équivalent ramené à l'arbre moteur (en *Nm*.*s*.*rad* −1)

Les équations régissant le fonctionnement du moteur sont celles données à la section précedante. Si

on passe dans le domaine de Laplace en supposant toutes les conditions initiales nulles :

#### Équations électriques :

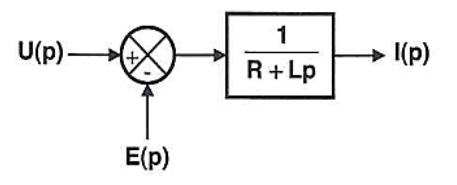

$$
u(t) = Ri(t) + L\frac{di(t)}{dt} + e(t) \Longrightarrow U(p) = (R + Lp)I(p) + E(p) \Longrightarrow I(p) = \frac{(U(p) - E(p))}{(R + Lp)}
$$

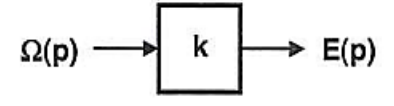

On a :

$$
e(t) = k\Omega(t) \Longrightarrow E(p) = k\Omega(p)
$$

Equations mécaniques :

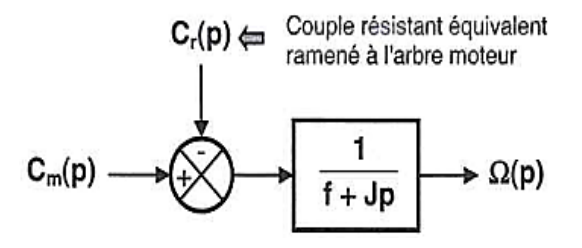

$$
J\frac{d\Omega(t)}{dt} = C_m(t) - C_r(t) - f\Omega(t) \Longrightarrow Jp\Omega(p) = C_m(p) - C_r(p) - f\Omega(p)
$$

$$
\Longrightarrow \Omega(p) = \frac{C_m(p) - C_r(p)}{f + Jp}
$$

$$
I(p) \longrightarrow k \longrightarrow C_m(p)
$$

On a :

$$
C_m(t) = ki(t) \Longrightarrow C_m(p) = kI(p)
$$

Partant de la tension de commande *u*(*t*), on associe un bloc à chacune des équations précédentes pour aboutir à la grandeur de sortie  $Ω(t)$  ou  $θ(t)$  :

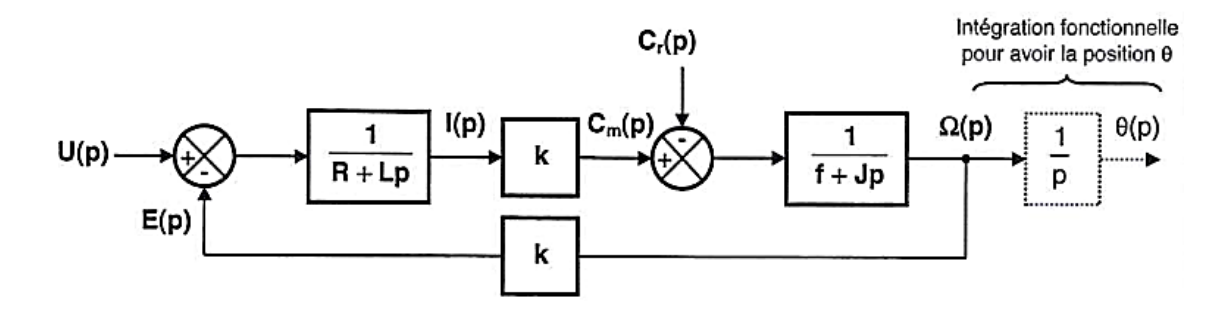

# 1.9 Notions générales sur la commande des MCC

<span id="page-25-0"></span>Pour réaliser la commande de la grandeur d'entrée (référence) d'un système (*Ia*, Ω dans notre cas), on utilise un système asservi (structure en boucle) selon le schéma de principe ci-après :

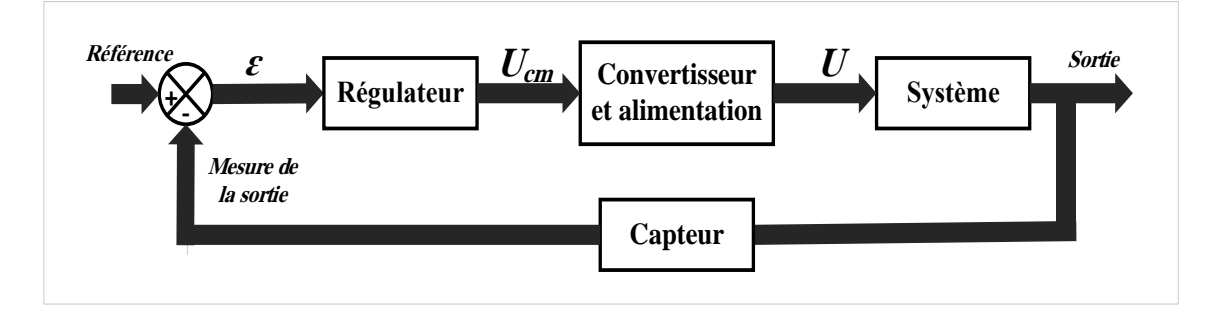

<span id="page-25-1"></span>FIGURE 1.16 – Schéma de principe de base d'une commande asservie.

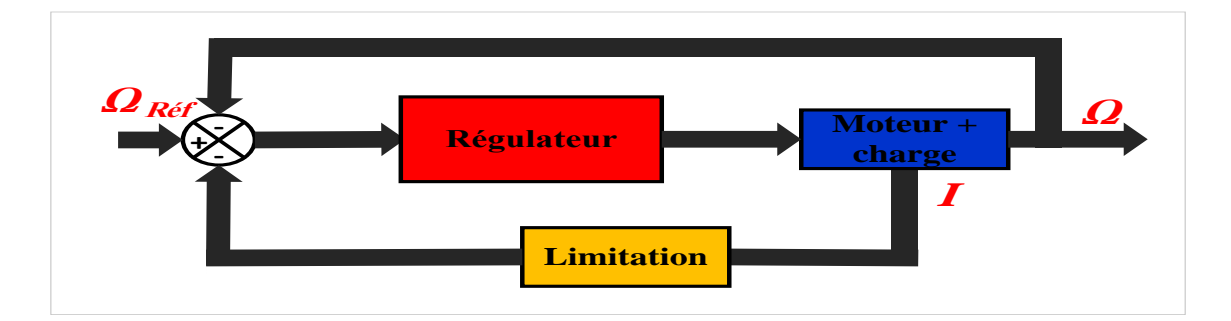

<span id="page-25-2"></span>FIGURE 1.17 – Schéma fonctionnel de la régulation à boucles convergentes.

Le recours à une commande à rétro-réaction est motivé, essentiellement, par le fait qu'une telle structure permet d'éliminer (minimiser) l'influence des perturbations extérieures (variation du couple résistant par exemple). Ce que ne permet pas de réaliser un système en boucle ouverte. Il existe 3 principes de régulation :

- Régulation à boucles convergentes ;
- Régulation à boucles en parallèle ;
- Régulation en cascade.

Ils permettent, tous les trois, de contrôler la variable principale et de limiter des variables secondaires. Nous allons les décrire brièvement et, pour comparer leurs propriétés respectives, nous choisirons pour exemple une régulation de vitesse d'un moteur à courant continu assortie d'une limitation du courant d'induit.

#### 1.9.1 Régulation à boucles convergentes

<span id="page-26-0"></span>Le schéma de principe de cette commande est donné sur la [figure 1.17](#page-25-2) :

- Ce système comporte un seul régulateur.
- Le signal de réaction venant de la variable principale est constamment présent à l'entrée du régulateur.

Celui qui provient de la variable secondaire (courant), est comparé à un seuil, et est en quelque sorte bloqué tant que la valeur de limitation n'est pas atteinte. Au-delà du seuil, le dépassement atteint l'entrée du régulateur et combat le signal de retour de vitesse, tendant ainsi à limiter le courant dans l'induit.

#### Avantages :

— Simplicité.

— Coût réduit.

#### Inconvénients :

— Mauvaise qualité (1 seul régulateur pour 2 boucles).

#### 1.9.2 Régulation à boucles en parallèle

<span id="page-26-1"></span>Le système de régulation parallèle [\(figure 1.18\)](#page-26-2) comporte un régulateur séparé pour chaque variable à contrôler (*I* et Ω). Les sorties des deux régulateurs sont connectées grâce à un dispositif électronique de commutation à un point commun qui est l'entrée du système de puissance qui alimente le moteur.

Dans un tel dispositif, seul un régulateur est en service à tout instant. Dans notre exemple, le régulateur de vitesse, seul, est en fonctionnement aussi longtemps que le courant n'atteint pas sa valeur de limitation. Dès que cela arrive, c'est le régulateur de courant qui prend le relais et le régulateur de vitesse est commuté hors du circuit. Cela signifie que, dans ce système, le régulateur de courant travaille en régulateur limiteur, tandis que le régulateur de vitesse a le fonctionnement habituel tant que le courant évolue à l'intérieur des limites prévues.

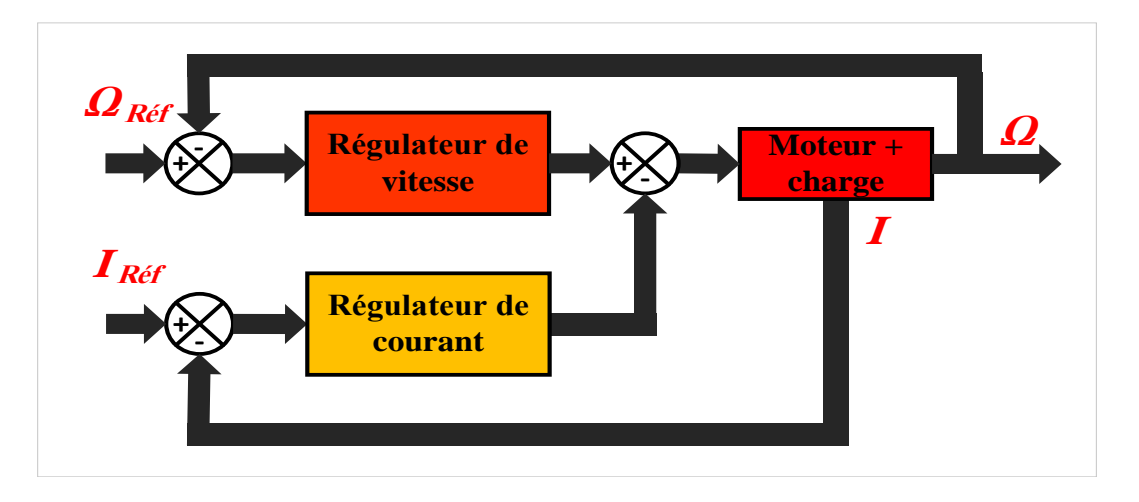

<span id="page-26-2"></span>FIGURE 1.18 – Schéma fonctionnel de la régulation parallèle.

#### Avantages :

- Chaque variable sous contrôle correspond à un régulateur séparé; chaque boucle peut donc être réglée à l'optimum.
- On peut régler les caractéristiques statiques et dynamiques d'une régulation parallèle indépendamment les unes des autres.
- L'étude, le calcul et la mise en service des régulateurs sont simples du fait de l'indépendance de chaque boucle par rapport à l'autre.

#### Inconvénients :

- Coût élevé.
- <span id="page-27-0"></span>— Difficulté d'étude et de calculs.

#### 1.9.3 Régulation en cascade

Un système de régulation en cascade comporte un régulateur individuel pour chacune des variables contrôlées. La variable asservie principale (vitesse) est réglée par la boucle extérieure. La sortie du régulateur de vitesse sert d'entrée, c.à.d. de signal de référence, au régulateur de la boucle intérieure (courant). En limitant la sortie du régulateur externe de vitesse, on limite donc la référence de courant et on obtient très simplement la caractéristique de limitation désirée.

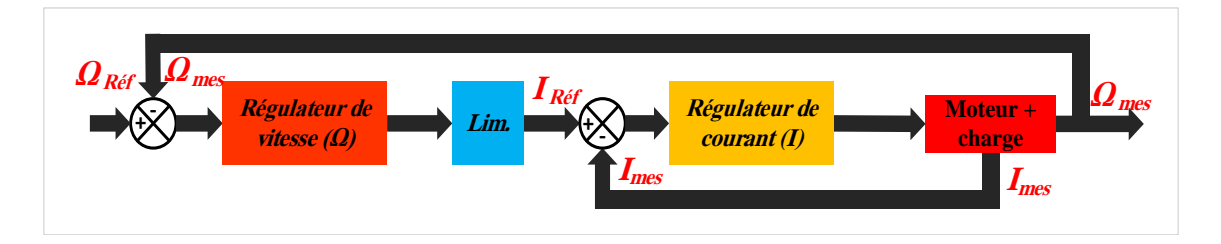

<span id="page-27-2"></span>FIGURE 1.19 – Schéma fonctionnel de la régulation en cascade.

#### Avantages :

- Il y'a un régulateur séparé pour chacune des variables contrôlées. Chaque boucle peut donc être ajustée à l'optimum ;
- L'étude, le calcul et la mise en œuvre sont simples et suivent une méthode directe.

#### Inconvénients :

— On peut avoir une réponse assez lente de la boucle la plus externe si elle enveloppe trop de boucles internes, car la séparation dynamique des boucles exige un rapport minimal de 2 entre les rapidités des 2 boucles les plus adjacentes.

# 1.10 Modèle du moteur à courant continu à flux constant

<span id="page-27-1"></span>La modélisation est la description mathématique d'un processus technique (notre système à régler). Il s'agit d'une étape très importante de l'étude préliminaire, cela consiste à établir les relations entre les grandeurs d'entrée et de sortie. Dans le cas du moteur à courant continu, l'établissement du modèle passe par l'écriture des équations électriques de l'induit et l'équation du mouvement. Cela permet de représenter les différentes parties du système par des fonctions de transfert.

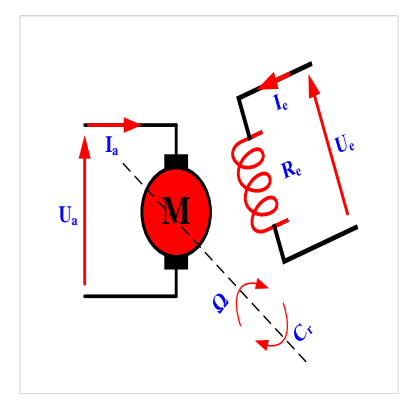

<span id="page-27-3"></span>FIGURE 1.20 – Modèle du moteur à courant continu à flux constant.

#### 1.10.1 Modèle du moteur + charge

<span id="page-28-0"></span>Equation électrique de l'induit :

$$
U_a = R_a I_a + L_a \frac{dI_a}{dt} + E'
$$
\n
$$
(1.7)
$$

avec  $E' = k' \Omega$ 

Equation du mouvement :

$$
\sum C = j \frac{d\Omega}{dt} \Longrightarrow C_m - C_r = j \frac{d\Omega}{dt}
$$
\n(1.8)

avec  $C_m = k'I_a C_r = C_{sec} + C_f$  Et :  $C_f = f \times \Omega$ 

*f* : coefficient de frottement visqueux.

*Csec* : couple sec (indépendant de la vitesse)

Par application de la transformée de *LAPLACE* aux équations précédentes, on obtient :

$$
U_a = R_a \times I_a + L_a \times s \times I_a + E'
$$
  
\n
$$
\rightarrow U_a - E' = (R_a + L_a \times s)I_a
$$
  
\n
$$
\rightarrow I_a = \frac{1}{R_a + L_a s}(U_a - E')
$$
\n(1.9)

$$
C_m - C_{sec} = (j \cdot s + f)\Omega
$$
  
= 
$$
\frac{1}{(j \cdot s + f)}(C_m - C_{sec})
$$
 (1.10)

#### Schéma fonctionnel :

 $\frac{L_a}{R_a}$  $\frac{Z_a}{R_a} = T_e$ : Constante de temps électrique du moteur.  $-\frac{j}{4}$  $\frac{J}{f} = T_m$ : Constante de temps mécanique.

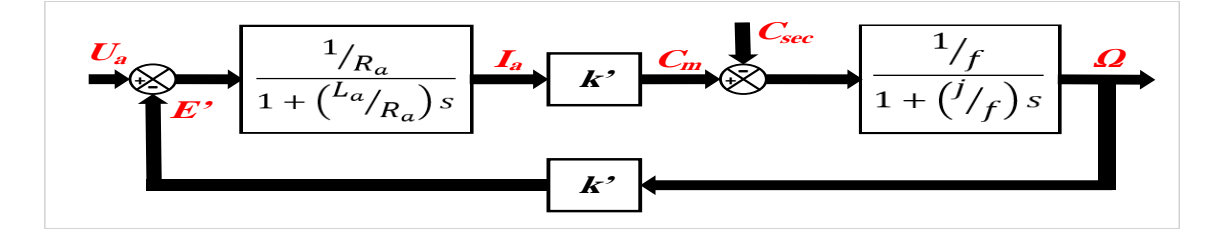

<span id="page-28-1"></span>FIGURE 1.21 – Schéma fonctionnel du moteur à courant continu.

# <span id="page-30-0"></span>Commande d'un moteur à courant continu

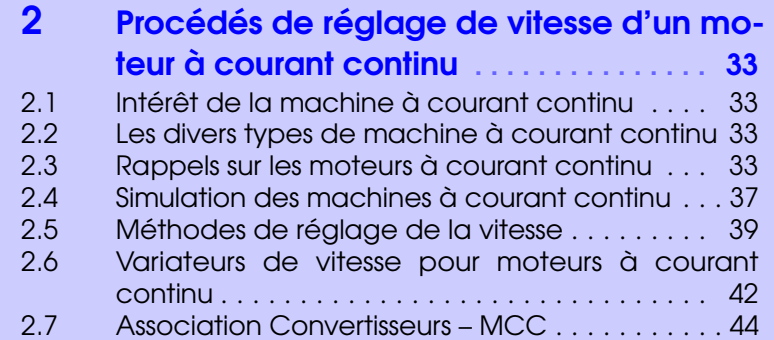

<span id="page-32-0"></span>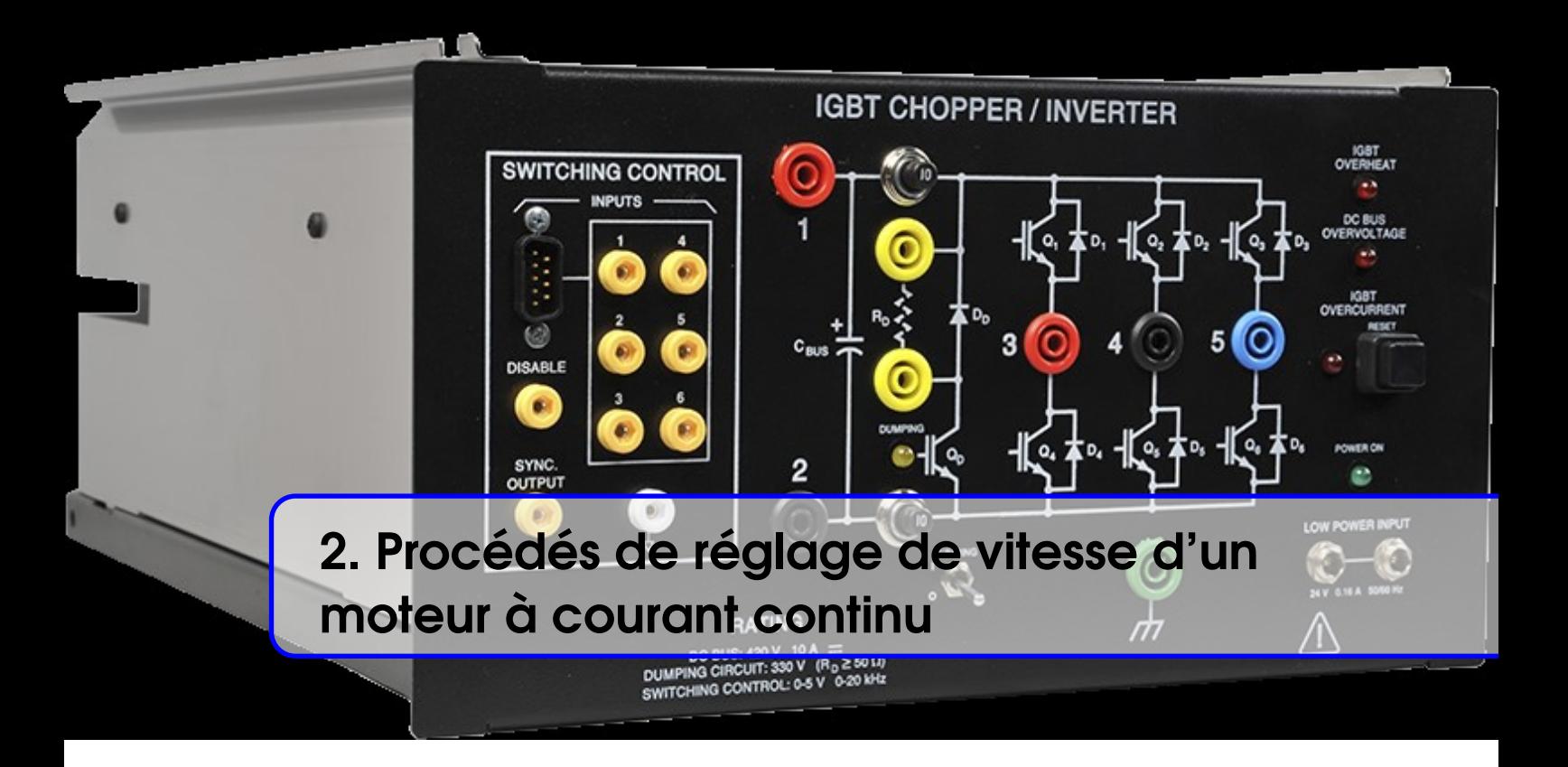

# <span id="page-32-1"></span>2.1 Intérêt de la machine à courant continu

La machine à courant continu est relativement simple à modéliser dans le cas où le flux agissant sur l'induit est constant (machine à flux constant). Elle est donc une référence, aussi bien en fonctionnement moteur qu'en génératrice. Les caractéristiques des systèmes associant des convertisseurs de puissance aux machines alternatives synchrones ou asynchrones ressemblent à celles des machines à courant continu. Néanmoins, ces machines présentent deux inconvénients majeurs :

- Elles comportent obligatoirement un collecteur (machine à entrefer radial) ou un système de contact glissant rotor-stator (machine à entrefer axial), ce qui limite les possibilités d'utilisation en surintensité.
- L'induit est nécessairement au rotor. La machine convertit la puissance électrique en puissance mécanique (ou inversement). C'est là que les pertes sont les plus importantes. Le bon fonctionnement de la machine exige une limite en température du rotor.

# <span id="page-32-2"></span>2.2 Les divers types de machine à courant continu

D'une manière générale, la machine à courant continu se compose :

- D'un stator comportant, soit un bobinage inducteur « d'excitation » parcouru par un courant continu, soit un aimant permanent ;
- D'un rotor induit. Selon les machines ;

<span id="page-32-3"></span>[figure 2.1](#page-33-3) présente les éléments principaux d'un moteur à courant continu.

# 2.3 Rappels sur les moteurs à courant continu

#### 2.3.1 Moteur à courant continu

<span id="page-32-4"></span>C'est une machine électromagnétique qui transforme l'énergie électrique qu'elle reçoit sous forme de courant continu en énergie mécanique.

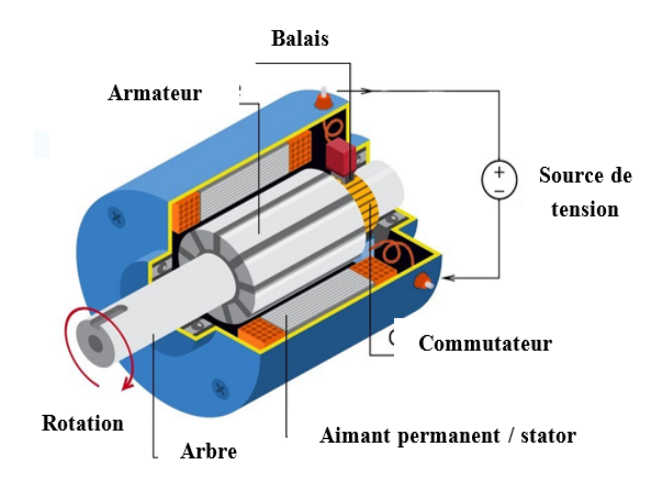

<span id="page-33-3"></span>FIGURE 2.1 – Schéma fonctionnel du moteur à courant continu.

#### 2.3.2 Force contre-électromotrice (f.c.é.m)

<span id="page-33-0"></span>La f.c.é.m s'écrit par la relation suivante :

$$
E' = \frac{p}{a} \times \frac{N}{2\pi} \times \Omega \times \Phi
$$
 (2.1)

*p* est le nombre de paire de pôles de l'inducteur, *a* est le nombre de paire de voies de l'enroulement d'induit, *N* est le nombre total de brins actifs de l'induit. Φ est le flux utile par pôle (Weber), Ω est la vitesse de rotation (*rd*/*s*) et E' est la force contre électromotrice en Volts.

Le facteur 
$$
\frac{p}{a} \times \frac{N}{2\pi}
$$
 est constant, on pose  $\frac{p}{a} \times \frac{N}{2\pi} = k$ , il vient :  

$$
E' = k \times \Omega \times \Phi
$$
 (2.2)

#### 2.3.3 Couple électromagnétique

<span id="page-33-1"></span>C'est le couple qui correspond à la puissance passée de la forme électrique à la forme mécanique. Cela apparait clairement dans le bilan des puissances du moteur. On pense sur un moteur à excitation séparée schématisé ci-après :

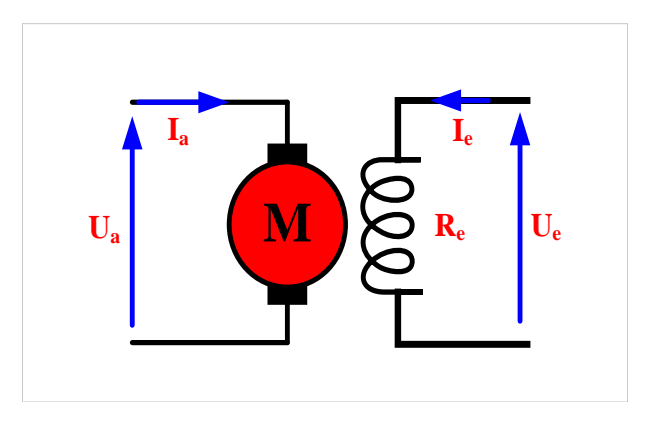

<span id="page-33-4"></span>FIGURE 2.2 – Schéma électrique équivalent d'un MCC à excitation séparée.

#### 2.3.4 Équation électrique de l'induit

<span id="page-33-2"></span>D'après la [figure 2.2,](#page-33-4) l'équation électrique de l'induit s'écrit :

$$
U_a = R_a \times I_a + L_a \frac{dI_a}{dt} + E'
$$
\n(2.3)

Soit en régime permanent :

<span id="page-34-2"></span>
$$
U_a = R_a \times I_a + E'
$$
\n<sup>(2.4)</sup>

D'où l'on tire l'expression de la *f*.*c*.*e*´.*m E*′

$$
E' = U_a - R_a \times I_a \tag{2.5}
$$

#### 2.3.5 Bilan des puissances

<span id="page-34-0"></span>Le bilan des puissances est illustré par la figure suivante :

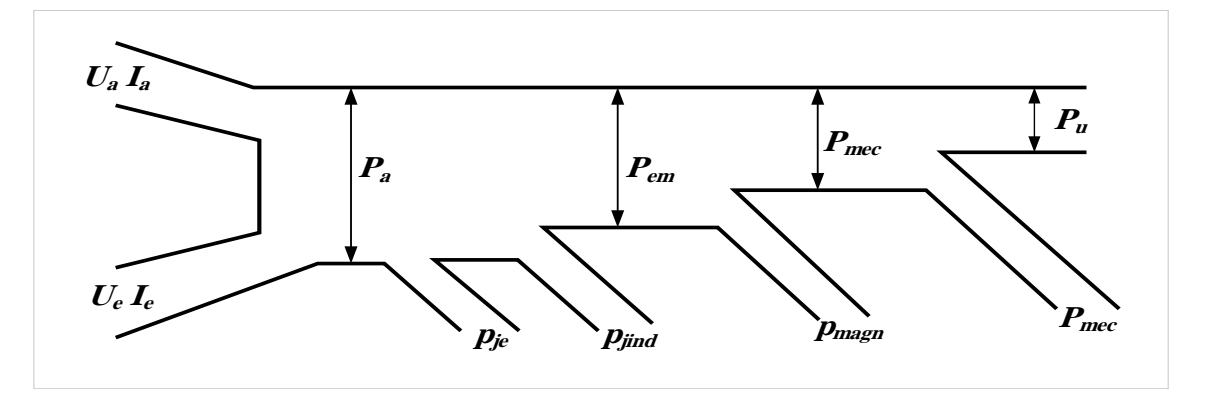

<span id="page-34-1"></span>FIGURE 2.3 – Bilan des puissances d'un moteur à courant continu à excitation séparée.

*Puissance absorbée P<sup>a</sup> :*

$$
P_a = U_a I_a + U_e I_e \tag{2.6}
$$

*Pertes Joule excitation*  $p_{je}$  *et dans le circuit d'induit*  $p_{jind}$  *:* 

$$
\begin{cases}\np_{je} = U_e \times I_e \\
p_{jind} = R_a \times I_a^2 \\
p_j = p_{je} + p_{jind}\n\end{cases}
$$
\n(2.7)

*Puissance électromagnétique :*

$$
P_{em} = P_a - p_{je} \tag{2.8}
$$

*Puissance mécanique :*

$$
P_{\text{mec}} = P_{\text{em}} - p_{\text{magn}} \tag{2.9}
$$

*pmagn* : étant les pertes magnétiques définies par la somme des pertes par hystérésis et par courants de Foucault :

$$
p_{magn} = p_{hys} + p_{cf} \tag{2.10}
$$

*Puissance utile :*

$$
P_u = P_{mec} - p_{mec} \tag{2.11}
$$

*pmec* : désigne les pertes mécaniques et qui rassemblent les pertes par frottement et ventilation.

$$
p_{mec} = p_{frt} + p_{ven} \tag{2.12}
$$

#### 2.3.6 Expressions de couple électromagnétique

<span id="page-35-0"></span>Nous avons la relation :

$$
C_{em} = \frac{P_{em}}{\Omega} \tag{2.13}
$$

La puissance qui passe de la forme électrique à la forme mécanique est *Pem* (Puissance électromagnétique) :

 $P_{em} = P_a - p_i$   $\rightarrow$  ce qui donne :  $P_{em} = (U_a - R_a I_a)I_a$ Soit en utilisant l'équation électrique de l'induit [\(2.4\)](#page-34-2) :

$$
P_{em} = E'I_a \tag{2.14}
$$

On obtient :

$$
C_{em} = \frac{E'I_a}{\Omega} = \frac{k \cdot \Omega \cdot \Phi \cdot I_a}{\Omega} = k \cdot \Phi \cdot I_a \tag{2.15}
$$

#### <span id="page-35-1"></span>2.3.7 Couple utile

$$
C_u = \frac{P_u}{\Omega} = \frac{P_{em} - p_c}{\Omega} = C_{em} - C_p \tag{2.16}
$$

*C<sup>p</sup>* : est le couple des pertes.

En pratique le couple de pertes qui dépend de la vitesse ne dépasse pas quelques pour-cents du couple électromagnétique, aussi peut-on le négliger et se permettre ainsi d'écrire :

$$
C_u = C_{mec} = C_{em} = C = k \cdot \Phi \cdot I_a \tag{2.17}
$$

Le couple utile d'un MCC est proportionnel au courant induit et au flux inducteur.

#### 2.3.8 Moteur à excitation séparée ou shunt

<span id="page-35-2"></span>Le moteur à excitation shunt possède les mêmes propriétés que le moteur à excitation séparée du fait que, dans les deux cas, l'inducteur constitue un circuit extérieur à celui de l'induit. L'induit et l'inducteur d'un moteur shunt sont alimentés sous la même tension *U<sup>a</sup>* (tension nominale) comme le montre la figure II.4. Dans le cas d'un moteur à excitation séparée, ils sont alimentés par deux sources différentes. Mais pour les deux types, la tension appliquée à l'enroulement d'excitation et par suite le courant d'excitation sont indépendants de la charge, aussi leurs propriétés sont-elles identiques.

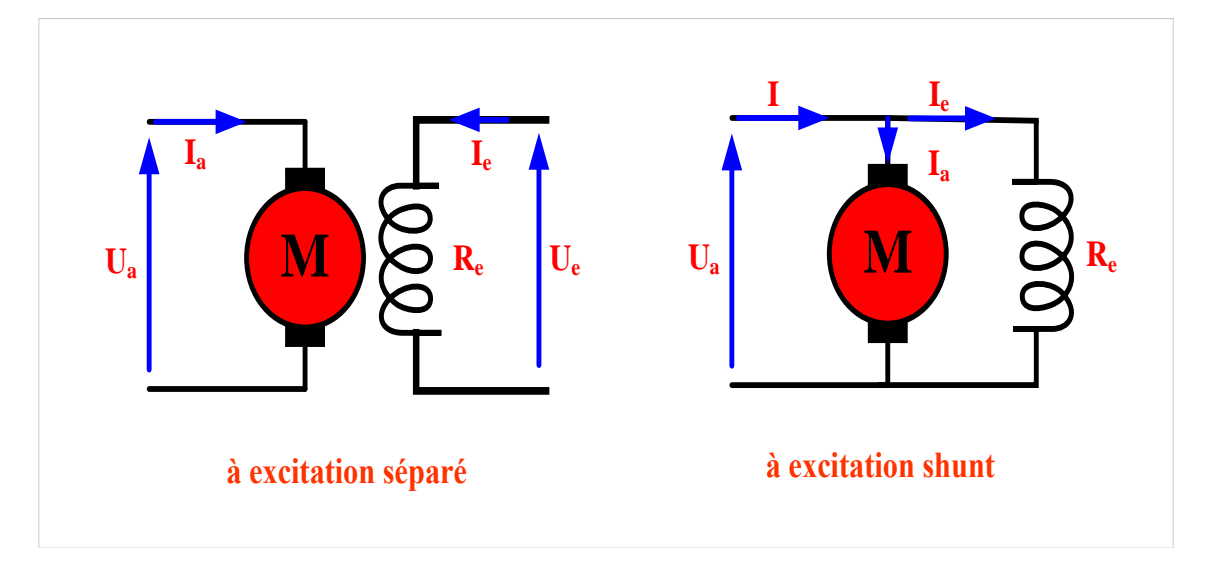

<span id="page-35-3"></span>FIGURE 2.4 – Moteur à courant continu.
Dans le cas d'un moteur shunt, il vient :

$$
I = I_a + I_e \tag{2.18}
$$

$$
Avec I_e = \frac{U_a}{R_e}
$$

La résistance de l'inducteur étant toujours élevée, le courant inducteur ne représente que quelques pourcent du courant de l'induit, aussi peut-on écrire :  $I = I_a$ 

Le moteur shunt ou à excitation séparée est un moteur à flux constant; ainsi, sa formule de couple s'écrire :

$$
C = k \cdot \Phi \cdot I_a = k' \cdot I_a \tag{2.19}
$$

$$
k' = k\Phi = \frac{p}{a} \times \frac{N}{2\pi} \Phi
$$
\n(2.20)

# 2.4 Simulation des machines à courant continu

Il s'agit dans cette section de faire la modélisation et la simulation des MCC sous Matlab auquel sont intégrés les bibliothèques Simulink et *SimPowerSystems*. Ces bibliothèques contiennent des blocs de modélisation qui permettent le désigne, la simulation, l'implémentation et le contrôle du système de communication et de traitement du signal. L'objectif donc est d'étudier le fonctionnement des différents types de machines à courant continu en simulant puis en interprétant leurs courbes.

#### 2.4.1 MCC sous Matlab

Dans le cadre de la simulation, la machine à courant continu prend la forme d'un masque représenté par le bloc simplifié qui suit :

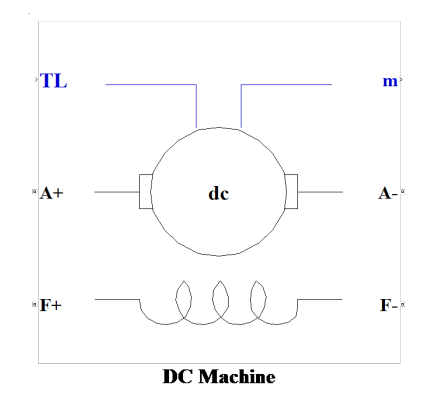

FIGURE 2.5 – Moteur à courant continu sous Matlab.

Le circuit de l'induit et de l'excitation sont visible à partir du bloc *DC* machine (*A* et *F*). A l'entrée « *T<sup>L</sup>* », on applique le couple de charge, la sortie « *m* » est destinée pour la mesure et l'observation des variables d'état de la machine dans l'ordre suivant : la vitesse angulaire, le courant dans l'induit, le courant inducteur, et le couple électromagnétique.

Pour configurer la machine en mode séparée, shunt ou série, il suffira de changer les schémas de connexions entre l'induit et l'inducteur.

## 38 Chapitre 2. Procédés de réglage de vitesse d'un moteur à courant continu

## 2.4.2 Composants utilisés

- Une machine à courant continu : DC machine (Bibliothèque SimPowerSystems/Extra Library/Machines).
- Deux sources de tension continue : DC voltage source (SimPowerSystems/Application Libraries/Electrical Sources).
- Un bloc moment pour fournir le couple de charge (bloc gain ou step de la bibliothèque Simulink/Sources).
- Un bloc oscillographe scope pour visualiser les variables (Bibliothèque Simulink/Sinks).
- Un voltmètre (bloc voltage measurements) pour la mesure de la tension du circuit (Bibliothèque Simulink/SimPowerSystems/measurements).
- Un bloc démultiplexeur Demux à quatre sorties (Bibliothèque Simulink/Communly used blocks).

## 2.4.3 Simulation d'une machine à courant continu à excitation séparée :

Pour faire la simulation, nous réalisons le modèle ci-dessous :

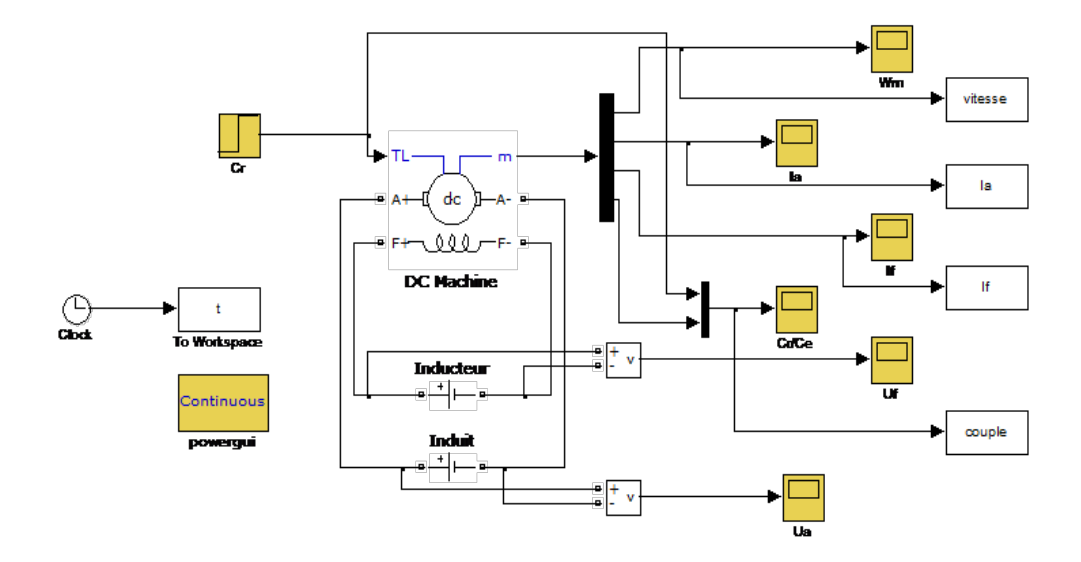

FIGURE 2.6 – Schéma bloc d'une machine à courant continu à excitation séparée.

Dans les champs de réglage de la machine, on demande de régler les paramètres suivants :

- Les paramètres de l'enroulement de l'induit : *R<sup>a</sup>* = 2.52Ω; *L<sup>a</sup>* = 0.048*H*.
- Les paramètres de l'enroulement d'excitation :  $R_f = 92\Omega$ ;  $L_f = 2.26H$ ;  $L_a f = 0.26H$ .
- La somme des moments d'inertie de la machine et de la charge :  $J = 0.017 kg.m^2$ .
- Le coefficient de frottement visqueux :  $B_m = 0.0000142N$ *m.s.*
- Le coefficient de frottement à sec :  $T_r = 0.0060N$ .*m*.

On effectue enfin les derniers réglages sur le schéma ci-dessus en réduisant le temps de simulation de 1 à 3*s* en alimentant l'inducteur sous 220*V*, l'induit sous 240*V* et appliquant un couple charge constant de 10*N*.*m* à l'instant 1*s*. Relever les résultats de simulation de cet essai :

- Vitesse de rotation.
- Couple moteur.
- Couple moteur et charge.
- Les courants  $I_a$  et  $I_f$ .

#### 2.4.4 Simulation d'une machine à courant continu à excitation shunt

Dans cette partie, on utilise les mêmes outils que pour la simulation du moteur à excitation séparée, sauf qu'ici la source de tension de l'inducteur est supprimée et l'inducteur est mis en parallèle sur la source de tension de l'induit suivant le modèle de la figure suivante :

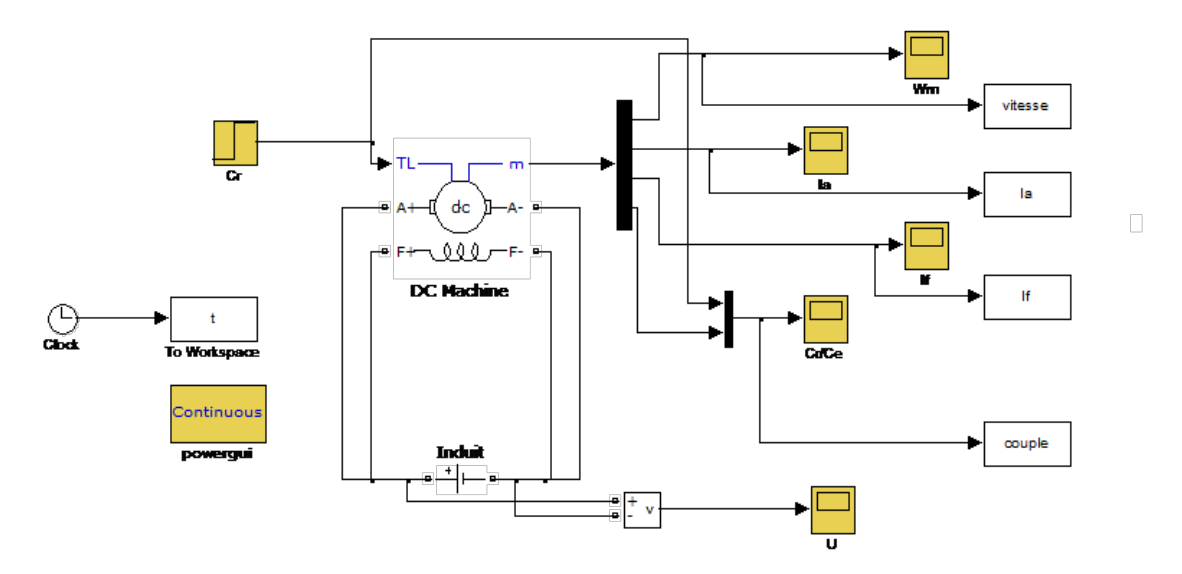

FIGURE 2.7 – schémas bloc d'une machine à courant continu à excitation shunt.

L'induit est alimenté sous une tension de 240V. Les paramètres de la machine restent les mêmes que la machine à excitation séparée. Dans ce cas, relever les résultats de simulation de cet essai :

- Vitesse de rotation.
- Couple moteur.
- Couple moteur et charge.
- Les courants  $I_a$  et  $I_f$ .

## 2.4.5 Réglage de la vitesse d'un moteur à flux constant

La marche d'un groupe moteur-charge entraînée est fonction d'un équilibre dynamique. En effet, celle–ci est définie par l'égalité du couple moteur et du couple résistant, autrement dit correspond au point de rencontre des courbes *Cm*(Ω) et *Cr*(Ω). C'est à partir de cet équilibre dynamique que l'on passe aux conditions électriques de fonctionnement.

Il s'ensuit que le principe de réglage de la vitesse peut être énoncé comme suit : si nous supposons immuable la caractéristique  $C_r(\Omega)$ , le problème de réglage de la vitesse n'est donc qu'un problème de déplacement de la caractéristique  $C_m(\Omega)$  du moteur.

# 2.5 Méthodes de réglage de la vitesse

La relation de la vitesse d'un moteur à courant continu (à excitation shunt ou séparée) est donnée par :

<span id="page-38-0"></span>
$$
\Omega = \frac{U_a - R_a \times I_a}{k\Phi} \tag{2.21}
$$

En explorant cette relation, il apparaît clairement trois possibilités pour le réglage de la vitesse :

- Action sur *R<sup>a</sup>* (réglage rhéostatique).
- Action sur  $\Phi$  (réglage par le flux).
- Action sur *U<sup>a</sup>* (réglage par la tension).

## 40 Chapitre 2. Procédés de réglage de vitesse d'un moteur à courant continu

#### 2.5.1 Réglage rhéostatique

 $\mathcal{L}^{\mathcal{L}}$ 

La tension et le flux étant fixés à leur valeur nominale, on peut réduire la vitesse en augmentant la résistance de l'induit à l'aide d'un rhéostat (*Rh*) branché en série avec l'induit. On a en paramétriques les relations suivantes :

$$
\begin{cases}\nC = k'.I_a \\
\Omega = \frac{U_a - (R_a + R_h).I_a}{k'}\n\end{cases}
$$
\n(2.22)

Pour  $C = 0$ ;  $I_a = 0 \longrightarrow \Omega = \frac{U_a}{U_a}$ *k* ′ Cette vitesse ne dépend pas de *Rh*, donc le point correspondant est immuable. Pour  $\Omega = 0$ ,  $I_a = \frac{U_a}{P_a}$  $\frac{U_a}{R_a+R_h} \longrightarrow C = k' \frac{U_a}{R_a+R_h}$  $\frac{C_a}{R_a+R_h}$ 

Lorsqu'on augmente *Rh*, le couple *C* diminue. On obtient un faisceau de droites concourantes. Ce réglage est mauvais à la fois sur le plan technique et sur le plan économique. En effet, du point de vue technique, les caractéristiques étant concourantes, celles-ci, deviennent de plus en plus « série », c'est-à-dire qu'avec une résistance insérée, la chute de vitesse augmente avec la charge. Techniquement un bon réglage doit entraîner un déplacement des caractéristiques parallèlement à la caractéristique d'origine.

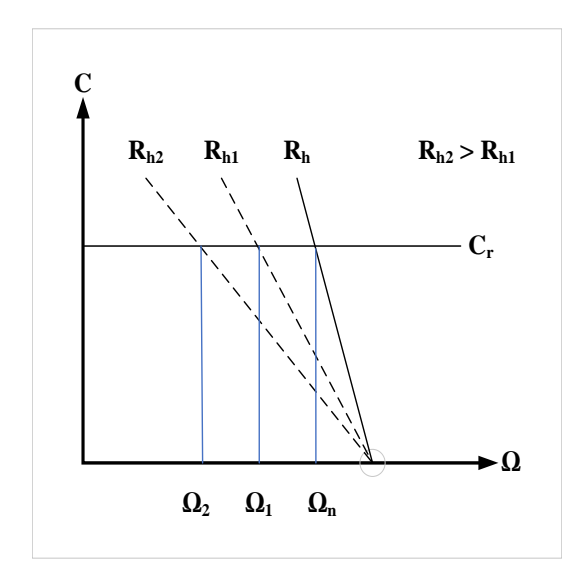

FIGURE 2.8 – Caractéristiques d'un réglage rhéostatique.

De plus, ce réglage est mauvais du point de vue économique car la consommation d'énergie dans le rhéostat est d'autant plus importante que la chute de vitesse réclamée est plus élevée. C'est ainsi qu'à la demi-vitesse, on consomme autant d'énergie dans le rhéostat que dans le moteur. Dans la pratique, ce procédé de réglage n'est utilisé que pour le démarrage ou le freinage.

## 2.5.2 Réglage par le flux

Il est important de noter, qu'en vertu de la relation du couple  $(C = k \Phi, I_a)$ , on a toujours intérêt à appliquer le flux maximal lors du démarrage pour permettre au moteur de porter à la vitesse nominale toutes les masses qui sont initialement au repos. Par ailleurs, du fait de la saturation du fer de la machine, cette valeur du flux ne peut pas être augmentée davantage.

Il en résulte donc et conformément à l['équation 2.21](#page-38-0) donnant la vitesse du moteur; que le réglage est obtenu par augmentation de la vitesse par rapport à la vitesse nominale en réduisant la valeur du flux (courant d'excitation). Cela se réalise par l'introduction d'un rhéostat de champ dans le circuit d'excitation. On a les relations suivantes :

$$
\begin{cases}\nC = k\Phi.I_a \\
\Omega = \frac{U_a - R_a.I_a}{k\Phi}\n\end{cases}
$$
\n(2.23)

Pour  $C = 0, I_a = 0 \longrightarrow \Omega = \frac{U_a}{L\Phi}$ *k*Φ

Lorsqu'on réduit la valeur de Φ, la vitesse augmente.

Pour Ω = 0, 
$$
I_a = \frac{U_a}{R_a}
$$
 → C = kΦ $\frac{U_a}{R_a}$   
Lorsqu'on réduit la valeur de Φ, le couple diminue.

Ce réglage est mauvais du point de vue technique; les caractéristiques étant concourantes. Il est bon du point de vue économique car la puissance dissipée dans l'inducteur étant très faible par rapport à la puissance absorbée ; le rendement du moteur ne sera pas modifié. Toutefois, il y'a lieu de faire les remarques suivantes :

Avec ce procédé, on ne peut qu'augmenter la vitesse du moteur par rapport à sa vitesse nominale. Si le couple résistant est constant  $C = k\Phi I_a = cst$  l'intensité augmentera quand on diminuera le flux et le moteur risquera de chauffer.

Dans ces conditions, on doit dimensionner le moteur en conséquence. Il est à noter que cet inconvénient n'a pas lieu si l'entrainement est à puissance constante car en vertu de la relation  $P = U.I_a = cst$ , comme la tension *U* est constante, l'intensité  $I_a$  demeurera constante.

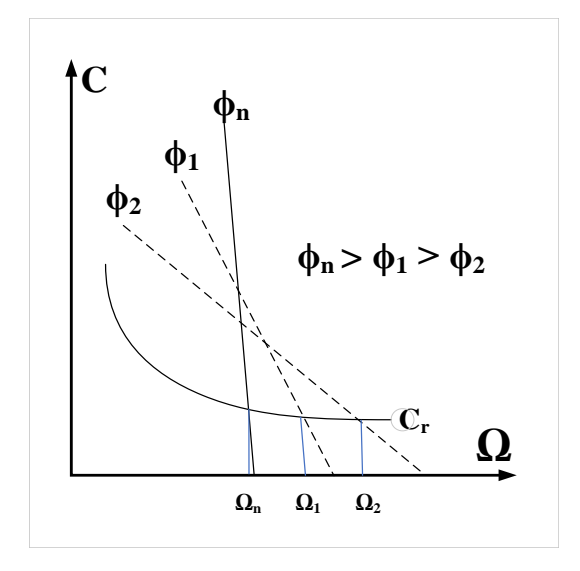

FIGURE 2.9 – Caractéristiques d'un réglage par flux.

## 2.5.3 Réglage par la tension d'induit

Le flux d'excitation étant fixé à sa valeur nominale, le réglage est obtenu par réduction de la vitesse par rapport à la vitesse nominale en réduisant la valeur de la tension d'alimentation. En vertu des relations :

$$
\begin{cases}\nC = k'.I_a \\
\Omega = \frac{U_a - R_a I_a}{k'}\n\end{cases}
$$
\n(2.24)

Pour  $C = 0$ ,  $I_a = 0 \longrightarrow \Omega = \frac{U_a}{U_a}$  $\frac{U_a}{k'} \longrightarrow \Delta \Omega = \frac{\Delta U_a}{k'_a}$ *k* ′ Lorsqu'on réduit la tension *Ua*, la vitesse diminue.

$$
Pour \Omega = 0, I_a = \frac{U_a}{R_a} \longrightarrow C = k' \frac{U_a}{R_a} \longrightarrow \Delta C = k \frac{\Delta U_a}{R_a}
$$

Lorsqu'on réduit la valeur de la tension, le couple diminue. Calculons la pente  $\frac{\Delta C}{\Delta \Omega}$ :

$$
\frac{\Delta C}{\Delta \Omega} = \frac{k'^2}{R_a} = cste
$$

Les caractéristiques se déplacent parallèlement par rapport à la caractéristique d'origine.

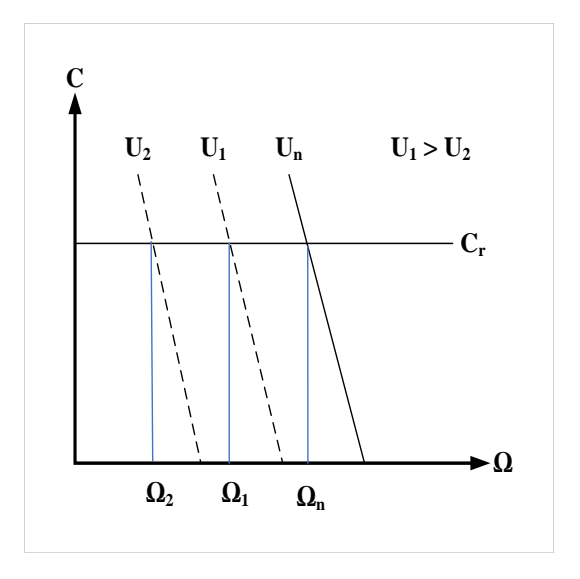

FIGURE 2.10 – Caractéristiques d'un réglage par la tension.

# 2.6 Variateurs de vitesse pour moteurs à courant continu

Le variateur de vitesse de la machine DC comme montré dans la figure II.7 utilise un convertisseur AC/DC totalement commandé.

L'objectif est alors de contrôler la puissance électrique dans le moteur et aussi pour récupérer une certaine quantité d'énergie vers la source pendant le freinage de ce dernier. La vitesse actuelle du moteur peut être observée en fonction de deux grandeurs mesurées qui sont la tension redressée et le courant du moteur.

La correction de la vitesse et du courant est assurée par un compensateur de type PI mais sous réserve que la puissance et le couple ne dépassent pas ses valeurs nominales.

Le contrôle manuel via un potentiomètre peut être aussi considéré en cas d'urgence. Le circuit d'amorçage délivre des impulsions d'amorçage vers les thyristors du pont SCR synchronisées par rapport aux signaux d'alimentation. Le signal de commande UC influe sur l'angle de retard des impulsions par rapport aux instants des commutations naturelles.

En générale, des éléments de protection sont toujours installés dans le circuit de puissance et le circuit de commande tels que les disjoncteurs, les fusibles, les fils absorbants des parasites dues aux effets extérieur, capteurs de température, les filtres passe-bas, refroidisseurs, . . .etc.

## 2.6.1 Réalisation d'une tension d'induit variable

Pour réaliser une tension d'induit variable, on a longtemps utilisé le montage WARD-LEONNARD. Avec l'apparition des semi-conducteurs, on a trouvé intéressant d'utiliser un convertisseur d'électronique de puissance [\(figure 2.12\)](#page-42-0).

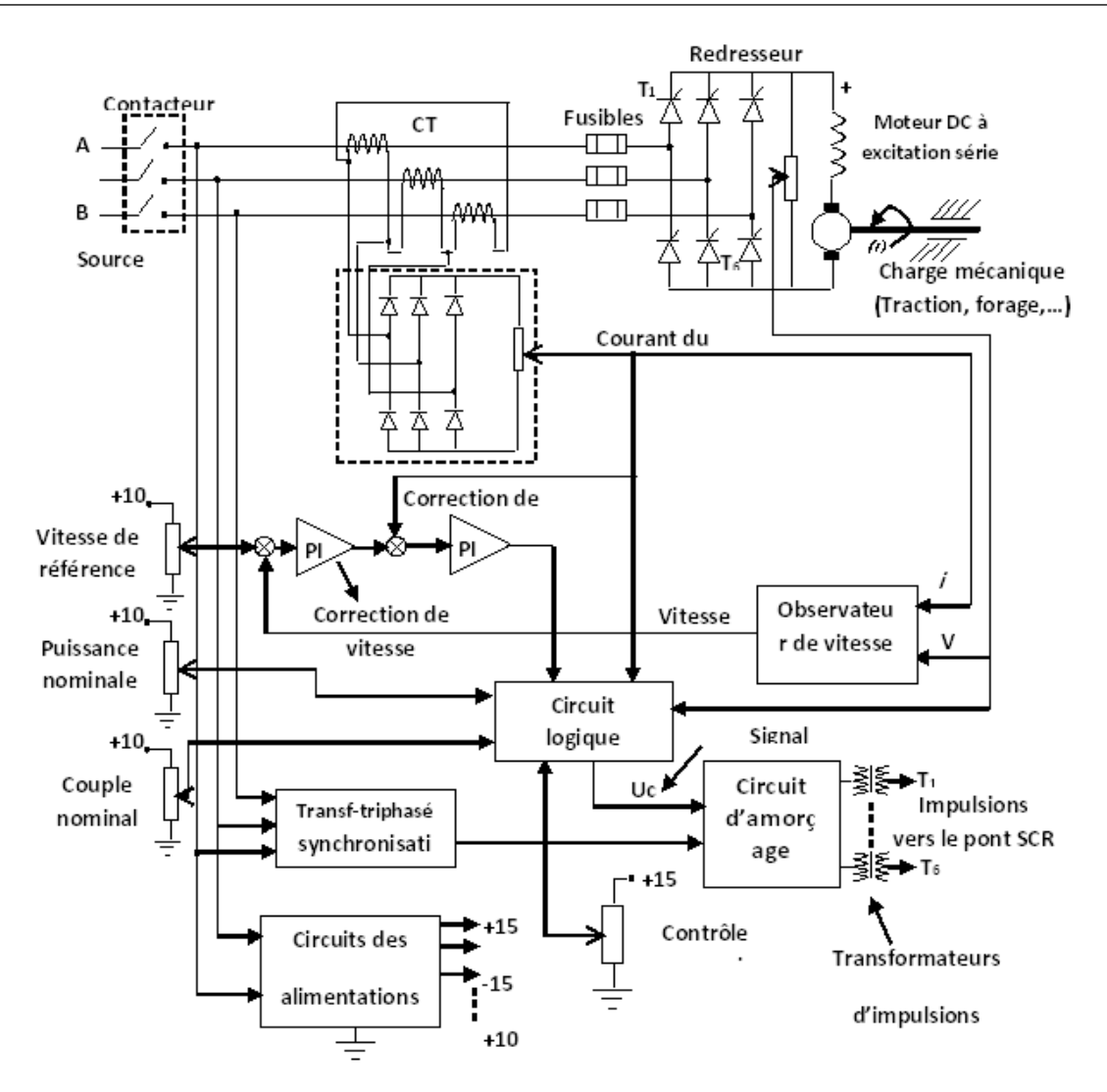

FIGURE 2.11 – Variateur de vitesse de la machine .

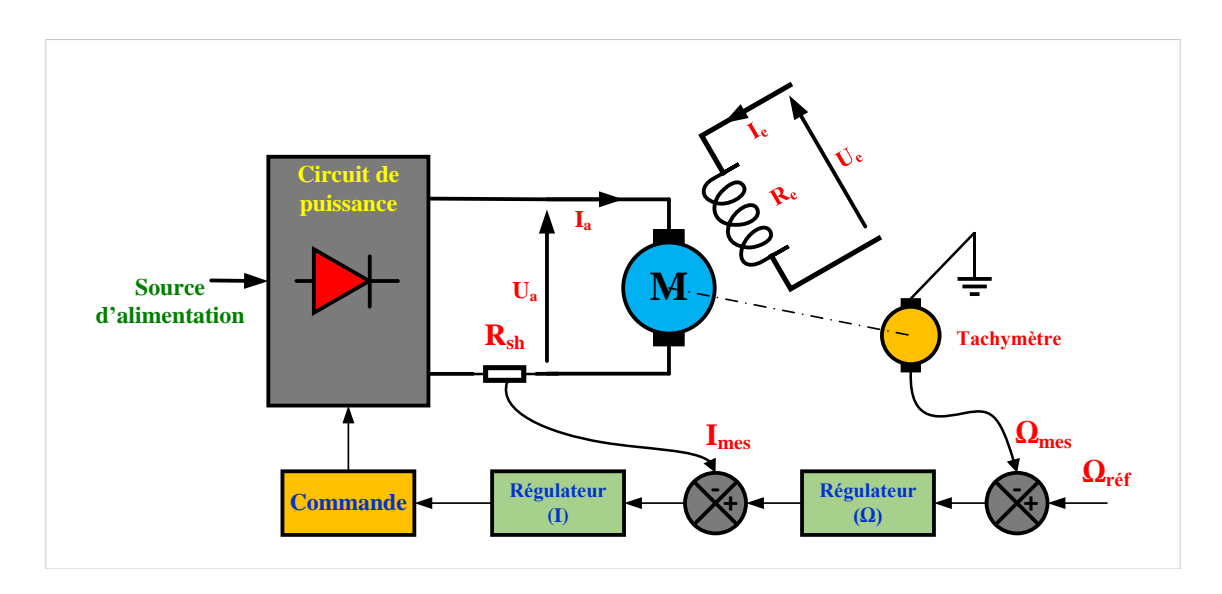

<span id="page-42-0"></span>FIGURE 2.12 – Tension continue variable en boucle fermée.

## 44 Chapitre 2. Procédés de réglage de vitesse d'un moteur à courant continu

Le convertisseur électronique alimente l'induit du moteur et sa vitesse est captée par une dynamo tachymétrique. La valeur mesurée (Ω*mes*) est comparée à la vitesse de référence (Ω*re f*). L'écart de régulation constitue l'entrée du régulateur de vitesse qui génère le signal à l'entrée du bloc de commande.

A cette boucle de vitesse, on rajoute une boucle de courant; un shunt *RSh* donne une tension proportionnelle à *I<sup>c</sup>* appliquée à l'entrée du régulateur de courant. Les limiteurs placés à la sortie des régulateurs servent à maintenir le courant et la tension d'induit entre les valeurs maximales admises.

Les convertisseurs utilisés être classés comme suit :

- Convertisseurs alternatif-continu (Redresseurs) : on distingue les montages non réversibles et les montages réversibles.
- Convertisseurs continu-continu (Hacheurs) : il existe, également, les deux types de montages ; non réversibles et réversibles.

# 2.7 Association Convertisseurs – MCC

Le problème principal de la commande électrique moderne c'est la régulation économique et progressive de la vitesse dans des larges limites et avec la grande sûreté de fonctionnement. L'efficacité de la fabrication, la qualité de la production, la productivité et le prix de revient sont tous reliés toujours avec l'automatisation de fabrication. L'assurance de la marche rationnelle de procédé technologique dépend beaucoup de la vitesse de machine outils. La vitesse peut varier pendant la variation des paramètres des moteurs électriques (les résistances, les inductances) ou des paramètres de la source d'alimentation (la tension, la fréquence).

#### 2.7.1 Variateurs à redresseurs (montages non réversibles)

Ce sont les plus répandus dans les applications industrielles puisqu'ils partent directement de la tension du réseau (avec ou sans transformateur). Ils sont monophasés ou triphasés selon la puissance du moteur. Seuls les variateurs de faible puissance, jusqu'à 10 kW environ, sont d'ordinaire alimentées en monophasé. On utilise le plus souvent les montages en pont qui ont surtout l'avantage de ne pas nécessiter de transformateur.

#### 2.7.1.1 Redresseur monophasé simple alternance non/et commandé

Les redresseurs non commandés ne comportent que des diodes. Ils fournissent une tension de sortie moyenne fixe pour une tension alternative d'alimentation donnée. En pratique, les redresseurs monophasés simples alternances ne sont pas employable mais ils sont théoriquement considérables juste pour comprendre le principe de fonctionnement des redresseurs qui se suivent.

Soit le montage ( [figure 2.13\)](#page-44-0) suivant du redresseur monophasé simple alternance qui alimente un MCC. Le circuit est alimenté par une tension alternative donnée par  $V_e = V_m \sin(\omega t)$ :

La tension moyenne dans ce cas est :

$$
V_{moy} = \frac{1}{2\pi} \int_{0}^{\phi} V_m \cdot \sin(\theta) d\theta = U_a = \frac{1}{2\pi} \int_{0}^{\pi} V_m \cdot \sin(\theta) d\theta = \frac{V_m}{\pi}
$$
 (2.25)

La forme de vitesse sera comme suite :

$$
\Omega = \frac{U_a - R_a I_a}{k'} = \frac{\left(\frac{V_m}{\pi}\right) - R_a I_a}{k'}
$$
\n(2.26)

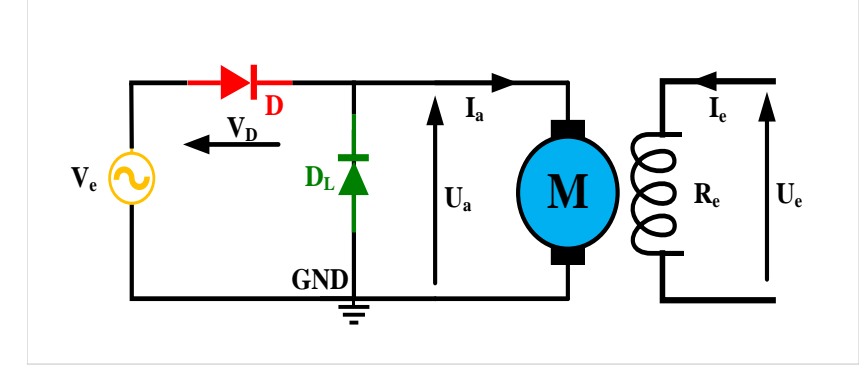

<span id="page-44-0"></span>FIGURE 2.13 – Association d'un redresseur monophasé simple alternance - MCC.

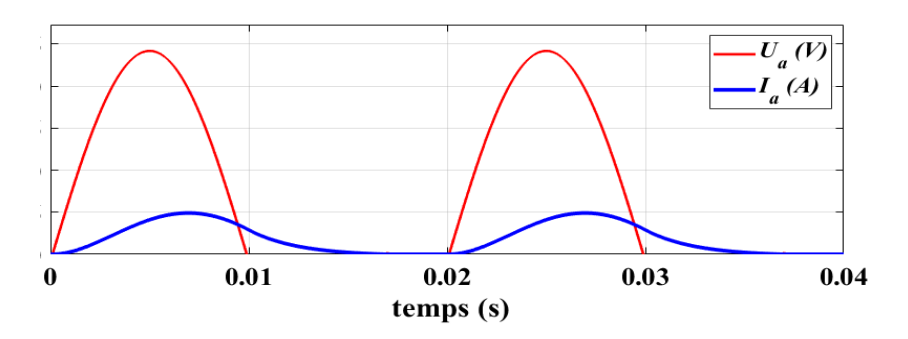

Les formes d'ondes des tensions et des courant dans le circuit sont représentés ([figure 2.14\)](#page-44-1).

<span id="page-44-1"></span>FIGURE 2.14 – Tension et courant d'induit.

Le rôle de  $D_L$  est de commuter ou de transmettre le courant de charge hors du redresseur chaque fois que *U<sup>a</sup>* tend à s'inverser et donc permettre à tous les thyristors de reprendre leur état bloqué.

Ce circuit ne peut pas être utilisé pour contrôler un moteur à courant continu car la tension de sortie est fixe et ne peut pas être modifiée ou changée. Pour cette raison, nous remplaçons la diode par un thyristor qui peut changer la tension de sortie du circuit de puissance.

On règle la tension moyenne d'induit en contrôlant l'angle de retard (amorçage). Ce type de convertisseurs est souvent appelé des convertisseurs unidirectionnels car la puissance ne peut pas circuler dans les deux sens entre l'alimentation et la charge. Le montage redresseur totalement commandé est représenté dans la figure suivante :

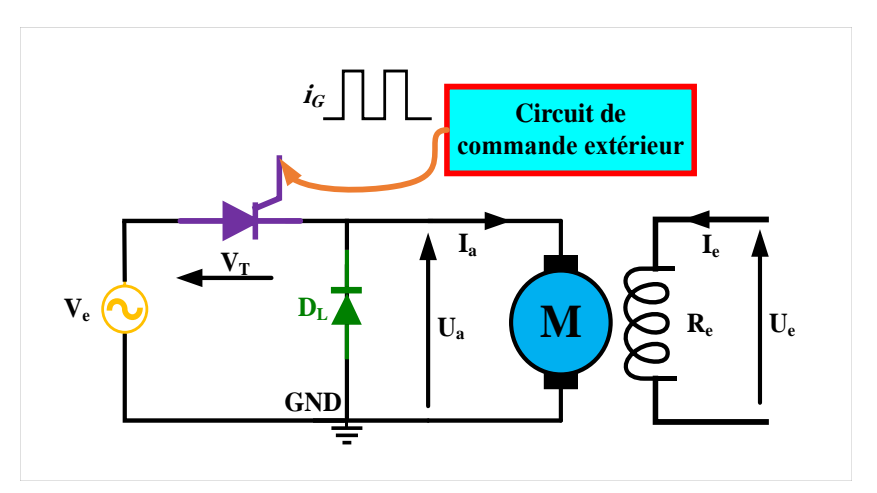

FIGURE 2.15 – Association d'un redresseur monophasé simple alternance commandé - MCC.

Le thyristor ne conduit que si  $V_T > 0$  et si la gâchette a reçu une impulsion d'amorçage  $i_G$  par un circuit externe de commande. L'angle d'amorcage  $\alpha$  est compté par rapport aux instants de commutation naturelle.

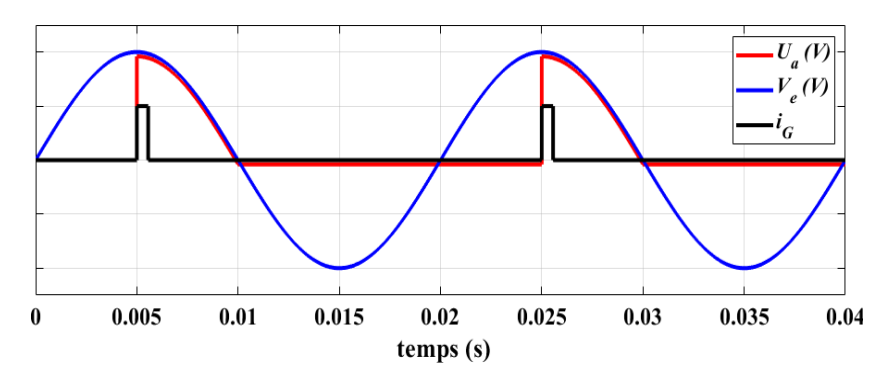

<span id="page-45-0"></span>FIGURE 2.16 – Tension, courant d'induit et le signal de commande.

Si  $V_e < 0 \longrightarrow U_a = 0$ , le courant,  $I_a$  décroît exponentiellement. Si le  $I_a$  décroît au dessous du niveau de maintien de la diode, le débit dans la charge est discontinu. D'après les allures représentées dans la [figure 2.16,](#page-45-0) la tension moyenne égale :

$$
U_a = \frac{1}{2\pi} \int_{\alpha}^{\pi} V_m \cdot \sin(\theta) d\theta = \frac{V_m}{2\pi} (1 + \cos(\alpha))
$$

Avec  $0 \leq \alpha \leq \pi$ 

$$
\Omega = \frac{U_a - R_a I_a}{k'} = \frac{\left(\frac{V_m}{2\pi} (1 + \cos(\alpha)) - R_a I_a\right)}{k'}
$$
\n(2.27)

D'après l['équation 2.31](#page-47-0) on remarque la vitesse de rotation est liée à l'angle d'amorçage α.

#### 2.7.1.2 Redresseur monophasé double alternance

Dans ce cas, le montage ne comporte que des thyristors avec diode de roue libre (DRL). Il n'y a de conduction jusqu'à l'amorçage des thyristors. Pour qu'un courant circule, il faut amorcer les thyristor *T*<sup>1</sup> et *T*<sup>2</sup> simultanément ainsi *T*3et *T*<sup>4</sup> dans l'alternance suivante. Pour que l'amorçage soit simultané, un même circuit amorce deux thyristors. Le transformateur d'impulsion donne deux sorties isolées car les cathodes des thyristors sont à des potentiels différents dans le circuit de puissance. [figure 2.17](#page-45-1) montre le circuit redresseur en pont avec circuit d'amorçage.

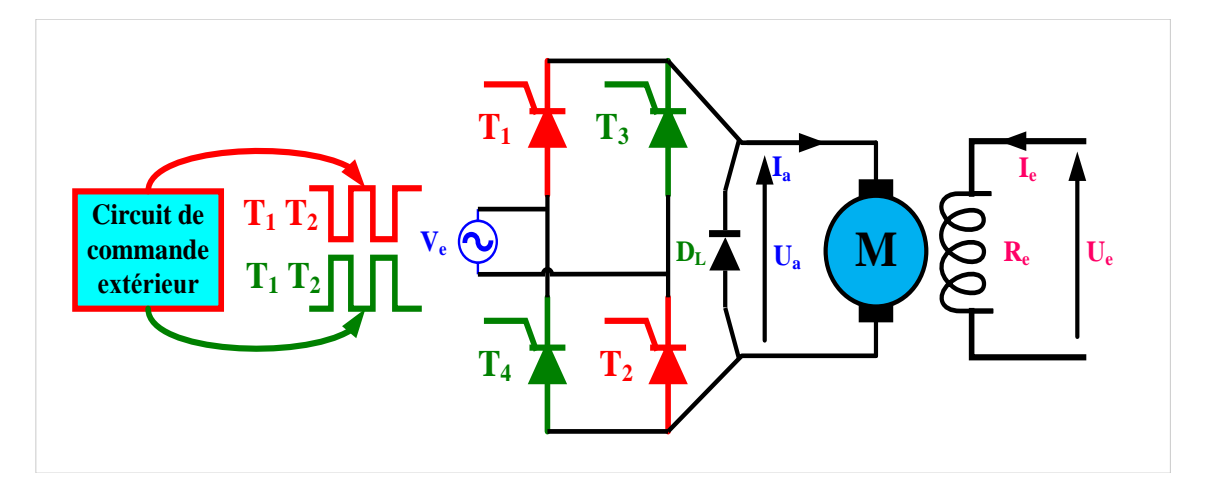

<span id="page-45-1"></span>FIGURE 2.17 – Association d'un redresseur monophasé double alternance commandé - MCC.

Pour varier la tension (valeur moyenne), il suffit de varier l'angle d'amorçage  $\alpha$  (angle à partir duquel on envoie l'impulsion). Les performances de ce type de redressement diminuent comparées avec le redressement non commandé.

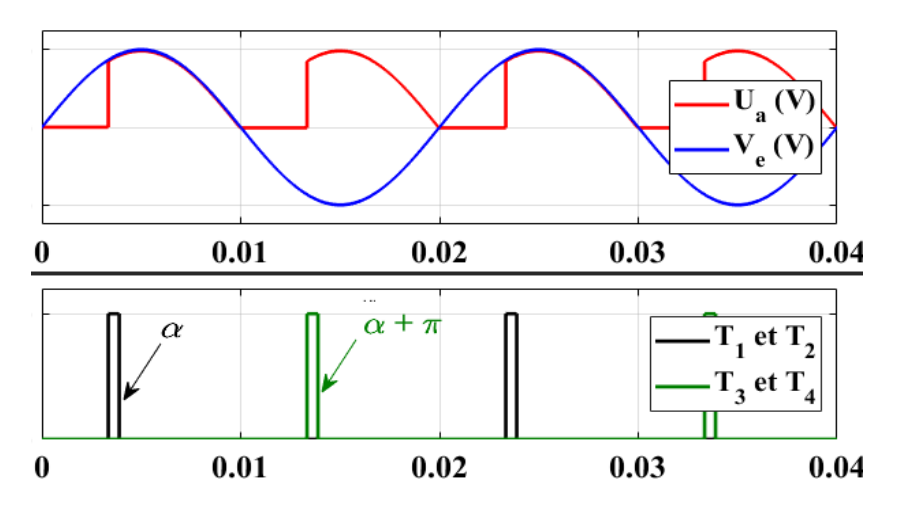

<span id="page-46-0"></span>FIGURE 2.18 – Tension, courant d'induit et les signaux de commande.

D'après les courbes représentées par la [figure 2.18,](#page-46-0) La valeur moyenne de *U<sup>a</sup>* égale :

$$
U_a = \frac{1}{\pi} \int_{\alpha}^{\pi} V_m \cdot \sin(\theta) d\theta = \frac{V_m}{\pi} (1 + \cos \alpha)
$$
 (2.28)

Avec  $0 \le \alpha \le \pi$ 

$$
\Omega = \frac{U_a - R_a I_a}{k'} = \frac{\left(\frac{V_m}{\pi} (1 + \cos(\alpha)) - R_a I_a\right)}{k'}
$$
\n(2.29)

*Si on relâche D<sup>L</sup> comme la montre la figure suivante :*

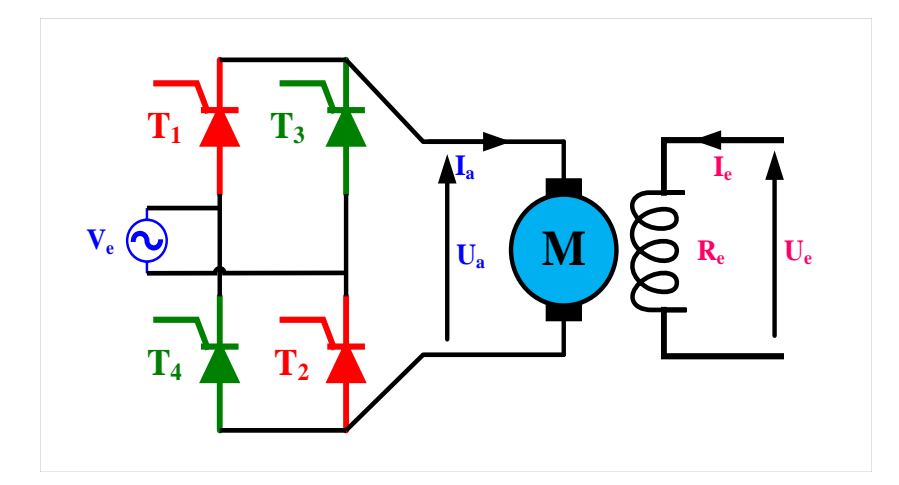

FIGURE 2.19 – Association d'un redresseur monophasé double alternance commandé – MCC sans *DL*.

On obtient les allures comme les montres dans la figure suivant :

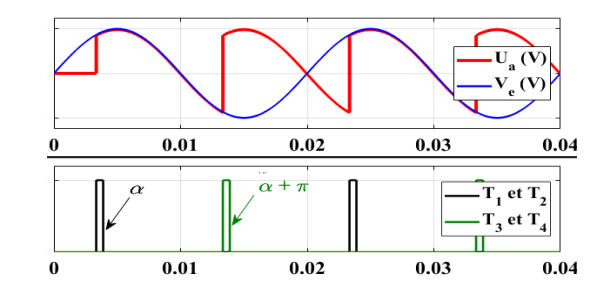

FIGURE 2.20 – Tension, courant d'induit et les signaux de commande.

Alors la tension d'induit sera :

$$
U_a = \frac{1}{\pi} \int_{\alpha}^{\pi + \alpha} V_m \cdot \sin(\theta) d\theta = \frac{2V_m}{\pi} \cos(\alpha)
$$
\n
$$
\text{avec : } 0 \le \alpha \le \pi/2 \tag{2.30}
$$

<span id="page-47-0"></span>
$$
\Omega = \frac{U_a - R_a I_a}{k'} = \frac{\left(\frac{2V_m}{\pi} (1 + \cos(\alpha)) - R_a I_a\right)}{k'}
$$
\n(2.31)

Le pont tout thyristors ne soulève pas de difficultés pour faire varier  $U_a$  de  $+U_{max}$  à zéro  $(\alpha : 0 \longrightarrow \pi/2)$ . Au contraire, pour faire varier  $U_a$  de  $+U_{max}$  à zéro dans le cas d'un montage mixte, il faut faire varier α de 0 à  $\pi$ . Ce qui engendrerait des difficultés de commutation aux faibles valeurs de *U<sup>a</sup>* donc de la vitesse.

Sauf dans le cas où il faut prévoir la marche à faible vitesse et à faible charge, on adopte le montage mixte qui donne :

- Une ondulation de tension redressée moins forte
- Une moindre détérioration du facteur de puissance en ligne donc une absorption de puissance réactive plus réduite.

#### 2.7.1.3 Exercice

Exercise 2.1 Un pont mixte monophasé alimente un moteur à courant continu à excitation séparée (indépendante) et constante comme la montre dans la figure suivante :

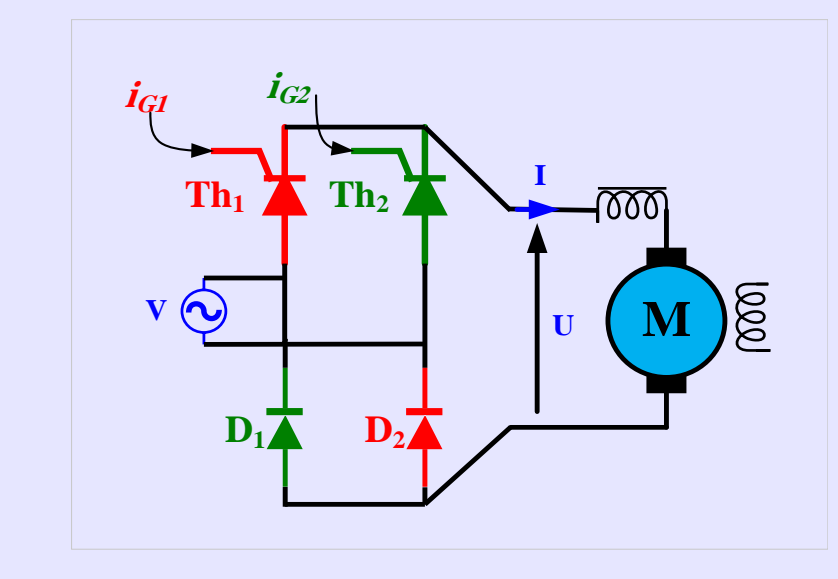

Il délivre une tension u de valeur moyenne *u* = 169*V*, l'angle θ de retard à l'amorçage des

thyristors étant réglé à 45°. Le courant dans le moteur est parfaitement lissé par une bobine de résistance interne *r* = 0,1Ω. Son intensité I est égale à 25*A*. La vitesse de rotation du moteur est de 1800 tours par minute.

- 1. Le pont est alimenté avec une tension sinusoïdale *v* de fréquence 50*Hz*. Représenter en concordance de temps la tension  $u(t)$  et la tension  $v(t)$ . Préciser les intervalles de conduction de chaque thyristor et de chaque diode sur une période.
- 2. Calculer la valeur efficace de la tension *v*.
- 3. La résistance de l'induit du moteur est *R* = 0,4*Ohm*. Calculer la f.é.m. du moteur. En déduire la puissance électromagnétique *Pem* du moteur. Calculer la puissance absorbée par l'induit du moteur.
- 4. La charge du moteur variant, le moment *Tem* de son couple électromagnétique est doublé. Que devient la f.é.m. du moteur ?
- 5. En déduire la vitesse de rotation. Commentaire ?

#### Solution

1. Préciser les intervalles de conduction

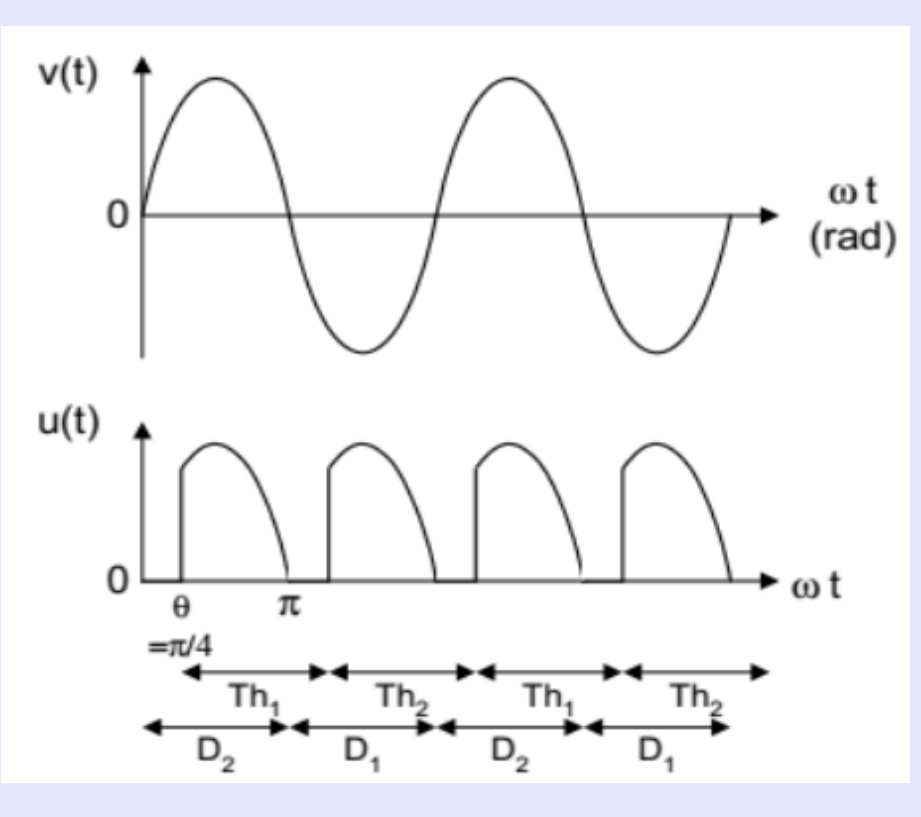

2. Calculer la valeur efficace de la tension *v*.

$$
\widehat{u} = \frac{\widehat{u}}{\pi(1 + \cos \theta)}
$$
  
\n
$$
\implies \widehat{u} = \frac{\pi \times 169}{1 + \cos(45)}
$$
  
\n
$$
= 311V
$$

Valeur efficace :  $V = \frac{\hat{v}}{A}$ 2  $=\frac{\widehat{u}}{a}$ 2  $=\frac{311}{\sqrt{2}}$ 2  $= 220V$ 

3. La résistance de l'induit du moteur est *R* = 0,4*Ohm*. Calculer la f.é.m. du moteur.

 $E = \hat{u} - (r + R) \times I = 169 - (0.1 + 0.4) \times 25 = 156.5V$ 

#### 50 Chapitre 2. Procédés de réglage de vitesse d'un moteur à courant continu

En déduire la puissance électromagnétique *Pem* du moteur.

$$
E \times I = 156.5 \times 25 = 3.91 \text{kW}
$$

Calculer la puissance absorbée par l'induit du moteur.

$$
\widehat{u} \times I - r \times I^2 = 4.16kW
$$

Autre méthode :  $P_{em} + R \times I^2 = 4.16$ *kW* 

4. L'excitation du moteur est constante donc le couple électromagnétique est proportionnel au courant d'induit.

$$
I = 2 \times 25 = 50A
$$
  

$$
E = \hat{u} - (r + R) \times I = 169 - (0.1 + 0.4) \times 50 = 144V
$$

L'excitation du moteur étant constante, la vitesse de rotation est proportionnelle à la *f em*.

$$
1800 \times \frac{144}{156.5} = 1666 \, \text{tr/min}
$$

Pour une charge doublée la vitesse de rotation chute de 8%. La vitesse est peu sensible à la charge.

■

## 2.7.1.4 Redresseurs triphasés commandé

Selon le schéma représenté à la [figure 2.21,](#page-49-0) le redresseur alimente la charge par la tension composée (entre phase) et le courant revient à l'une des trois lignes d'alimentation via un autre redresseur simple alternance.

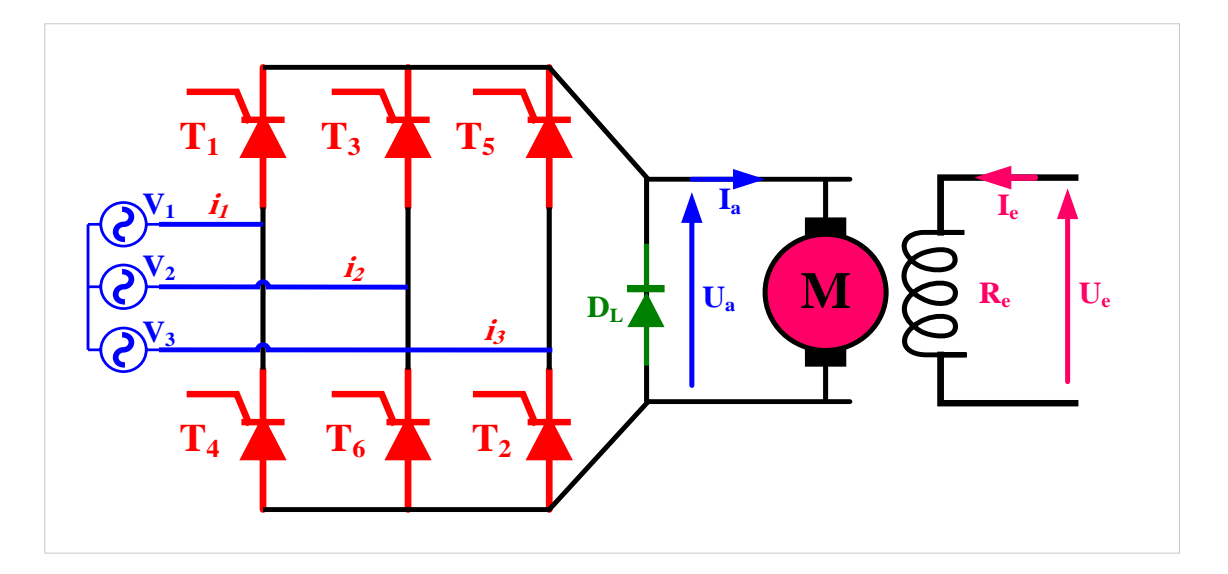

<span id="page-49-0"></span>FIGURE 2.21 – Association pont redresseur triphasé tout thyristors-MCC.

Les impulsions sont périodiques de période  $2\pi$  et elles sont comptées par rapport aux instants d'égalité des tensions composées et elles sont déphasées avec un angle de  $\pi/3$ . Dans ce cas, en suivant les mêmes étapes de fonctionnement mais on doit considérer la deuxième condition d'amorçage (présence d'impulsions) pour des thyristors.

A chaque moment, on a deux thyristors qui conduisent et la commande doit être appliquée simultanément pour démarrer le fonctionnement du redresseur.

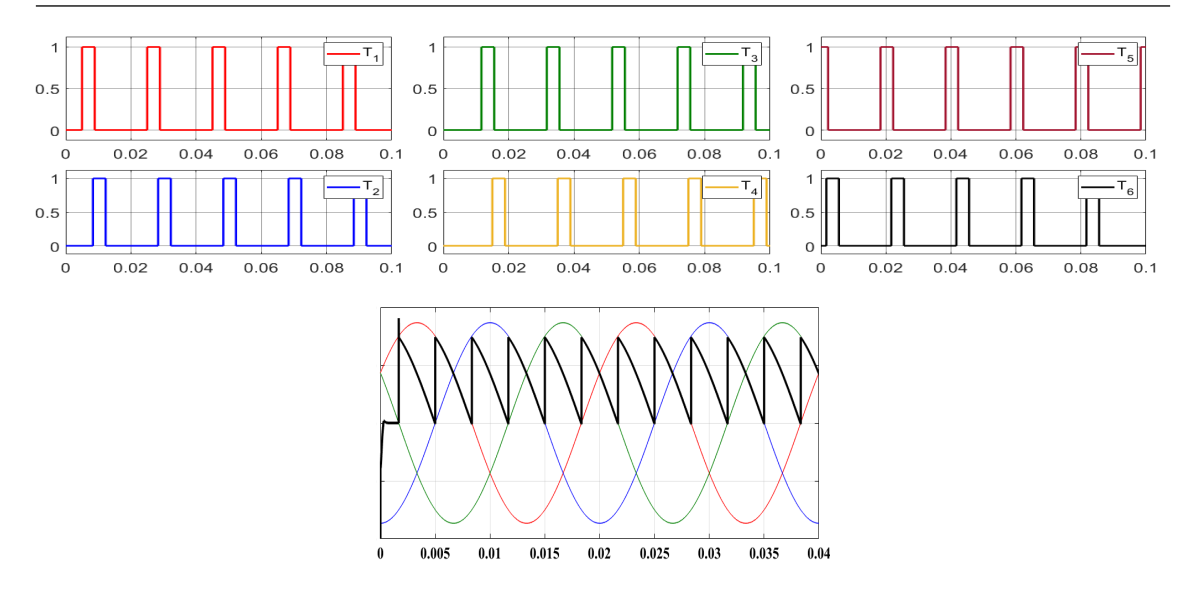

FIGURE 2.22 – Formes d'ondes d'un redresseur à six thyristors avec un angle d'amorçage.

D'après les formes d'ondes présentées par la [figure 2.22,](#page-50-0) la tension moyenne vaut :

<span id="page-50-0"></span>
$$
U_a = \frac{1}{\pi/3} \int_{\pi/6 + \alpha}^{\pi/2 + \alpha} \sqrt{3} V_m \sin(\theta + \pi/6) d\theta = 3 \frac{\sqrt{3}}{\pi} V_m \cos(\alpha)
$$

avec  $0 \le \alpha \le \pi/2$ 

Pour avoir le fonctionnement onduleur du montage, on doit varier  $\alpha$  entre  $\pi/2$  et  $\pi$  par exemple dans le mode de freinage du moteur DC. Pour éviter le problème de démarrage du convertisseur, on applique des impulsions d'amorçage chevauchées avec des durées plus de $\pi/3$ .

Si on utilise ce circuit seulement pour le transfert d'énergie de la source vers le moteur, on connecte une *DL* aux bornes de moteur et  $U_a$  va prendre alors deux expressions en termes de α.

Après le démarrage du convertisseur, on peut revenir aux impulsions avec des courtes durées afin de minimiser la consommation d'énergie électrique. Dans ce cas la tension moyenne vaut :

$$
U_a = \begin{cases} \frac{1}{\pi/3} \int\limits_{\frac{\pi}{6} + \alpha}^{\frac{\pi}{2} + \alpha} \sqrt{3} V_m \sin(\theta + \pi/6) d\theta \longrightarrow \text{si} \Rightarrow 0 \le \alpha \le \pi/3\\ \frac{1}{\pi/3} \int\limits_{\frac{\pi}{6} + \alpha}^{\frac{5\pi}{6}} \sqrt{3} V_m \sin(\theta + \pi/6) d\theta \longrightarrow \text{si} \Rightarrow \pi/3 \le \alpha \le 2\pi/3 \end{cases}
$$
(2.32)

$$
U_a = \begin{cases} \frac{3\sqrt{3}V_m}{\frac{\pi}{\lambda}}\cos(\alpha) \longrightarrow \mathrm{si} \Rightarrow 0 \le \alpha \le \pi/3\\ \frac{3\sqrt{3}V_m}{\pi}(\cos(\alpha + \pi/3) + 1) \longrightarrow \mathrm{si} \Rightarrow \pi/3 \le \alpha \le 2\pi/3 \end{cases}
$$
(2.33)

#### 2.7.2 Variateurs à redresseurs (montages réversibles)

Par variateur réversible, on entend un entraînement permettant une inversion rapide du sens de rotation. Le variateur doit pouvoir assurer le fonctionnement dans les quatre quadrants.

- **Quadrant 1** : marche en moteur dans le sens direct :  $\Omega > 0$  et  $U_a \times I_a > 0$ .
- **Quadrant 2** : marche en générateur (récupération) dans le sens direct :  $\Omega > 0$  et  $U_a \times I_a < 0$ .
- Quadrant 3 : marche en moteur dans le sens inverse :  $\Omega$  < 0 et  $U_a \times I_a > 0$ .
- Quadrant 4 : marche en récupération dans le sens inverse : Ω < 0 et *U<sup>a</sup>* ×*I<sup>a</sup>* < 0.

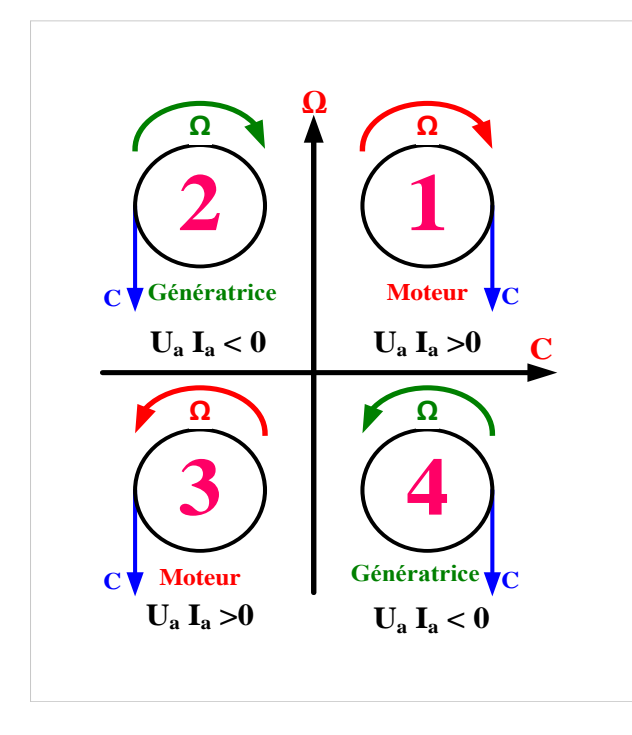

FIGURE 2.23 – Fonctionnement dans les quatre quadrants de la machine à courant continu.

Trois montages sont possibles : Inversion du courant inducteur, Inversion du courant d'induit et Montage réversible tête-bêche. Ils utilisent tous au moins un montage tout thyristors permettant l'inversion de la tension *U<sup>a</sup>* ; c'est la réalisation des passages entre les quadrants 1 et 2 ou 3 et 4 qu'ils diffèrent. C'est la rapidité de ces passages qui permet de les classer.

#### 2.7.2.1 Montage à inversion du courant inducteur

L'induit est alimenté par un seul montage redresseur tout thyristors (pont à quatre thyristors en monophasé, pont à six thyristors en triphasé, le plus souvent). L'inversion du couple est réalisée par inversion du courant inducteur à courant *I<sup>a</sup>* dans l'induit nul. Elle est d'ordinaire obtenue par deux petits montages redresseurs montés en tête-bêche et alimentant l'enroulement inducteur dans un sens ou dans l'autre.

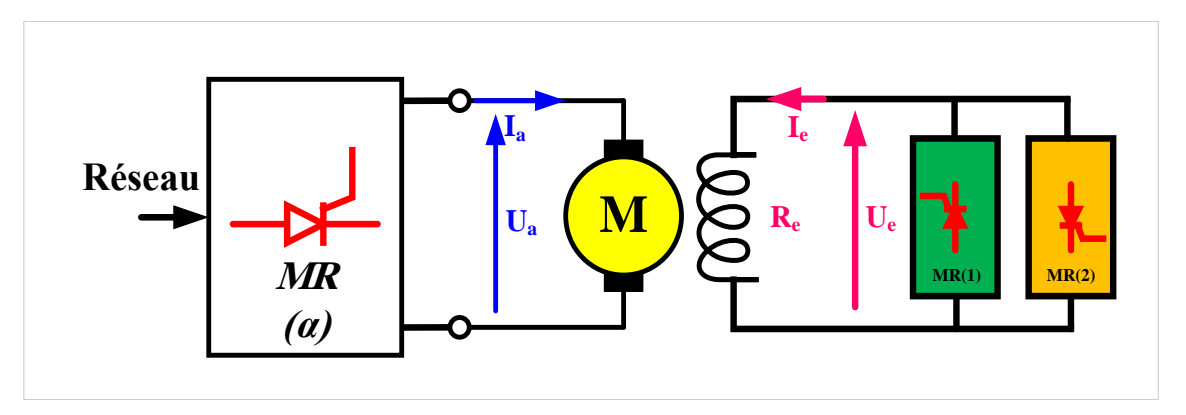

FIGURE 2.24 – Réversibilité par inversion du courant inducteur schéma de principe.

A tension *U<sup>a</sup>* constante, la vitesse du moteur est inversement proportionnelle au flux et donc au courant d'excitation (*Ie*). L'action sur le courant d'excitation permet donc essentiellement d'accroître la vitesse à partir du point de fonctionnement nominal jusqu'à la vitesse maximale supportable par le moteur.

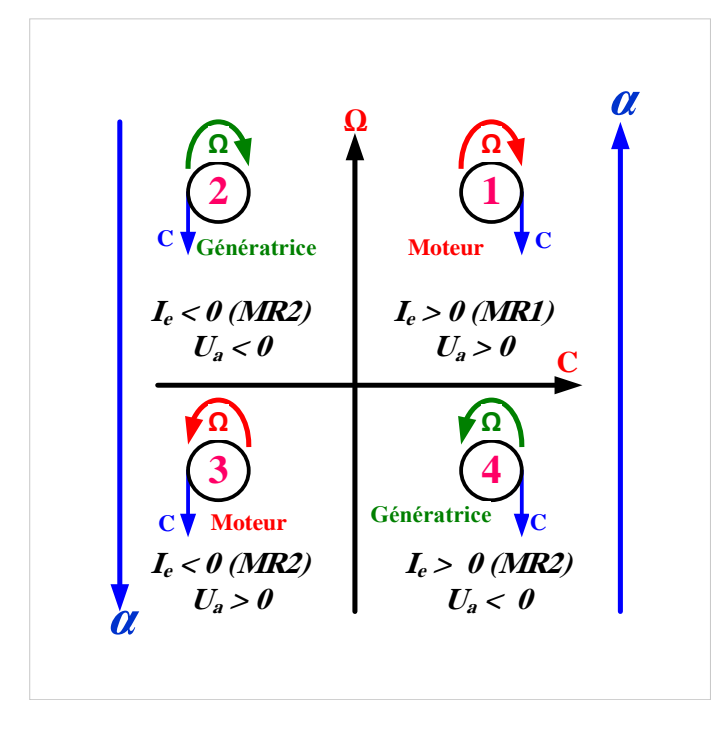

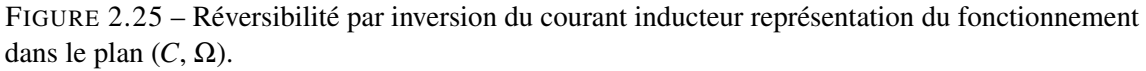

Cette solution simple et économique n'est utilisable que lorsqu'on accepte un temps mort d'inversion du couple assez élevé (0.5 seconde à quelques secondes) car à cause de la constante de temps de l'inducteur, l'inversion du courant i ne peut être très rapide.

#### 2.7.2.2 Montage à inversion du courant induit

L'induit est toujours alimenté par le même montage tout thyristors; l'inversion du couple s'obtient par inversion du courant *I<sup>a</sup>* à l'aide d'un contacteur bipolaire.

Cela permet au redresseur de jouer tantôt le rôle du pont « tête », tantôt celui du pont bêche.

L'inversion du contacteur ne doit s'opérer qu'à courant nul. Le temps mort d'inversion du couple correspond au temps de détection du courant nul augmenté du temps de réponse du système mécanique ; il varie entre 0.1 et 0.3s.

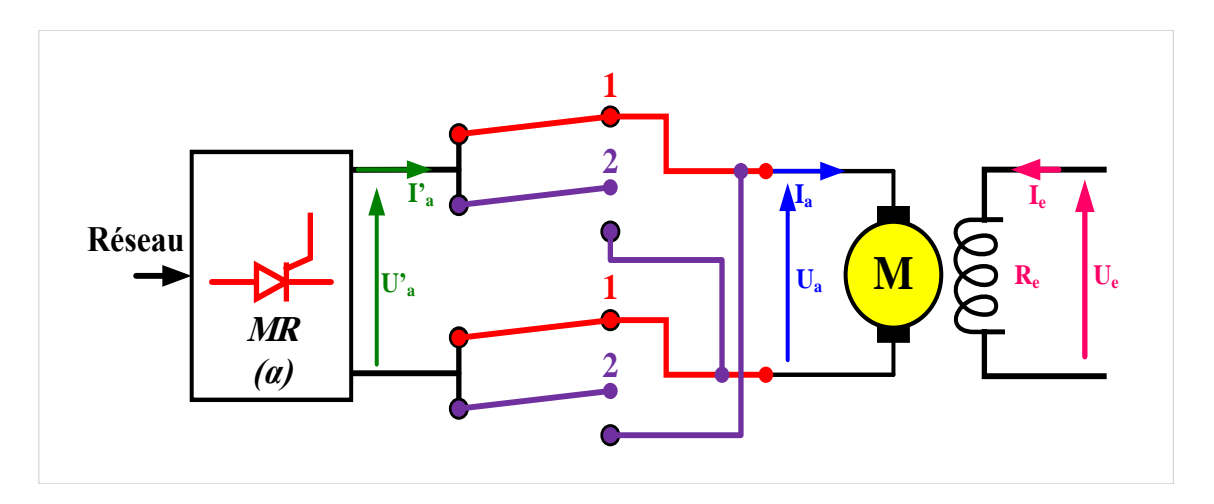

FIGURE 2.26 – Réversibilité par inversion du courant induit schéma de principe.

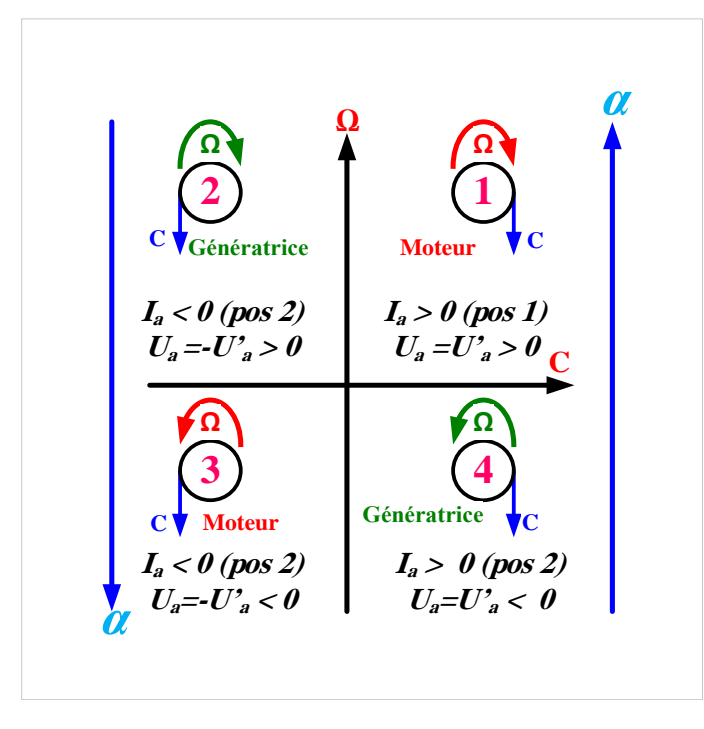

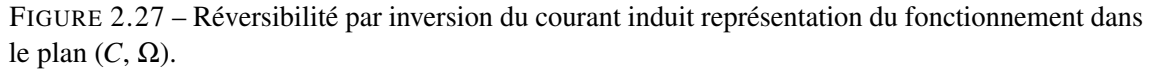

#### 2.7.2.3 Montage réversible tête-bêche

Pour assurer des inversions très rapides (5 à 20 ms) avec un équipement totalement statique, on doit utiliser deux montages redresseurs principaux tout thyristors montés en tête-bêche aux bornes de l'induit ; l'un fournit au moteur le courant *I<sup>d</sup>* positif, l'autre le courant *I<sup>d</sup>* négatif.

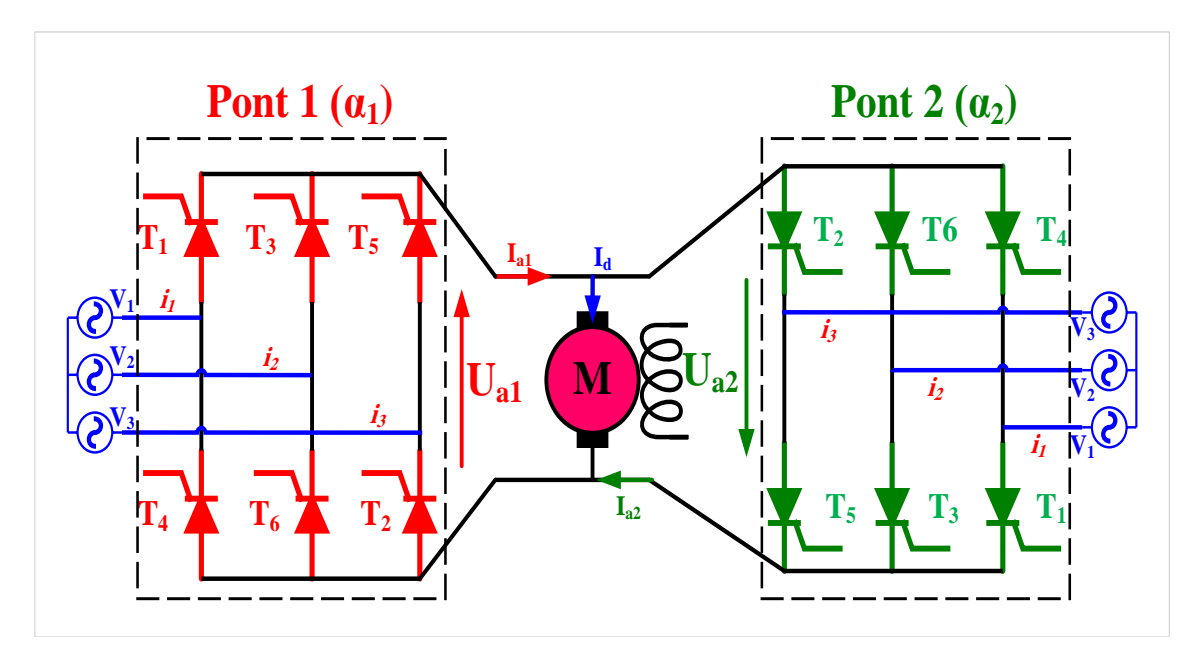

FIGURE 2.28 – Montage Réversible tête-bêche schéma de principe.

Le pont 1 assure le fonctionnement dans les quadrants 1 et 4, le pont 2 dans les quadrants 2 et 3 suivant le mode de commande des redresseurs des deux ponts, on distingue les variateurs avec courant de circulation et sans courant de circulation.

Montage avec courant de circulation Dans ce cas, on commande en permanence les redresseurs des deux ponts de façon qu'ils donnent toujours aux bornes du moteur des tensions redressées moyennes égales :

 $U_{a1} = -U_{a2}$  avec  $\alpha_2 = \pi - \alpha_1$ 

Ce montage a l'avantage de ne pas présenter de temps mort car dès que le courant *I<sup>a</sup>* devient négatif, le courant passe instantanément du pont 1 au pont 2.

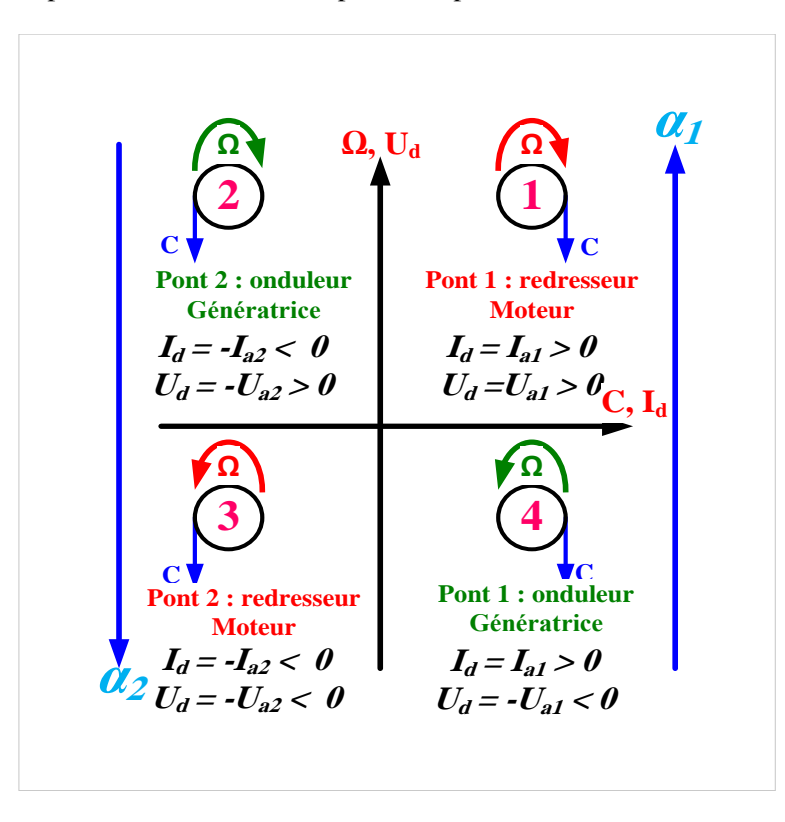

FIGURE 2.29 – Montage Réversible tête-bêche représentation du fonctionnement dans le plan (*C*, Ω).

Cependant, les valeurs instantanées des tensions *Ua*<sup>1</sup> et *Ua*<sup>2</sup> ne sont pas égales en raison des harmoniques, aussi y'a-t-il un courant de circulation entre les deux redresseurs. On s'efforce d'étouffer ce courant de circulation en plaçant des inductances de filtrage dans la boucle à courant continu.

Montage sans courant de circulation Dans la pratique, on préfère habituellement éviter la présence des inductances de filtrage en acceptant un faible temps mort. A cet effet, on règle la logique de commande des gâchettes pour que tous les thyristors d'un groupe soient bloqués quand l'autre groupe fonctionne.

#### 2.7.3 Variateurs à hacheurs

Lorsque l'équipement est alimenté en courant continu, comme c'est le cas avec une batterie d'accumulateurs ou la caténaire à courant continu en traction électrique, l'obtention de la tension continue variable appliquée à l'induit *U<sup>a</sup>* est réalisée au moyen d'un hacheur.

On peut agir sur la valeur de a soit par un montage analogique, soit grâce à une commande numérique. Le hacheur permet le réglage du transfert de la puissance entre une source de tension continue et une source de courant. Plusieurs cas peuvent se présenter :

#### 2.7.3.1 Hacheur série (dévolteur)

On emploie le hacheur série lorsque le moteur ne doit travailler que dans le quadrant 1 :

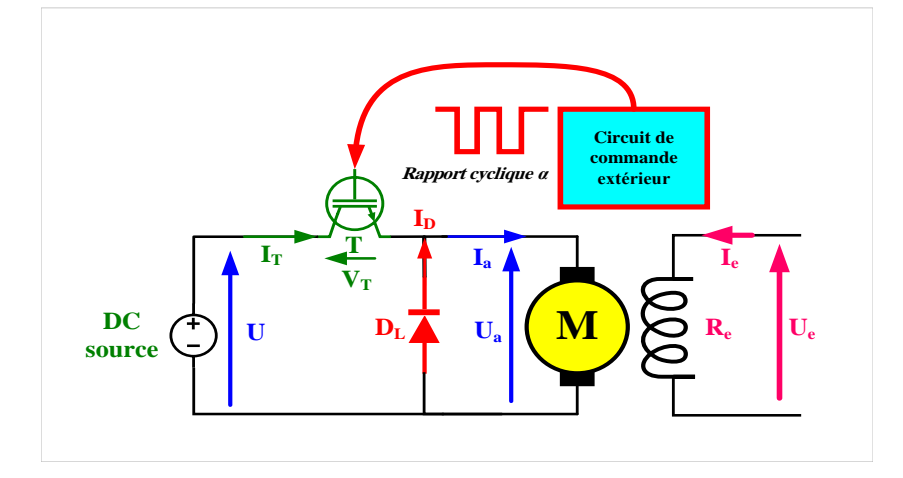

<span id="page-55-0"></span>FIGURE 2.30 – Association hacheur série avec un MCC.

On considère, *T* la période de fonctionnement et *ton*, la durée des intervalles de conduction du IGBT *T*.

Si T est passant et D est bloquée pendant  $0 \le t \le t_{on}$ :

$$
U_a = U \rightarrow I_T = I_a \rightarrow U_T = 0 \rightarrow U_D = -U \rightarrow I_D = 0
$$

Si T est bloqué et D est passante pendant  $t_{on} \le t \le T$ :

$$
U_a = 0 \rightarrow I_T = 0 \rightarrow U_T = U \rightarrow U_D = 0 \rightarrow I_D = I_a
$$

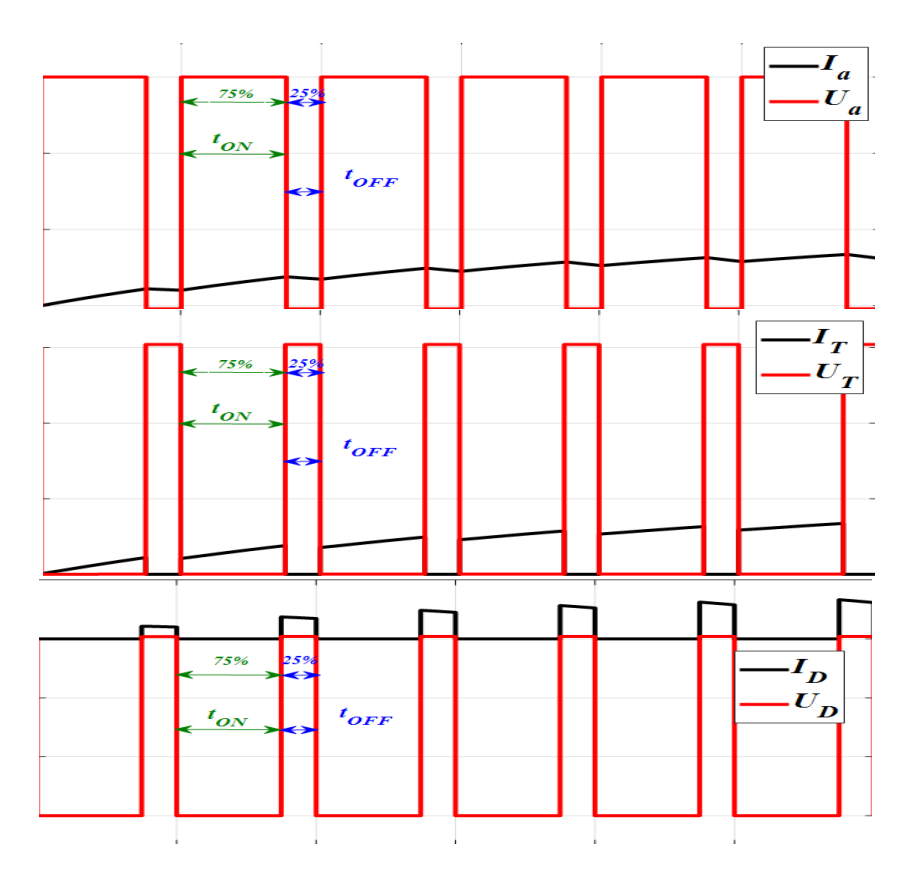

FIGURE 2.31 – Courants et tensions du moteur, IGBT et diode.

D'après les courbes représentées par la [figure 2.7.3.1,](#page-55-0) la valeur moyenne de la tension aux bornes de moteur vaut.

$$
U_a = \frac{1}{T} \int_0^{t_{on}} U dt = \frac{t_{on}}{T} = \alpha U \tag{2.34}
$$

Avec :  $\alpha \in [0,1]$ 

α : est appelé rapport cyclique (*duty cycle*) L'expression de vitesse de rotation est liée proportionnelle à  $\alpha$ :

$$
\Omega = \frac{U_a - R_a I_a}{k'} = \frac{(\alpha U) - R_a I_a}{k'}
$$
\n(2.35)

## 2.7.3.2 Hacheur réversible en courant

Le hacheur à deux interrupteurs réversibles en courant est utilisé lorsque le moteur doit travailler dans les quadrants 1 et 2. Avec un schéma à deux interrupteurs, on peut commander le transfert de l'énergie dans les deux sens (source de tension vers le récepteur de courant ou source de courant vers le récepteur de tension).

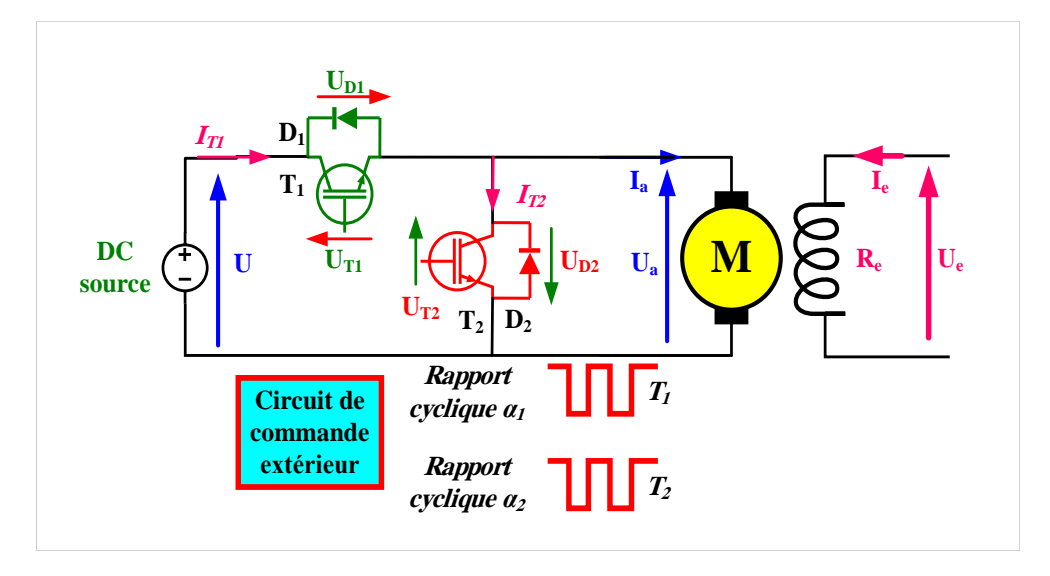

<span id="page-56-0"></span>FIGURE 2.32 – Association hacheur série-parallèle avec un MCC.

Le hacheur réversible en courant est montré par la [figure 2.32.](#page-56-0) On considère deux commandes : Commande séquentielle On a deux possibilités :

 $(U_a > 0, I_a > 0)$  et  $(U_a > 0, I_a < 0)$ — Quand ( $U_a > 0, I_a > 0$ ), on hache par  $T_1$ 

Si  $T_1$  est fermé  $(D_1, T_2$  et  $D_2$  sont bloqués) :

$$
U_{T1} = 0 \quad I_{T1} = I_a > 0 \quad U_a = U_{T2} = U \quad I_{T2} = 0.
$$

Si  $D_2$  est fermé  $(D_1, T_1$  et  $T_2$  sont bloqués)

$$
U_a = 0 \quad U_{T1} = U \quad I_{T1} = 0 \quad U_{D2} = 0 \quad I_{D2} = I_a > 0.
$$

— Quand  $(U_a > 0, I_a < 0)$ , on hache par  $T_2$ Si  $D_1$  est fermé  $(T_1, T_2$  et  $D_2$  sont bloqués)

$$
U_a = U \quad U_{D1} = 0 \quad I_{D1} = -I_a < 0 \quad U_{T2} = U \quad I_{T2} = 0.
$$

Si  $T_2$  est fermé  $(D_1, T_1$  et  $D_2$  sont bloqués)

$$
U_{D1} = -U \quad I_{D1} = 0 \quad U_a = U_{T2} = 0 \quad I_{T2} = -I_a < 0.
$$

On voit que ce convertisseur résulte de l'association d'un hacheur série formé par  $T_1$  et *D*<sub>2</sub> et d'un hacheur parallèle formé par *T*<sup>2</sup> et *D*1.

Pour *I<sup>a</sup>* > 0, il fonctionne en hacheur série et si est la durée relative de la fermeture de *T*<sup>1</sup> pendant chaque période *T*, *U<sup>a</sup>* devient :

$$
U_a = \alpha_1 \times U \tag{2.36}
$$

Pour *I<sup>a</sup>* < 0, il fonctionne en hacheur parallèle et si est la durée relative de la fermeture des intervalles de fermeture de  $T_2$  pendant chaque période  $T$ ,  $U_a$  devient :

$$
U_a = (1 - \alpha_2) \times U \tag{2.37}
$$

Commande continue On peut contrôler la commutation des deux thyristors à tour de rôle, dans chaque période et avec une seule commande, les deux modes de fonctionnement peuvent être réalisés.

Comme exemple d'application, le hacheur réversible en courant permet de varier la vitesse de la machine DC celle-ci fonctionne en moteur (*I<sup>a</sup>* > 0) ou en génératrice (*I<sup>a</sup>* < 0). Le fonctionnement en génératrice correspond au freinage par récupération.

— En moteur :  $T_1$  conduit pendant  $\alpha_1 T$ 

— En génératrice :  $T_2$  conduit pendant  $\alpha_2 T$ 

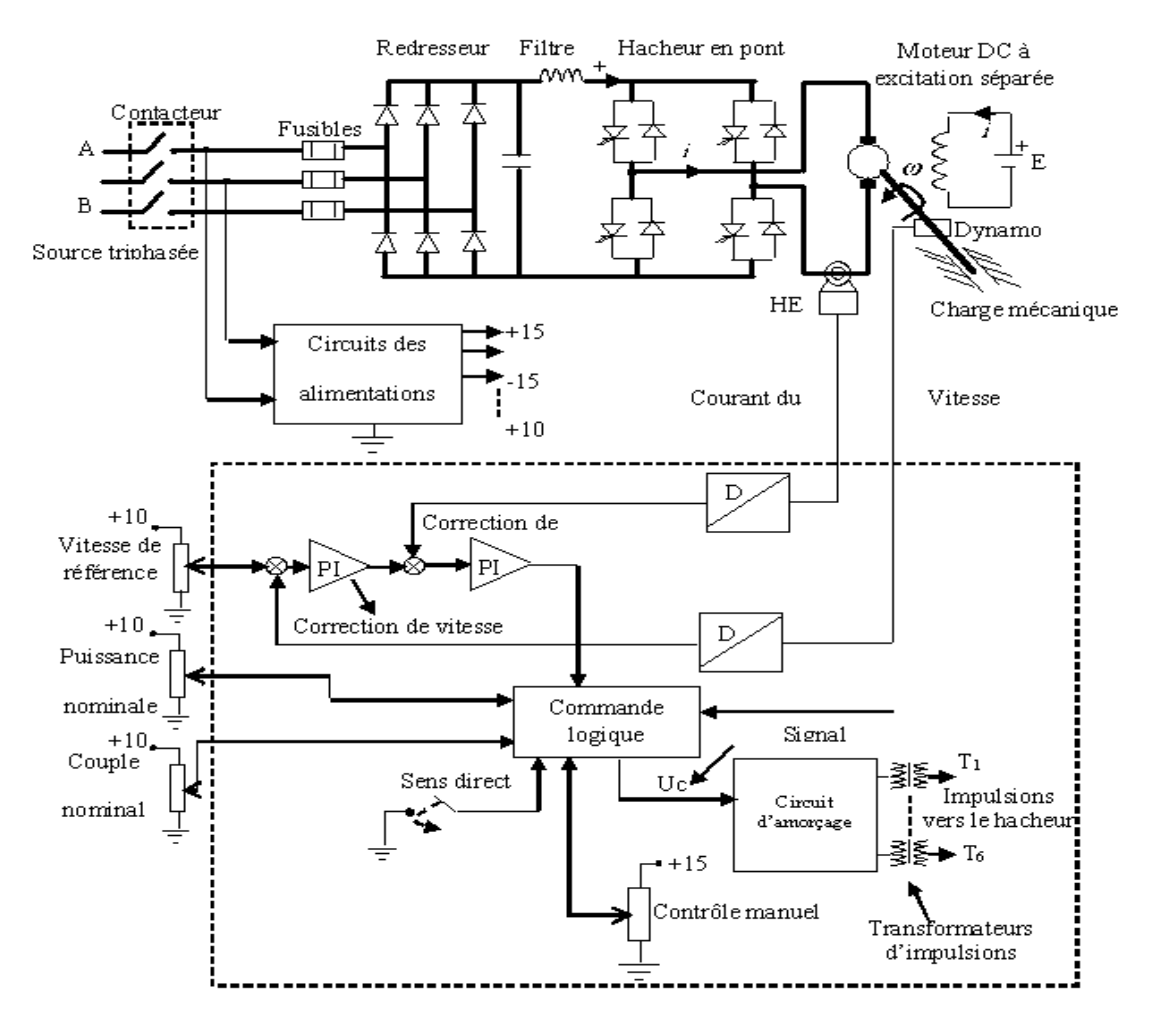

<span id="page-57-0"></span>FIGURE 2.33 – Variateur de vitesse de la machine DC.

#### 2.7.3.3 Hacheur réversible en tension et en courant

A partir de la [figure 2.33,](#page-57-0) le hacheur en pont a pour rôle de commander la puissance électrique dans un moteur à excitation séparée afin d'entraîner le moteur avec des vitesses variables dans deux sens de rotation. Le convertisseur DC/DC en pont fonctionne alors en quatre quadrants en changeant uniquement la valeur du rapport cyclique des impulsions de commande généré par un calculateur. L'alimentation de puissance fixe est délivrée par un redresseur non commandé et un filtre (L, C) et les alimentations à faibles tensions doivent aussi conçues pour alimenter la carte d'acquisition des données entrées/sorties tels que les amplificateurs, les filtres, les conditionneurs, les convertisseurs A/D et D/A, . . .etc.

Le HED mesure le courant réel du moteur et la dynamo tachymétrique capte la vitesse du rotor. Après la conversion A/D, la boucle fermée de régulation numérique est programmée et exécuter en temps réel. La consigne de vitesse est fixée par un potentiomètre ou par un clavier. Le contrôle manuel, la limitation de vitesse, la limitation du couple, la limitation de puissance électrique dans le moteur sont tous respectées pour la sécurité et le fonctionnement normal du système. Le sens de rotation est aussi imposé par l'utilisateur via un interrupteur (switch).

Lorsque le fonctionnement a lieu dans les quatre quadrants, on a recours au hacheur en pont réversible en courant et en tension. La marche dans les quadrants 2 et 3 nécessite que la source alimentant le hacheur soit réversible en courant comme la montre dans la figure suivante :

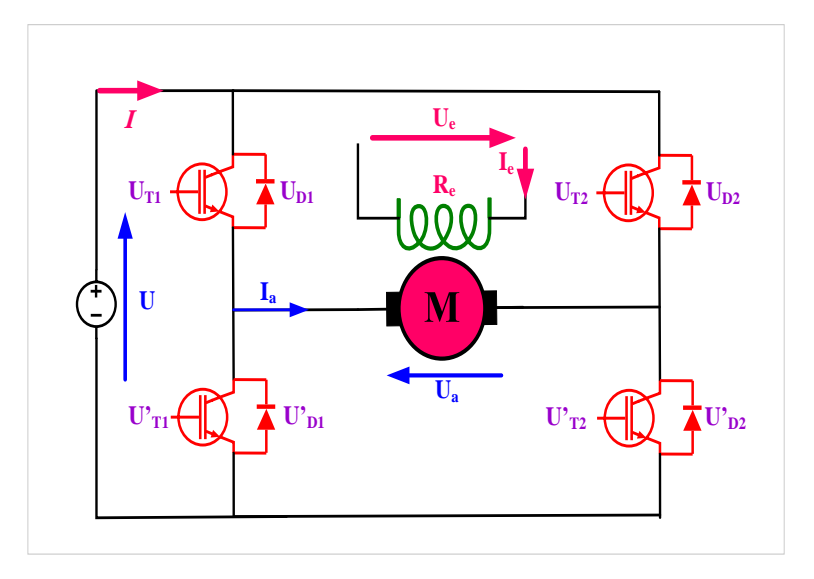

FIGURE 2.34 – Association hacheur en pont (quatre quadrants)-MCC.

La commande des interrupteurs  $T_1, T_1^{'}$  $T_1'$  d'une part et  $T_2, T_2'$  $\frac{1}{2}$  d'autre part, doit être complémentaire pour que la source de tension ne soit jamais en court-circuit et la source de courant ne soit jamais en circuit ouvert. On a quatre modes de fonctionnement :

$$
U_a > 0 \begin{cases} I_a > 0 & \text{ou} \quad U_a < 0 \\ I_a < 0 \end{cases} \quad Qu \quad U_a < 0 \begin{cases} I_a > 0 \\ I_a < 0 \end{cases}
$$

On distingue deux commandes du hacheur en pont : commande séquentielle et commande continue. On a quatre possibilités :  $(U_a > 0, I_a > 0)$ ,  $(U_a > 0, I_a < 0)$ ,  $(U_a < 0, I_a > 0)$  et  $(U_a < 0)$  $, I_a < 0).$ 

#### Commande séquentielle :

Si ( $U_a > 0, I_a > 0$ ), on hache par  $T_1 \longrightarrow$  *fonctionnement d'un hacheur série* :  $T_1$  fermé,  $I_a$  passe par  $T_1$  et  $T_2$ <sup> $\bar{Y}$ </sup> 2

$$
U_a = U \quad I = I_{T_1} = I_a = I_{T_2'}
$$

 $T_1$  ouvert,  $I_a$  passe par  $T_2'$  $\frac{1}{2}$  et  $D_2^{\prime}$ 2

$$
U_a = 0 \quad I = 0 \quad I_{D'_1} = I_a = I_{T'_2}
$$

Le schéma équivalent de ce fonctionnement est montré par la [figure 2.35.](#page-59-0) Si on désigne par  $\alpha_1 T$  la durée de fermeture de  $T_1$  à chaque période :  $U_a = \alpha_1 U$ .

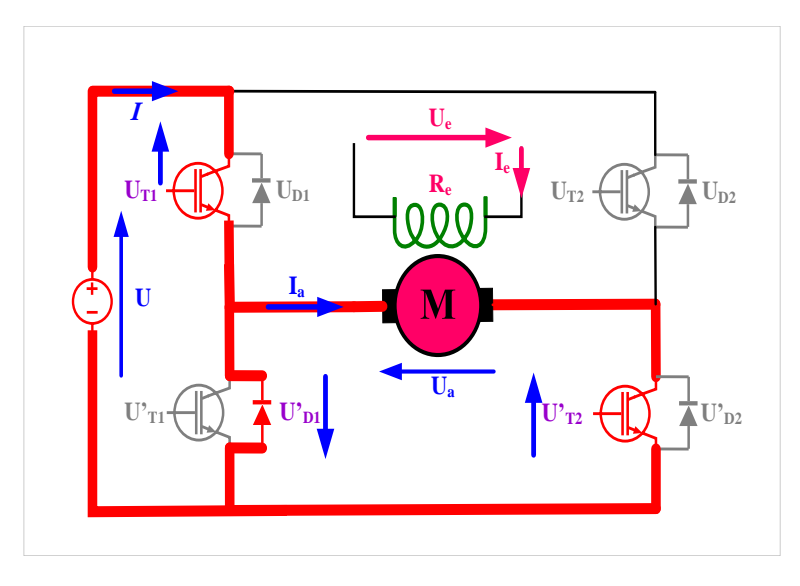

FIGURE 2.35 – Association hacheur en pont (quatre I) -MCC.

Si  $(U_a > 0, I_a < 0)$ , on hache par  $T'_1 \longrightarrow$  *fonctionnement d'un hacheur hacheur parallèle* :  $T_{1}^{'}$ <sup>'</sup><sub>1</sub></sub> fermé, −*I*<sub>*a*</sub> passe par *T*<sup>'</sup><sub>1</sub></sup>  $\frac{1}{1}$  et  $D_2'$ 2

<span id="page-59-0"></span>
$$
U_a = 0 \quad I = 0 \quad -I_a = I_{T'_1} = I_{D'_2}
$$

 $T_{1}^{'}$  $\frac{1}{1}$  ouvert,  $-I_a$  passe par  $D_1$  et  $D_2'$ 2

$$
U_a = U \quad -I_a = -I = I_{D_1} = I_{D'_2}
$$

Le schéma équivalent de ce fonctionnement est montré par la [figure 2.35.](#page-59-0) Si on désigne par  $\alpha_1^{'}$ 1 *T* la durée de fermeture de *T* ′  $\mathbf{I}'_1$  à chaque période :  $U_a = (1 - \alpha'_1)$  $_{1}^{\prime })U.$ 

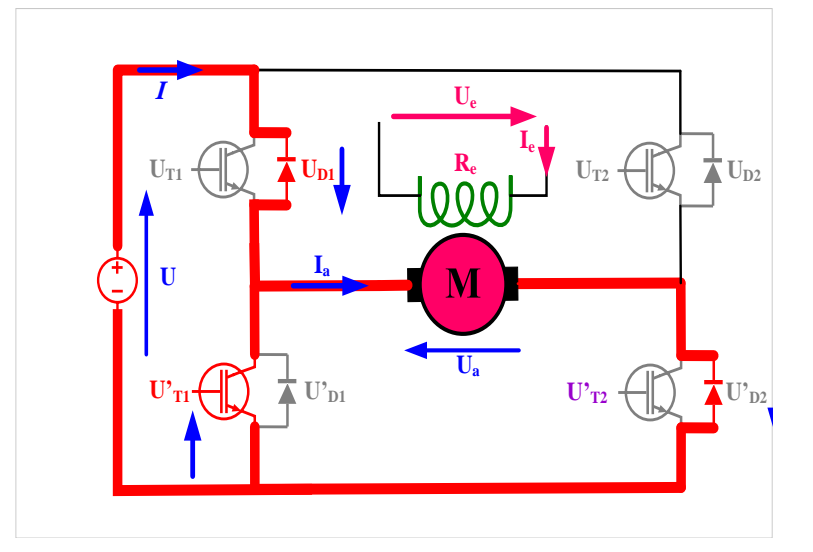

FIGURE 2.36 – Association hacheur en pont (quatre II) -MCC.

Si  $(U_a < 0, I_a > 0)$ , on hache par  $T_2' \longrightarrow$  *fonctionnement d'un hacheur parallèle*  $T_2^{'}$ 2 fermé, *I<sup>a</sup>* passe par *D* ′  $\frac{1}{1}$  et  $\overline{T}'_2$ 2  $U_a = 0$   $I = 0$ 

$$
T'_2
$$
ouvert,  $I_a$  passe par  $D_2$  et  $D'_1$ 

$$
U_a = -U \quad I = -I_a
$$

Le schéma équivalent de ce fonctionnement est montré par la [figure 2.37.](#page-60-0) Si on désigne par  $\alpha'_{2}$  $\frac{1}{2}T$  la durée de fermeture de  $T_2^{'}$  $\alpha_2^{\prime}$  à chaque période  $U_a = -(1 - \alpha_2^{\prime})$  $'_{2})U.$ 

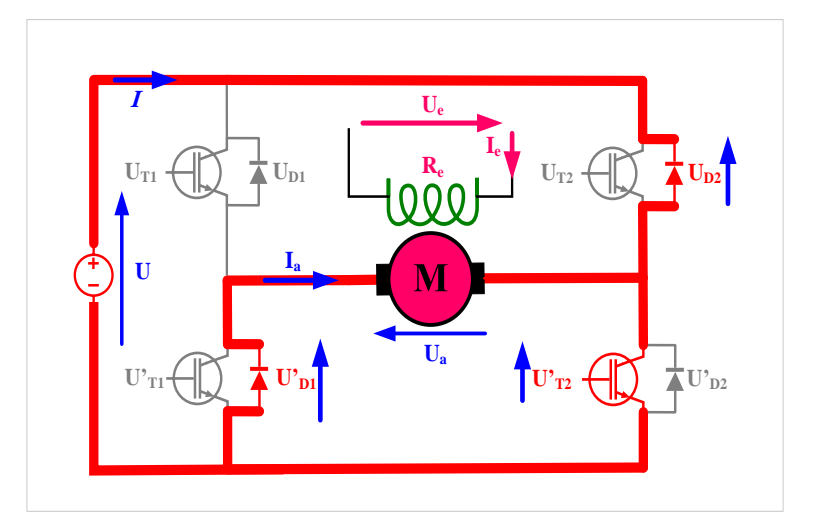

FIGURE 2.37 – Association hacheur en pont (quatre III) -MCC.

Si ( $U_a < 0, I_a < 0$ ), on hache par  $T_2 \longrightarrow$ , *fonctionnement d'un hacheur série T*<sub>2</sub> fermé, −*I*<sup>*a*</sup> passe par *T*<sup><sup>*'*</sup><sub>1</sub></sub></sup>  $T_1'$  et  $T_2$ 

<span id="page-60-0"></span>
$$
U_a = -U \quad I = -I_a
$$

*T*<sub>2</sub> ouvert, −*I*<sup>*a*</sup> passe par *D*<sup><sup>*i*</sup></sup>  $y'_2$  et  $T_1^{'}$ 1

$$
U_a=0
$$

Le schéma équivalent de ce fonctionnement est montré par la [figure 2.38.](#page-60-1) Si on désigne par  $\alpha_1^\prime$  $i_1$ *T* la durée de fermeture de  $T_2$  à chaque période  $U_a = -\alpha'_1 U$ .

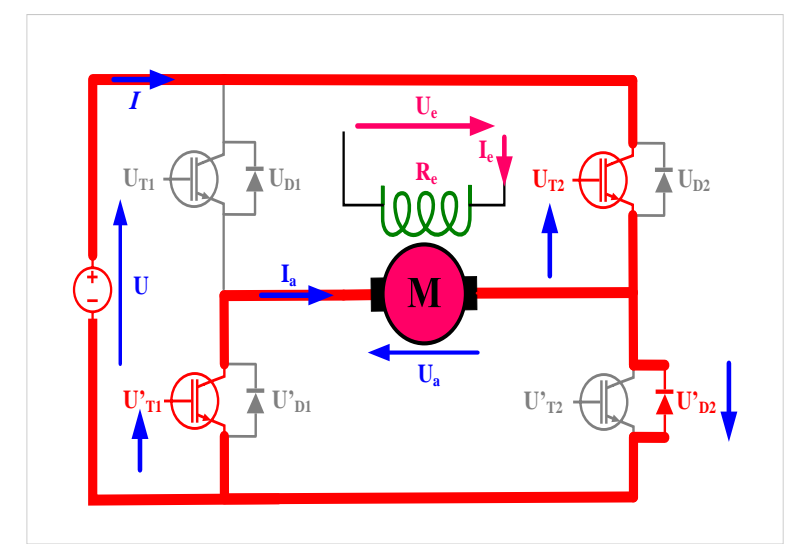

<span id="page-60-1"></span>FIGURE 2.38 – Association hacheur en pont (*quatre IV*) -MCC.

## 62 Chapitre 2. Procédés de réglage de vitesse d'un moteur à courant continu

— Quand le produit  $U_a \times I_a > 0$ , le fonctionnement du montage est un hacheur série.

— Quand le produit  $U_a \times I_a < 0$ , le fonctionnement du montage est un hacheur parallèle.

# Commande continue :

Pour avoir une loi de commande unique, on possède ainsi à chaque période *T* la fermeture de  $T_1$  et  $T_2'$  $\alpha_T$ <sup>'</sup> pendant  $\alpha T$  et la fermeture de  $T_2$  et  $T_1^{'}$  $\frac{1}{1}$  pendant le reste de la période.

| Pour $0 < t < \alpha T$ , on ferme $T_1$ et $T_2'$ | Pour $\alpha T < t < T$ , on ferme $T_2$ et $T_1'$ |                                       |                                      |
|----------------------------------------------------|----------------------------------------------------|---------------------------------------|--------------------------------------|
| \n $\text{Si}: I_a > 0$ \n                         | \n $I = I = I_{T1} = I_a = I_{T_2'}$ \n            | \n $\text{Si}: I_a > 0$ \n            | \n $I = I_{D_1'} = I_a = I_{D_2}$ \n |
| \n $\text{Si}: I_a < 0$ \n                         | \n $U = -U_a$ \n                                   |                                       |                                      |
| \n $\text{Si}: I_a < 0$ \n                         | \n $I = I_{T_2} = -I_a = I_{T_1'}$ \n              |                                       |                                      |
| \n $U = U_a$ \n                                    | \n $\text{Si}: I_a < 0$ \n                         | \n $I = I_{T_2} = -I_a = I_{T_1'}$ \n |                                      |
| \n $U = U_a$ \n                                    | \n $U = -U_a$ \n                                   |                                       |                                      |

L'expression de la valeur moyenne de la tension de sortie est donnée par :

$$
U_a = \frac{1}{T} \left[ \int_0^{aT} U \cdot dt + \int_{aT}^{T} U \cdot dt \right] = (2\alpha - 1) \times U \tag{2.38}
$$

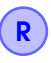

Le tableau suivant résume les applications des hacheurs dans la commande des moteurs à courant continu :

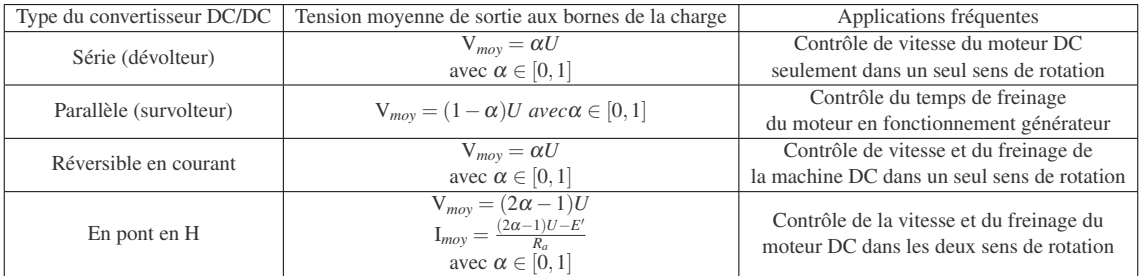

# Commande d'un moteur à courant Alternatif

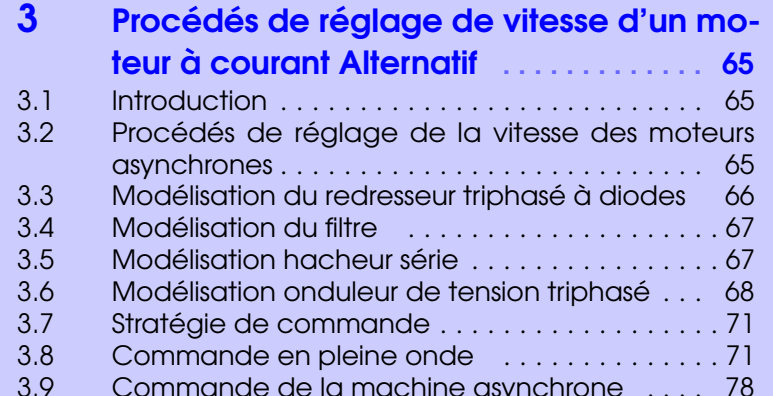

3.9 [Commande de la machine asynchrone](#page-77-0) . . . . [78](#page-77-0)

<span id="page-64-0"></span>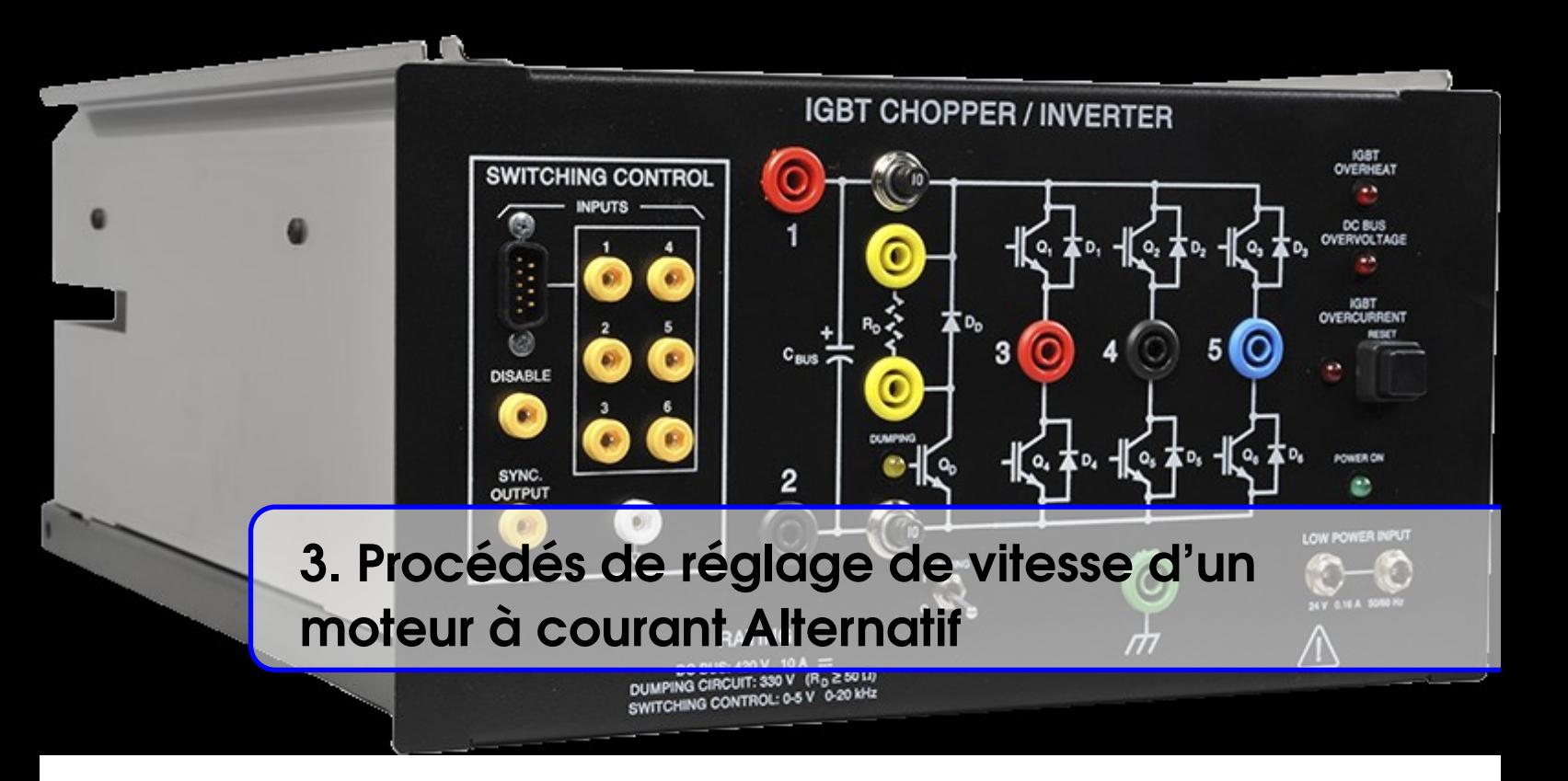

# <span id="page-64-1"></span>3.1 Introduction

Les technologies d'entraînements à vitesse variable pour moteurs asynchrones sont nombreuses et viennent compléter les technologies disponibles pour les moteurs à courant continu et les moteurs synchrones.

L'intérêt principal de la variation de vitesse est l'optimisation du fonctionnement des systèmes entraînés. Le choix de la technologie et de la structure du convertisseur dépend de nombreux facteurs liés à l'application visée.

Parmi les principaux facteurs techniques de choix figurent :

- La puissance et la vitesse nominales.
- Le régime d'utilisation (utilisation en régime permanent ou intermittent).
- La plage de variation de vitesse et le domaine de fonctionnement dans le plan puissancevitesse (1 quadrant, 2 quadrants, 4quadrants).
- Le type de machine entraînée (inertie, caractéristique de couple résistant selon la vitesse).
- La précision de contrôle de couple et de vitesse.
- La tension du réseau d'alimentation.
- <span id="page-64-2"></span>— Les contraintes d'installation (place disponible, degrés de protection, etc.).

# 3.2 Procédés de réglage de la vitesse des moteurs asynchrones

Les caractéristiques exigées de l'actionneur électrique dépendent à la fois de la machine, de son alimentation et de la commande du convertisseur de fréquence. Ces caractéristiques sont :

- Un couple avec le minimum d'ondulation possible, contrôlable par le plus petit nombre de variable, en régime dynamique comme en régime permanent.
- Une large plage de variation de vitesse.
- Des constantes de temps électrique et mécanique faible.
- La source d'alimentation triphasée est supposée symétrique, de fréquence et d'amplitude de tension constante.

Le circuit de puissance des équipements industriels à vitesse variable est représenté par la [figure 3.1](#page-65-1) :

#### 66 Chapitre 3. Procédés de réglage de vitesse d'un moteur à courant Alternatif

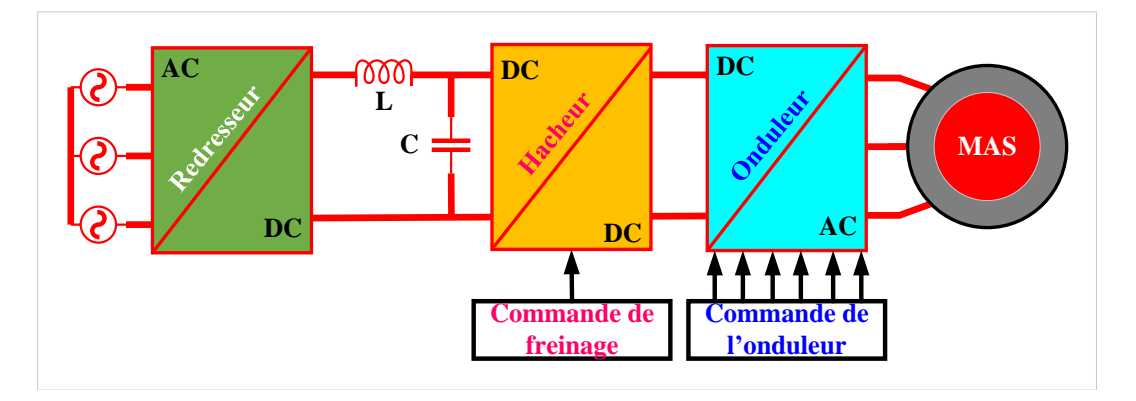

<span id="page-65-1"></span>FIGURE 3.1 – Schéma de principe de l'association convertisseur-machine.

# 3.3 Modélisation du redresseur triphasé à diodes

<span id="page-65-0"></span>Le redresseur est un convertisseur « alternatif / contenu ». Une conversion d'énergie électrique permet de disposer d'une source de courant contenu à partir d'une source alternative, il est représenté par la [figure 3.2.](#page-65-2)

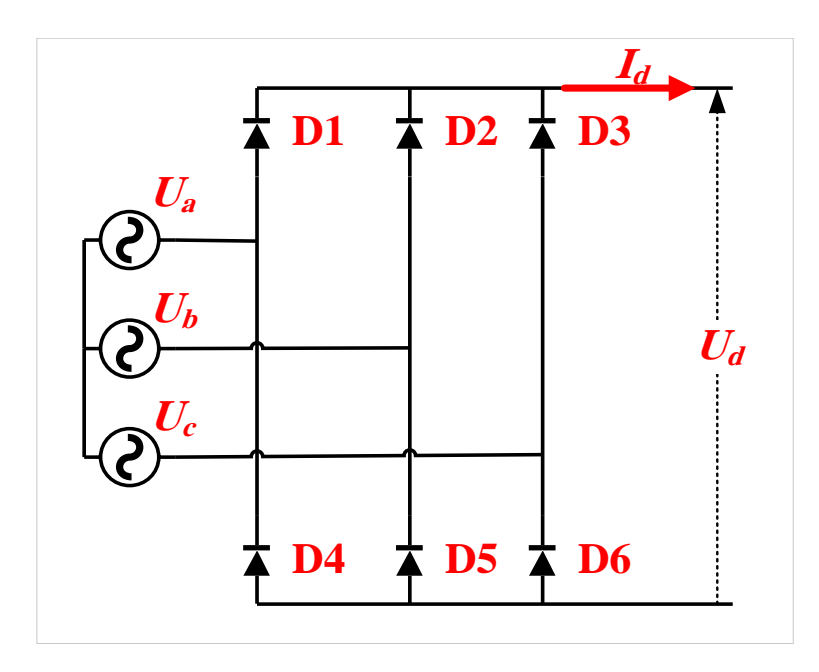

<span id="page-65-2"></span>FIGURE 3.2 – Schéma de principe de l'association convertisseur-machine.

Ce redresseur comporte trois diodes (D1, D2, D3) à cathode commune assurant l'allée du courant Id et trois diodes (D4, D5, D6) à anode commune assurant le retour du courant  $I_d$ . Si on suppose que le redresseur est alimenté par un réseau triphasé équilibré de tension :

$$
\begin{cases}\nU_a(t) = V_m \sin(2\pi ft) \\
U_b(t) = V_m \sin(2\pi ft - \frac{2\pi}{3}) \\
U_c(t) = V_m \sin(2ft + \frac{2\pi}{3})\n\end{cases}
$$
\n(3.1)

Et si on néglige l'effet d'empiétement, la tension de sortie du redresseur sera définie comme suite :

$$
U_d(t) = Max[U_a(t) \cdot U_b(t) \cdot U_c(t)] - Min[U_a(t) \cdot U_b(t) \cdot U_c(t)]
$$
\n(3.2)

Cette tension est représentée par la [figure 3.3](#page-66-2) :

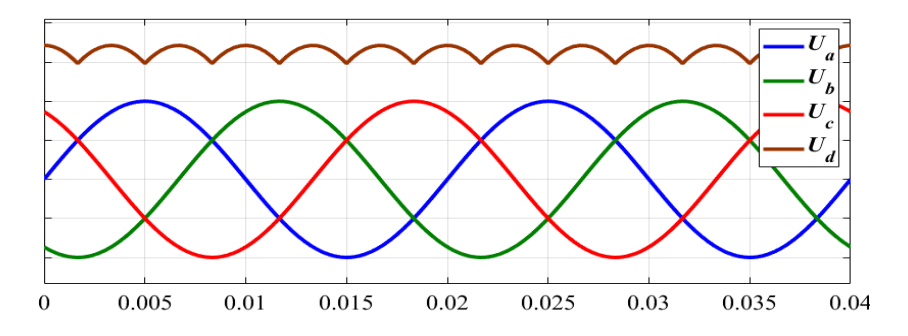

<span id="page-66-2"></span>FIGURE 3.3 – Représentation de la tension de sortie de redresseur.

# 3.4 Modélisation du filtre

<span id="page-66-0"></span>On utilise un filtre passe bas « LC », pour éliminer les hautes fréquences. Il permet de réduire les ondulations de la tension et du courant redressés. Ce filtre est schématisé par la [figure 3.4](#page-66-3)

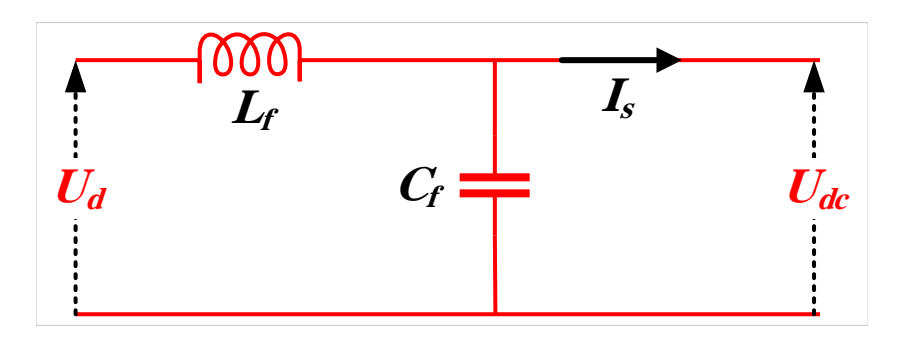

<span id="page-66-3"></span>FIGURE 3.4 – Filtre passe –bas

Le modèle du filtre est défini par le système d'équations suivants :

$$
\begin{cases}\nU_d(t) = L_f \frac{dl_d}{dt} + U_{dc}(t) \\
\frac{U_{dc}(t)}{dt} = \frac{1}{C_f} (I_d(t) - I_s(t))\n\end{cases}
$$
\n(3.3)

La fonction de transfert du filtre est donnée par :

$$
F(s) = \frac{1}{L_f C_f s^2 + 1} \tag{3.4}
$$

C'est un filtre de deuxième ordre avec une fréquence de coupure égale à :

$$
f_c = \frac{1}{\sqrt{L_f C_f}}
$$

# 3.5 Modélisation hacheur série

<span id="page-66-1"></span>Le redresseur à diode n'étant pas réversible, il faut ajouter un dispositif pour les phases de freinage du moteur circuit absorbeur. Le circuit de freinage est constitué d'un hacheur et d'une résistance  $R_f$  qui permettra de dissiper l'énergie lors des phases de freinage (freinage rhéostatique).

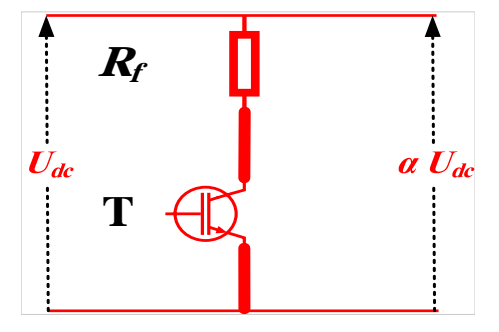

FIGURE 3.5 – Filtre passe –bas

# 3.6 Modélisation onduleur de tension triphasé

<span id="page-67-0"></span>L'onduleur triphasé en pont est constitué d'une source de tension continue et de six interrupteurs montés en pont. La tension continue est généralement obtenue par un redresseur triphasé à diodes suivi d'un filtre. Celui-ci est très utilisé en MLI pour l'alimentation des récepteurs triphasés équilibrés à tension et fréquence variables. Il peut être considéré comme étant superposition de trois onduleurs demi pont monophasé. L'onduleur de tension triphasé se compose de trois bras identiques.

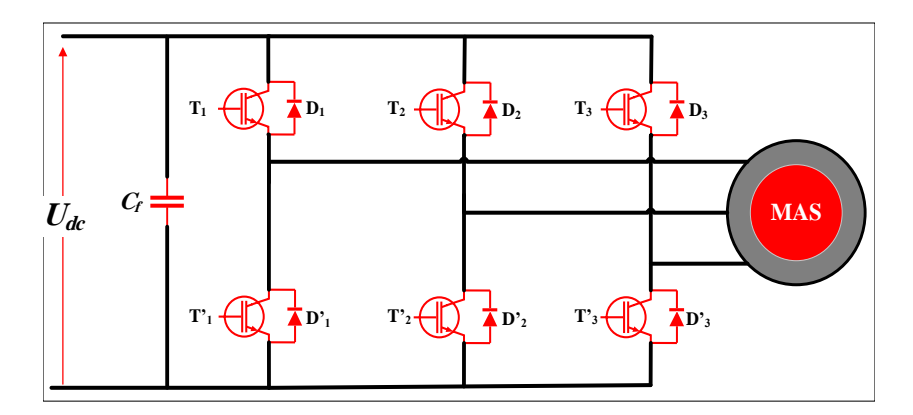

FIGURE 3.6 – Principe de l'alimentation par onduleur en tension

Chaque semi-conducteur (association Transistor-Diode) de puissance est équivalente à un interrupteur idéal. Alors l'onduleur de tension peut être représenté dans le cas idéal par des interrupteurs.

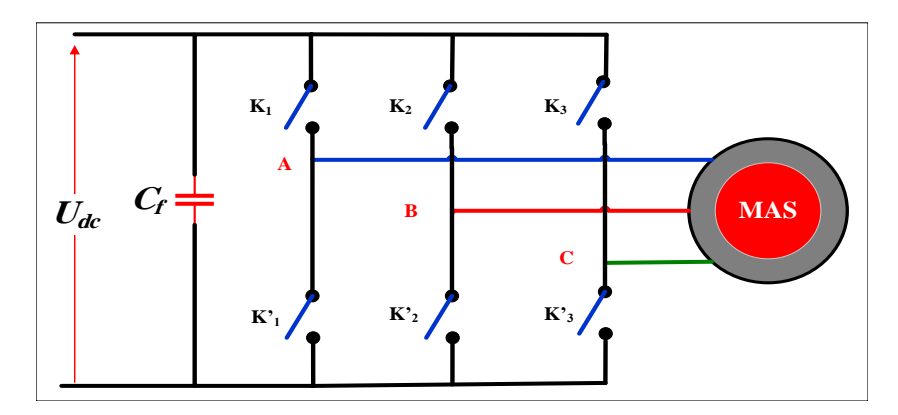

FIGURE 3.7 – Schéma équivalent de l'onduleur

— Pas de court-circuit de la source de tension (condensateur).

— Pas d'ouverture d'une source de courant (inductance).

Les différents interrupteurs sont supposés parfaits, c'est-à-dire que les phénomènes dus à la commutation sont négligés. Nous pouvons remplacer les bras de l'onduleur par un interrupteur à deux positions modélisées par une fonction logique décrit l'état de chaque interrupteur, sa valeur vaut 1 si l'interrupteur est fermé, et 0 s'il est ouvert. Cette fonction est définie par :

$$
f_i = \begin{cases} 0 \longrightarrow & \text{si } K_{i1} \text{ est fermé et } K_{i0} \text{ est ouvert} \\ 1 \longrightarrow & \text{si } K_{i1} \text{ est ouvert et } K_{i0} \text{ est fermé} \end{cases}
$$
(3.5)

Avec :  $i = 1, 2, 3$ .

Soit  $F_i$ , avec  $i \in [1,2,3]$  et  $s \in [0,2]$  la fonction de connexion d'un interrupteur  $K_i$  associe au bras *i* de cet onduleur. Les relations entre ces différentes fonctions s'expriment par :

$$
\begin{cases}\nF_{11} = 1 - F_{10} \\
F_{21} = 1 - F_{20} \\
F_{31} = 1 - F_{30}\n\end{cases}
$$
\n(3.6)

Les potentiels des nœuds *A*,*B*, *C* de l'onduleur par apport au point *N* sont données par les relations suivantes :

$$
\begin{cases}\nV_{AN} = F_{11} \cdot U_{dc} \\
V_{BN} = F_{21} \cdot U_{dc} \\
V_{CN} = F_{31} \cdot U_{dc} \\
U_{dc} = E\n\end{cases}
$$
\n(3.7)

En utilisant les fonctions de connexions les tensions composées de l'onduleur sont exprimées comme suit :

$$
\begin{cases}\nV_{AB} = V_{AN} - V_{BN} = (F_{11} - F_{21}) \cdot U_{dc} \\
V_{BC} = V_{BN} - V_{CN} = (F_{21} - F_{31}) \cdot U_{dc} \\
V_{CA} = V_{CN} - V_{AN} = (F_{31} - F_{11}) \cdot U_{dc}\n\end{cases}
$$
\n(3.8)

Nous pouvons exprimer également les tensions simples à partir des tensions composées comme suit :

$$
\begin{cases}\nV_{AN} = V_A = \frac{V_{AB} - V_{AC}}{3} \\
V_{BN} = V_B = \frac{V_{BC} - V_{AC}}{2} \\
V_{CN} = V_C = \frac{V_{AC} - V_{BC}}{3}\n\end{cases}
$$
\n(3.9)

L'expression sous forme matricielle des tensions simples de l'onduleur au moyen des fonctions logiques de connexions est obtenue à partir des équations :

$$
\begin{bmatrix} V_A \\ V_B \\ V_C \end{bmatrix} = \frac{1}{3} \times \begin{bmatrix} +2 & -1 & -1 \\ -1 & +2 & -1 \\ -1 & -1 & +2 \end{bmatrix} \begin{bmatrix} F_{11} \\ F_{21} \\ F_{31} \end{bmatrix} U_{dc}
$$
 (3.10)

<span id="page-68-0"></span>
$$
F_{11} = S_a
$$
,  $F_{21} = S_b$  et  $F_{31} = S_c$ 

(

Le courant d'entrée de l'onduleur peut s'écrire en fonction des courants de la charge par la relation :

$$
i_s = i_{s1}S_a + i_{s2}S_b + i_{s3}S_c \tag{3.11}
$$

Avec :

$$
\begin{cases}\n i_1 + i_2 + i_3 = 0 \\
 V_A + V_B + V_C = 0\n\end{cases}
$$
\n(3.12)

Le modèle présenter par l' [équation 3.10](#page-68-0) peut être représenté par le schéma suivant :

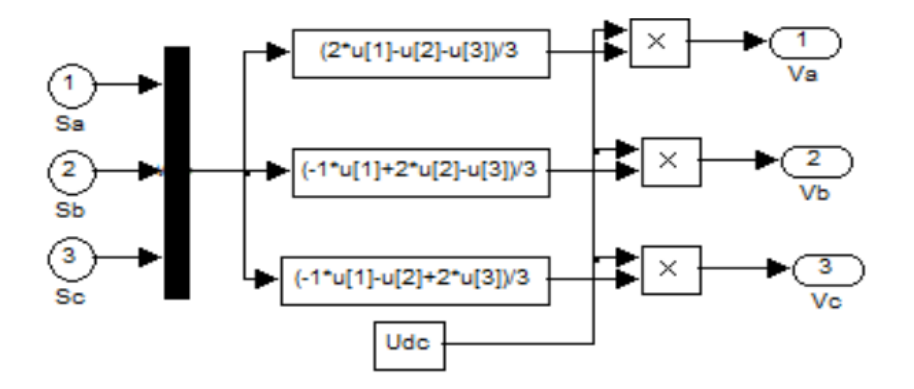

FIGURE 3.8 – Modèle de l'onduleur triphasé sous Matlab

Les caractéristiques de l'onduleur sont principalement définies par ces composants de puissance. Ceux–ci déterminent la puissance, la tension et courant maximum commutés, la fréquence maximale de commutation et le temps mort. Ces deux dernières caractéristiques sont particulièrement importantes car elles vont beaucoup influencer la conception.

La fréquence maximale de commutation est déterminée par les temps de commutation (ouverture et fermeture du composant) des interrupteurs et par le temps mort. Sur une période des commutations, un interrupteur commuté au maximum deux fois : à l'ouverture et à la fermeture. Le temps mort sert à prévenir les risques de court- circuit sur un bras. Ce temps introduit entre l'ouverture d'interrupteur et la fermeture de son complémentaire, dépend des temps de commutation voire la figure suivante :

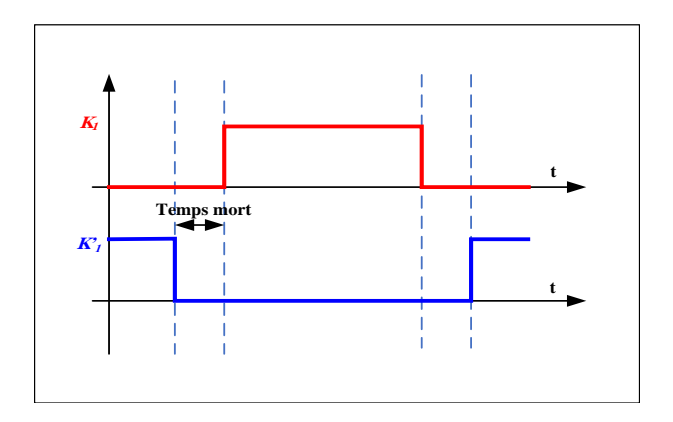

FIGURE 3.9 – Exemple de période de commutation avec temps mort.

# 3.7 Stratégie de commande

<span id="page-70-0"></span>Que la machine soit synchrone ou asynchrone, il faut être capable de générer des courants de forme quelconque (sinusoïdaux en régime permanent). Pour cela, il faut donc être capable de générer des tensions de forme quelconque (sinusoïdales en régime permanent).

A fine de produire de tension de sortie proche de la sinusoïde, déférentes stratégies de commande ont été proposées par des différents auteurs pour l'onduleur de tension. Nous étudiants les stratégies suivantes :

- Commande en pleine onde.
- Commande sinus triangle.
- Commande par hystérésis.
- <span id="page-70-1"></span>— Commande à MLI vectorielle.

# 3.8 Commande en pleine onde

Pour illustrer le fonctionnement de l'onduleur, il est intéressant d'étudier le comportement en pleine onde. Ce fonctionnement nous permet de mieux comprendre les autres stratégies de commandes. Cette commande est appelée aussi la commande à six étapes. Dans ce type de commande chaque transistor conduit pendant.

#### 3.8.1 Principe de la Modulation Pleine Onde à 120°

Les interrupteurs sont commandés pendant une durée correspondant à un tiers de période, mais avec des séquences décalées de 120° d'un bras par rapport aux autres d'où :

- $-\hat{A}$  tous instants deux interrupteurs sont en état de conduire et les quatre autres sont bloqués.
- Deux interrupteurs d'un même bras doivent être commandé de façon complémentaire afin de ne pas court-circuiter la source de tension.

De plus il est judicieux de considérer le montage comme étant l'association de *trois onduleurs monophasés en demi-pont*. On contrôle les interrupteurs de la manière présente dans le [tableau 3.1](#page-71-0) :

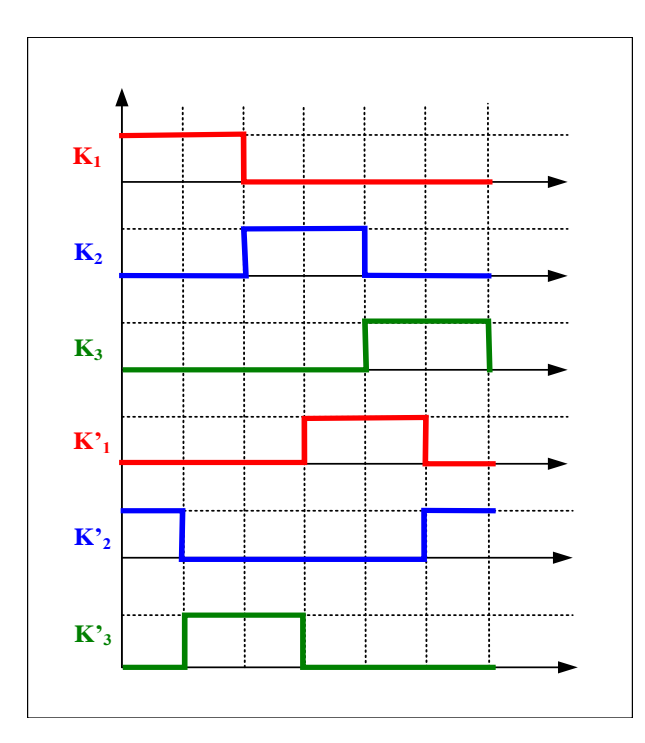

FIGURE 3.10 – Signaux des interrupteurs.

| TABLE $3.1$ – controle les interrupteurs |          |                |          |          |          |          |
|------------------------------------------|----------|----------------|----------|----------|----------|----------|
| Bras 1                                   |          | $\mathrm{K}_1$ |          |          |          |          |
| <b>Bras 2</b>                            |          |                | $K_2$    | $K_2$    |          |          |
| Bras 3                                   |          |                |          |          | $K_3$    | K3       |
| <b>Interrupteurs</b>                     | $K_1K_2$ | $K_1K_3$       | $K_2K_3$ | $K_1K_2$ | $K_1K_3$ | $K_2K_3$ |
| Période                                  | T/6      | T/3            | T/2      | 2T/3     | 5T/6     |          |

<span id="page-71-0"></span>TABLE 3.1 – contrôle les interrupteurs

On obtient donc six séquences de conduction par période tel que l'illustre la figure suivante :

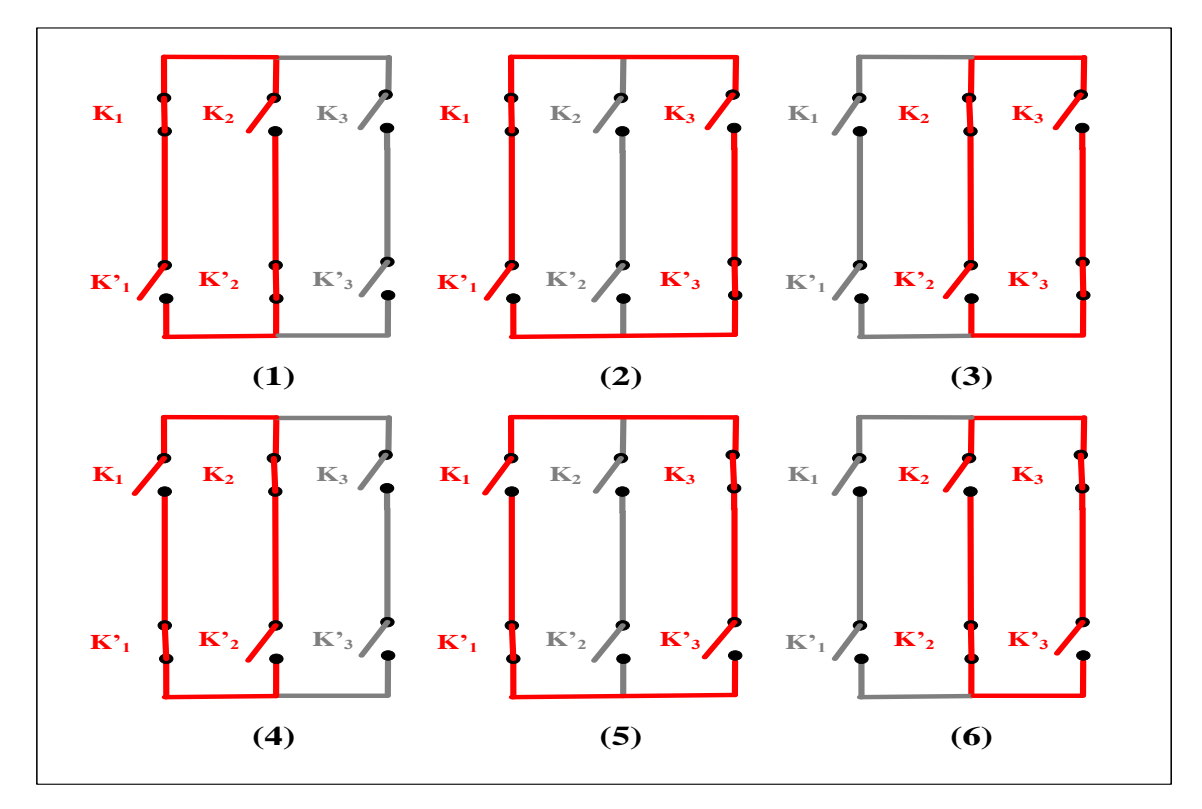

FIGURE 3.11 – Commutation des interrupteurs.

On résume le fonctionnement de l'onduleur dans le tableau suivant :

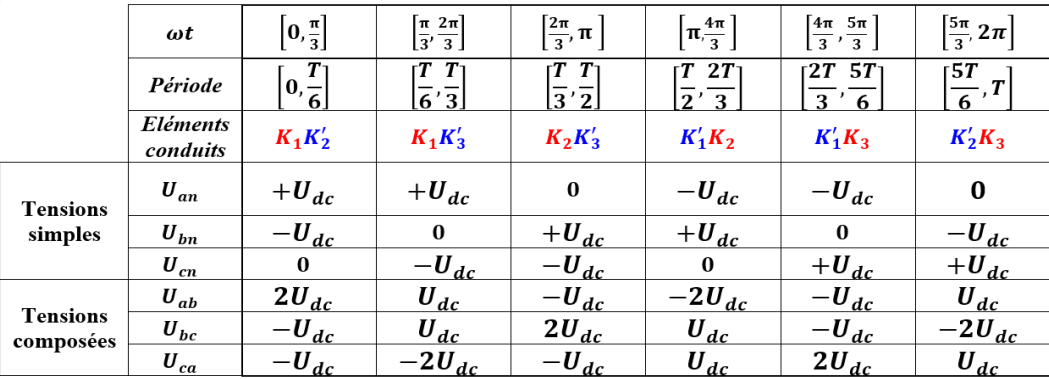

## 3.8.2 Principe de la Modulation Pleine Onde à 180°

La commande du bras 1 est notre signal initial. La commande du bras 2 est décalée de *T*/3 par rapport à celle du bras 1. La commande du bras 3 est décalée de *T*/3 par rapport à celle du bras 2 ou de 2*T*/3 par rapport à celle du bras 1.
On considère le schéma de principe de l'onduleur représenté par la [figure 3.12.](#page-72-0) On distingue, d'une part les tensions de composées mesurées par rapport à les phases des tensions et d'autre part, les tensions simples mesurées par rapport à un neutre flottant N. On suppose la charge triphasée symétrique mais d'une manière générale, étant donné que l'onduleur fonctionne de manière autonome.

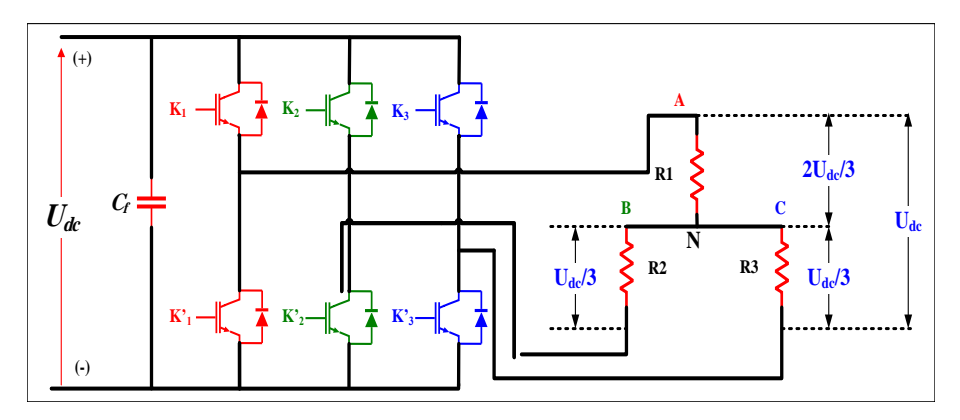

<span id="page-72-0"></span>FIGURE 3.12 – Onduleur triphasé en tension connecté à une charge résistive

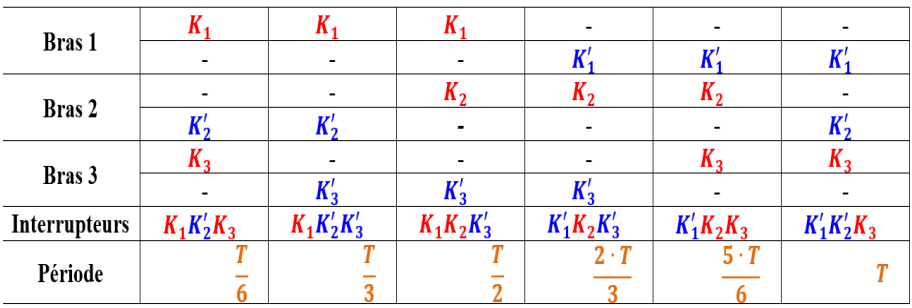

La figure suivante montre les signaux des interrupteurs pour commander les transistors.

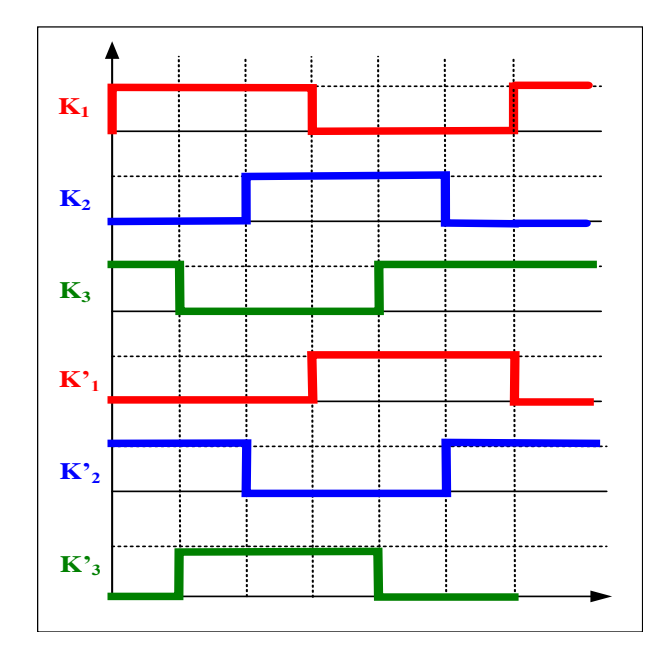

FIGURE 3.13 – Signaux des interrupteurs

Mode **I** :  $T \in [0, T/6]$ 

Les interrupteurs en conduction sont  $K_1, K_3, K'_2$ 2 le circuit équivalent sera comme suit :

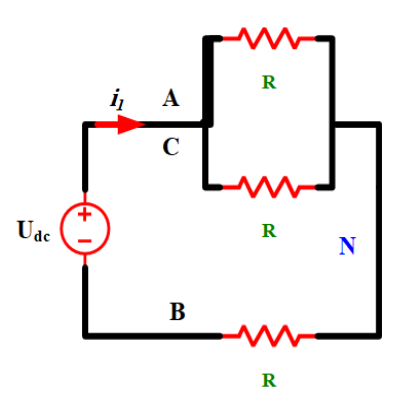

La résistance équivalente est :  $\frac{1}{R'} = \frac{1}{R}$  $\frac{1}{R} + \frac{1}{R}$  $\frac{1}{R} \longrightarrow R' = \frac{R}{2}$ 2  $R_{eq} = R' + R = \frac{R}{2}$  $\frac{R}{2} + R = \frac{3R}{2}$ 2  $i_1 = \frac{U_d c}{R}$  $\frac{U_d c}{R_{eq}} = \frac{2U_{dc}}{3R}$ 3*R* On déduire :

$$
U_{an} = i_1 \times \frac{R}{2} = \frac{U_{dc}}{3} \quad U_{cn} = i_1 \times \frac{R}{2} = \frac{U_{dc}}{3} \quad U_{bn} = -i_1 \times R = -\frac{2U_{dc}}{3}
$$

**Mode II :**  $T \in [T/6, T/3]$ 

Les interrupteurs en conduction sont  $K_1, K_2'$  $\frac{1}{2}$ , $K'_{\frac{3}{2}}$  $\frac{1}{3}$  le circuit équivalent sera comme suit :

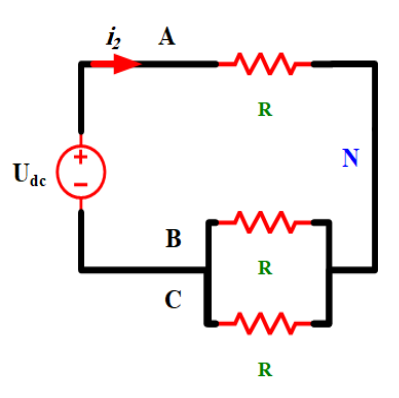

La résistance équivalente est :

$$
\frac{1}{R'} = \frac{1}{R} + \frac{1}{R} \longrightarrow R' = \frac{R}{2}
$$
  
\n $i_2 = \frac{U_{dC}}{R_{eq}} = \frac{2U_{dc}}{3R}$   
\nOn déduire :

$$
U_{an} = i_2 \times R = \frac{2U_{dc}}{3}
$$
  $U_{cn} = -i_2 \times \frac{R}{2} = -\frac{U_{dc}}{3}$   $U_{bn} = -i_2 \times \frac{R}{2} = -\frac{U_{dc}}{3}$ 

Mode III :  $T \in [T/3, T/2]$ Les interrupteurs en conduction sont  $K_1 K_2 K'_3$ le circuit équivalent sera comme suit :

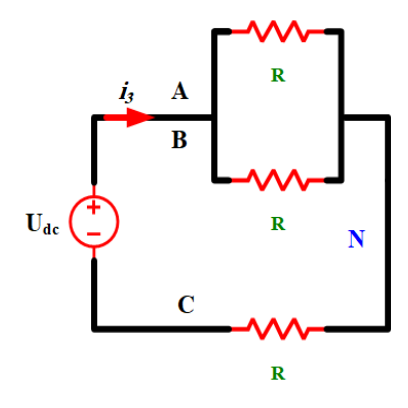

La résistance équivalente est :

1  $\frac{1}{R'}=\frac{1}{R}$  $\frac{1}{R} + \frac{1}{R}$  $\frac{1}{R}$   $\longrightarrow$   $R' = \frac{R}{2}$ 2  $i_3 = \frac{\bar{U_d}c}{R}$  $\frac{\overline{U_d}C}{R_{eq}} = \frac{2U_{dc}}{3R}$ 3*R* On déduire :

$$
U_{an} = i_3 \times \frac{R}{2} = \frac{U_{dc}}{3} \quad U_{cn} = -i_3 \times \frac{R}{2} = \frac{U_{dc}}{3} \quad U_{bn} = -i_3 \times R = -\frac{2U_{dc}}{3}
$$

On résume le fonctionnement de l'onduleur dans le tableau suivant :

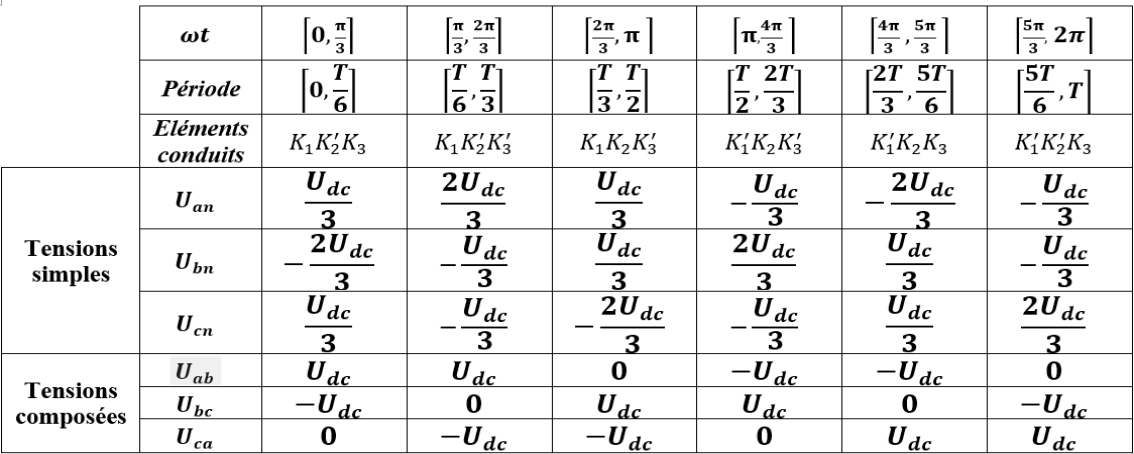

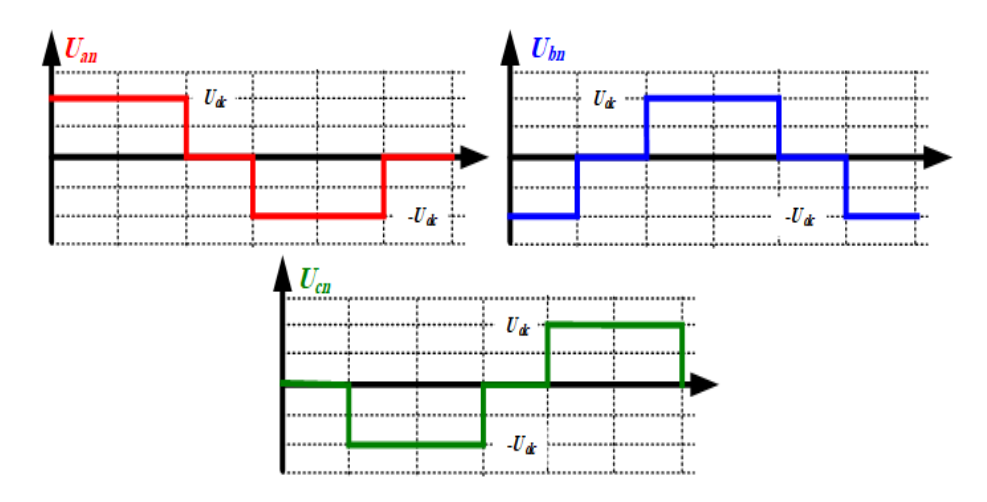

FIGURE 3.14 – Tensions composées à la sortie de l'onduleur.

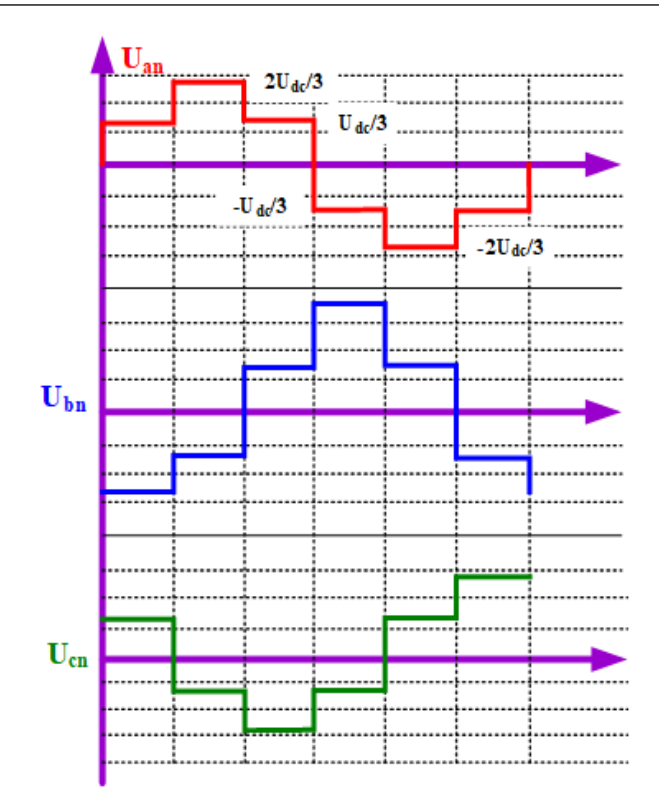

FIGURE 3.15 – Tensions simples à la sortie de l'onduleur.

## 3.8.3 Modulation de Largeur d'Impulsions Sinus-triangle

La modulation triangulo-sinusoïdale est appelée également modulation de largeur d'impulsion inter-sélective puisque son principe repose sur l'intersection d'une onde modulante basse fréquence, dite tension de référence, généralement sinusoïdale, avec une onde porteuse haute fréquence de forme, généralement, triangulaire, d'où l'appellation triangulo-sinusoïdale. Le résultat de la comparaison de ces deux signaux sert à commander l'ouverture et la fermeture des interrupteurs du circuit de puissance.

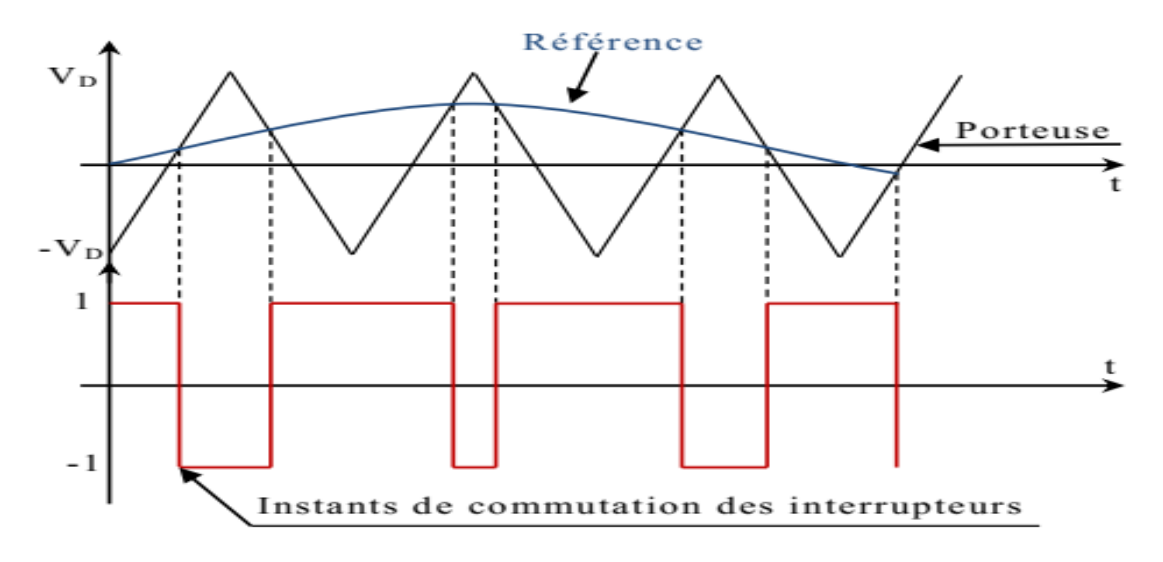

FIGURE 3.16 – Le signal de la MLI sinus-triangle.

La M.L.I. sinus-triangle est réalisée par comparaison d'une onde modulante basse fréquence

(tension de référence) à une onde porteuse haute fréquence de forme triangulaire. Les instants de commutation sont déterminés par les points d'intersection entre la porteuse et modulante. La fréquence de commutation des interrupteurs est fixée par la porteuse. En triphasé, les trois références sinusoïdales sont déphasées de 2π/3 à la même fréquence *f* .

## 3.8.3.1 Caractérisation de la modulation

Si la référence est sinusoïdale, deux paramètres caractérisent la commande :

— L'indice de modulation *m*, égal au rapport de la fréquence de la modulation (porteuse) sur la fréquence de la référence (modulante).

$$
m=\frac{f_p}{f_m}
$$

avec m>1

On choisit généralement m supérieure à l'unité parce que l'augmentation mène au déplacement des harmoniques vers des fréquences élevés. Dans la simulation on constate que les valeurs très élevées de *m* provoquent une augmentation des déchets de tension, ce qui nous oblige à optimiser la valeur de *m*.

— Le coefficient de réglage en tension *r*, égal au rapport de l'amplitude de la tension de la référence sur celle de la porteuse.

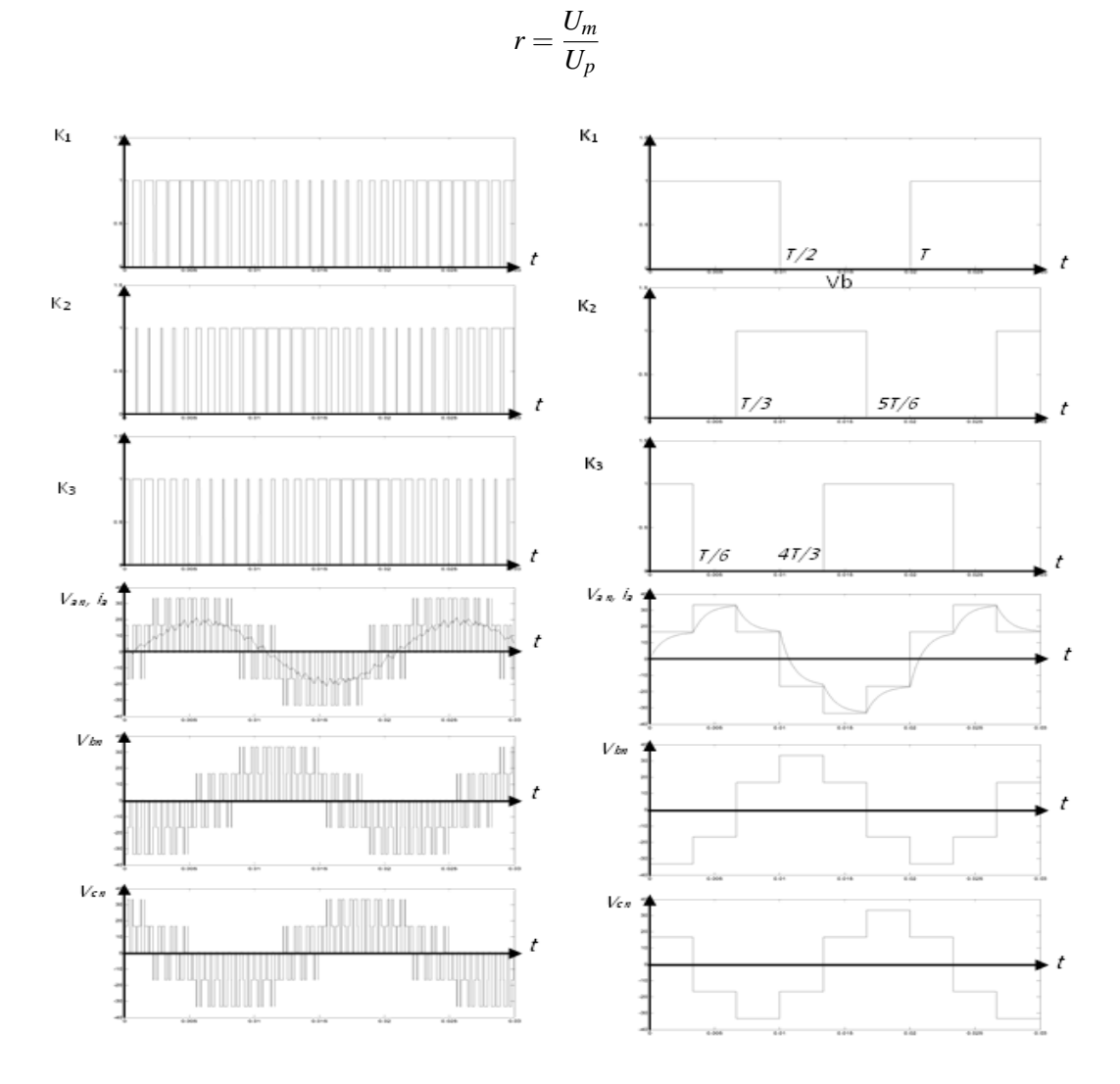

FIGURE 3.17 – Commande MLI vs à pleine onde, amorçage 180°.

#### 78 Chapitre 3. Procédés de réglage de vitesse d'un moteur à courant Alternatif

## 3.9 Commande de la machine asynchrone

En commande scalaire [\(figure 3.18\)](#page-77-0), la variation de la vitesse est obtenue par la variation de ω*<sup>r</sup>* (facteur de charge) liée au couple, ω*<sup>r</sup>* est générée par la régulation à partir de l'erreur de vitesse. La fréquence statorique est calculée par la loi de l'autopilotage :

$$
\omega_s = \omega_r + \omega = \omega_r + p\Omega \tag{3.13}
$$

### 3.9.1 Contrôle scalaire

Le schéma de commande ci-dessus présente la manière de réguler la vitesse de la machine en reconstituant la pulsation statorique à partir de la vitesse et de la pulsation rotorique. Cette dernière qui est l'image du couple de la machine est issue du régulateur de vitesse. Si la machine est chargée, la vitesse a tendance à baisser, le régulateur va fournir plus de couple (donc plus de glissement) afin d'assurer cet équilibre. La pulsation statorique est donc modifiée pour garder cet équilibre. La tension est calculée de manière à garantir le mode de contrôle en (*V*/ *f*) de la machine. Le couple et sont liées par la relation de Klosss suivante :

$$
C_e = \frac{2C_{\text{max}}}{\left(\frac{\omega_{r\text{max}}}{\omega_r} + \frac{\omega_r}{\omega_{r\text{max}}}\right)}
$$
(3.14)

Si on considère que le bloc de Kloss peut être rapproché par un gain moyen, K, le schéma fonctionnel de l'ensemble devient linéaire.

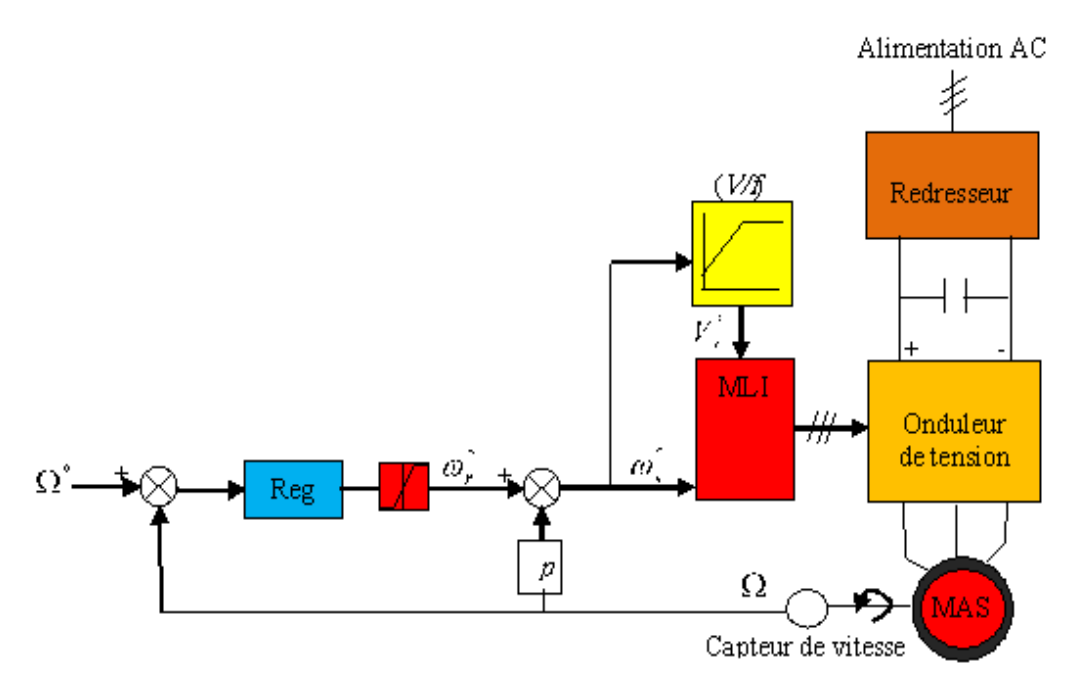

<span id="page-77-0"></span>FIGURE 3.18 – Contrôle scalaire de la tension en boucle fermée.

## 3.9.2 La commande vectorielle

La commande vectorielle a été introduite il y a longtemps [\(figure 3.19\)](#page-78-0). Cependant, elle n'a pu être implantée et utilisée réellement qu'avec les avancées en mico-électronique. En effet, elle nécessite des calculs de transformé de Park, évaluations de fonctions trigonométriques, des intégrations, des régulateurs. . .ce qui ne pouvait pas se faire en pure analogique. L'idée de base est de rendre le comportement de la machine asynchrone identique à celui de la machine à courant continu à excitation séparée. Cette méthode se base sur la transformation des variables électriques

vers un référentiel qui tourne avec le vecteur du flux rotorique. En effet, dans cette dernière le découplage entre le flux et le couple est naturellement réalisé ce qui rend ces deux grandeurs indépendamment contrôlées.

Ainsi, pour arriver à des situations de commande similaire à celle de la machine à courant continue, il faut par un système de commande extérieure à la MAS, réaliser un découplage du flux et du couple, ce qui évitera l'interférence des transitoires du flux avec ceux du couple. Cela est réalisé par la commande vectorielle à flux orienté qui consiste à travailler dans un repère biphasé dont l'axe tournant est porté par la direction du vecteur flux. Le modèle de la MAS est décrit par des grandeurs continues, et le couple électromagnétique s'écrira de façon similaire à celui d'une machine à courant continue. L'examen de l'expression du couple de la machine asynchrone montre qu'elle résulte d'une différence de produits de deux composantes, le flux rotorique et le courant statorique qui présente un couplage complexe entre les grandeurs de la machine. Le référentiel de travail pour la commande est celui lié au champ tournant afin que l'axe «d» coïncide avec la direction désirée du flux, qui peut être rotorique, statorique ou d'entrefer.

Pour la réalisation de la commande vectorielle d'une machine asynchrone, il existe deux méthodes différentes, la commande vectorielle directe et celle indirecte. Le problème principal qui se pose dans cette réalisation est la détermination précise et en permanence de la position et du module du flux. La méthode indirecte consiste à ne pas utiliser l'amplitude du flux, mais seulement sa position. Dans ce cas, le flux est contrôlé en boucle ouverte. Ce type de contrôle est simple à implanter mais insensible aux variations paramétriques.

La méthode directe nécessite une bonne connaissance du module du flux et de sa phase et celle-ci doivent être vérifiée quel que soit le régime transitoire effectué. La mesure directe du flux ou son estimation permet de connaître exactement la position du flux. Ce mode de contrôle garantit un découplage correct entre le flux et le couple quel que soit le point de fonctionnement. Les inconvénients majeurs de cette méthode, sont La non fiabilité de la mesure du flux. Dans la partie qui suive, on considère la commande vectorielle indirecte par orientation du flux rotorique (IRFO).

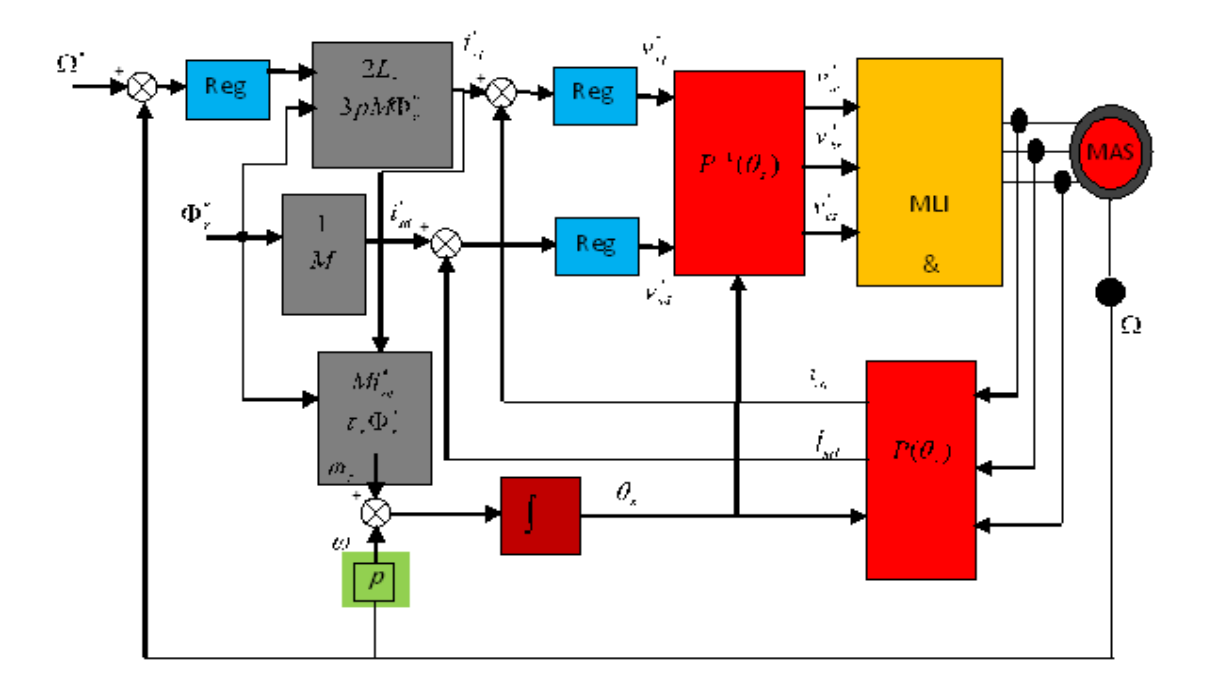

<span id="page-78-0"></span>FIGURE 3.19 – Régulation de vitesse via la commande vectorielle à flux rotorique orienté de la MAS.

# Références

1. Electronique de puissance. Tome 2-commande des machines électrique, R. CHAUPRADE, Eyrolles

2. Electrotechnique. -Modélisation et commande de la machine asynchrone, J-P. CARON, Technip

3. Systèmes automatiques. Tome 2. Commande des processus, J-P. HAUTIER, Marketing

4. Traité d'électricité électronique de réglage et de commande, Hansruedi B,

5. Méthodes de commande des machines électrique, R. HUSSON, HERMES

6. Electrotechnique modélisation et commande des moteurs triphasés, G. STURTZER, EL-LIPSES

7. Commande électronique des moteurs électriques, Michel P, DUNOD

8. Commande électronique des moteurs électriques, Michel P, DUNOD

9. Revue internationale de génie électrique volume 5 n°1/2002 : modélisation et commande des entraînements électriques EPE'99, Y. PERRIARD, GERMES

10. Commande vectorielle sans capteur des machines asynchrones, Lavoisier-Hermès, 2005

11. Entraînements électriques à vitesse variable Volume 3, Interactions convertisseur-réseau et convertisseur-moteur-charge, Bonal Jean-Séguier Guy, Lavoisier-Tec & Doc, 2000